## **Министерство образования Республики Беларусь Учреждение образования «Витебский государственный технологический университет»**

# **Ф<sub>ИЛИТО</sub><br>ГРОЕКТИРОВАНИЕ ШВЕЙНЫХ ПРЕДПРИЯТИЙ**

## Раздел «Расчет цехов подготовительно-раскройного производства»

## **Лабораторный практикум**

**для студентов специальности 1-50 01 02 «Конструирование и технология швейных изделий» специализации 1-50 01 02 01 «Технология швейных изделий» дневной формы обучения**   $\frac{C_{\mathcal{F}_{\mathcal{F}_{\mathcal{F}_{\mathcal{F}_{\mathcal{F}}}}}}}{C_{\mathcal{F}_{\mathcal{F}_{\mathcal{F}_{\mathcal{F}}}}}}$ <br> **ПРОЕКТИРОВАНИЕ ШВЕЙНЫХ ПРЕДПРИЯТИЙ**<br>
Раздел «Расчет цехо́в додготовительно-раскройного<br>
производства»<br>
Лабораторный практикум<br>
ленирование и технолог

> **Витебск 2016**

УДК 687.02:658.011.54/.56

Проектирование швейных предприятий. Раздел «Расчет цехов подготовительно-раскройного производства» : лабораторный практикум для студентов специальности 1-5- 01 02 «Конструирование и технология швейных изделий» специализации 1-50 01 02 01 «Технология швейных изделий» дневной формы обучения.

Витебск: Министерство образования Республики Беларусь, УО «ВГТУ», 2015.<br>
Составители: к.т.н., доц. Филимоненкова Р.Н. (лаб. раб. № 3,5<br>
к.т.н., доц. Чонгарская Л.М. (лаб. раб. № 4, 6),<br>
<sup>1,2</sup> Иванова Н.Н. (лаб. раб. № 1, Составители: к.т.н., доц. Филимоненкова Р.Н. (лаб. раб. № 3,5), к.т.н., доц. Чонгарская Л.М. (лаб. раб.  $\mathbb{N}^{\circ}$ 4, 6), ст. преп. Иванова Н.Н. (лаб. раб. № 1,2).

Лабораторный практикум содержит материал по шести темам лабораторных работ, предусмотренных рабочей программой курса «Проектирование швейных предприятий» для студентов специализации 1-50 01 02 01 «Технология швейных изделий» дневной формы обучения.  $\epsilon$  (Витебский государственный технологический университет)<br>  $\epsilon$  (Social Street, A.D., Филимоненкова Р.П. (лаб. раб. № 3,5),<br>  $\epsilon$  (Social Metrics, 2015, 1990, Mariona H.H. (лаб. раб. № 3,6),<br>  $\epsilon$  (Social Metrics, 201

Одобрено кафедрой конструирования и технологии одежды УО «ВГТУ» 9 ноября 2015г., протокол № 4.

> Рецензент: к.т.н., доц. Максина З.Г. Редактор: ст.преп. Ивашкевич Е.М.

Рекомендовано к опубликованию редакционно-издательским советом УО «ВГТУ» 30 ноября 2015 г., протокол № 9.

Учреждение образования «Витебский государственный технологический университет»

Ответственный за Выпуск: Коваленко И.Н. Подписано к печати 14.06.16. Формат 60х90 1/16. Уч.-изд.лист 3.4. Печать ризографическая. Тираж 30 экз. Заказ № 188.

Отпечатано на ризографе учреждения образования «Витебский государственный технологический университет». Свидетельство о государственной регистрации издателя, изготовителя, распространителя печатных изданий № 1/172 от 12.02.2014. 210035, г. Витебск, Московский пр-т, 72.

## **СОДЕРЖАНИЕ**

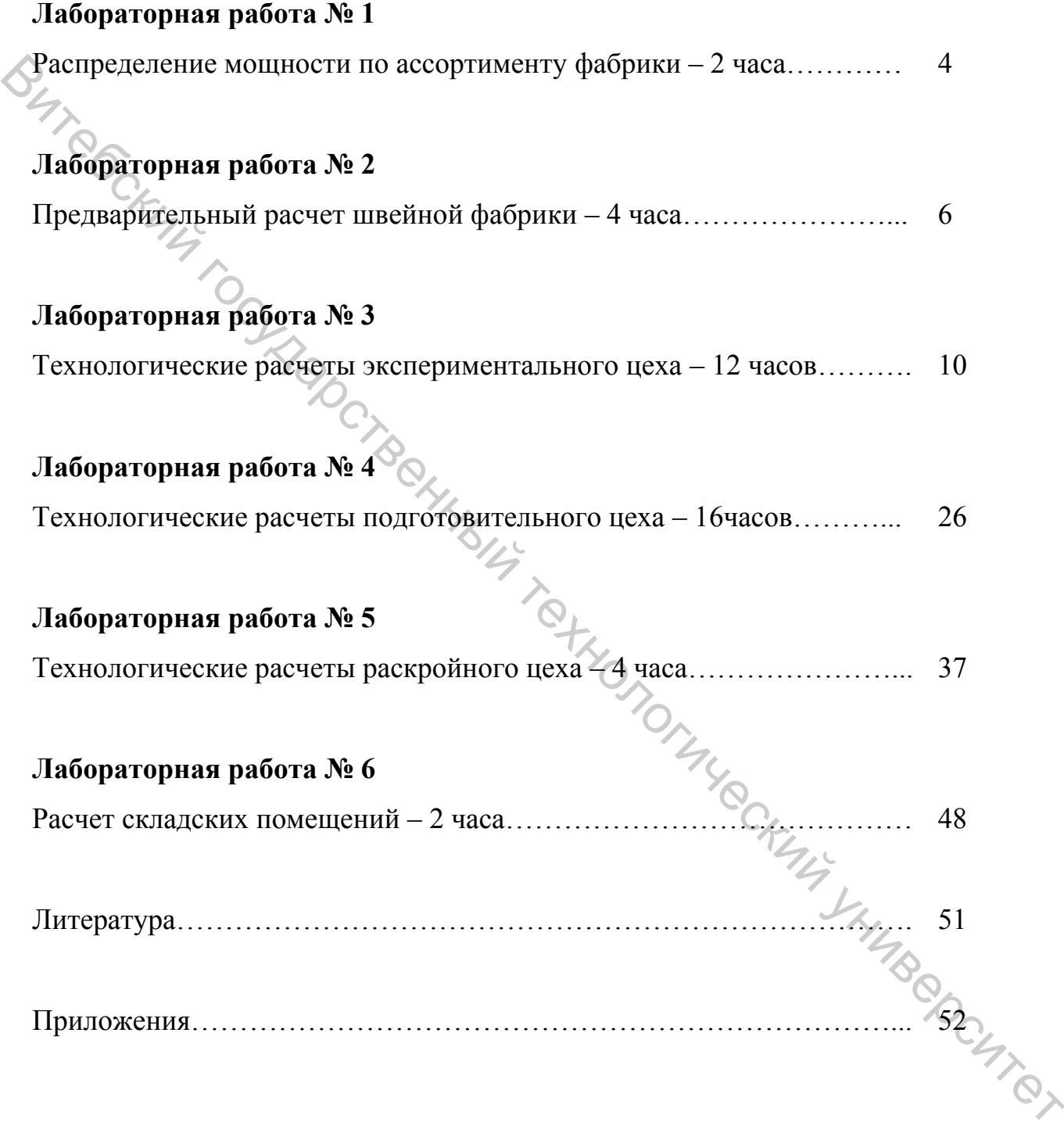

## **ЛАБОРАТОРНАЯ РАБОТА № 1**

## РАСПРЕДЕЛЕНИЕ МОЩНОСТИ ПО АССОРТИМЕНТУ ПРОЕКТИРУЕМОЙ ФАБРИКИ

**Цель работы:** выбрать ассортимент швейной фабрики и распределить по нему мощность.

## **СОДЕРЖАНИЕ РАБОТЫ**

1. Выбрать ассортимент швейной фабрики.

- 2. Определить общий выпуск изделий в смену по всему ассортименту продукции, изготавливаемому фабрикой.
- 3. Распределить общий выпуск изделий в смену по каждому виду ассортимента фабрики.
- 4. Определить годовой выпуск изделий по каждому виду ассортимента фабрики.
- 5. Определить удельный вес каждого вида ассортимента в общем выпуске продукции.

## **МЕТОДИЧЕСКИЕ УКАЗАНИЯ К ВЫПОЛНЕНИЮ РАБОТЫ**

## **1.1 Выбор ассортимента швейной фабрики**

Ассортимент швейной фабрики выбирается исходя из специализации предприятия по изготовлению мужских сорочек из различных материалов. **СОДЕРЖАНИЕ РАБОТЫ**<br>
1. Обреденить общий вынуск изделий в смену по всему ассортимент унрадистативногому фабрики.<br>
2. Обреденить общий вынуск изделий в смену по всему ассортимента фабрики.<br>
3. Распреденить общий вынуск из

Примерный ассортимент изготавливаемых изделий:

- сорочка мужская из х/б ткани,  $T_{OBP} = 1703$  с.;
- сорочка мужская из льняной ткани,  $T_{\text{OBP}} = 1920 \text{ c.};$
- сорочка мужская из фланели,  $T_{\text{ORP}} = 1790 \text{ c}$ .
- сорочка мужская из смесовой ткани,  $T_{OBP} = 1805$  с.

Выбранный ассортимент изделий записать в таблицу 1.1 (графа 1).

## **1.2 Определение общего выпуска изделий в смену**

Общий выпуск изделий в смену по всему ассортименту определяется по формуле

$$
M_{\text{CM}}^{\text{OBIII}} = \frac{M_{\text{TOJ}}^{\phi}}{A_{\text{P}} \cdot K_{\text{CM}}},
$$

 $(1.6)$ 

где *М Ф ГОД* – годовой выпуск фабрики, ед. (*М Ф ГОД* = 2 100 000 ед.);  $\mathcal{A}_P$  – число рабочих дней в году,  $(\mathcal{A}_P = 229 \text{ m})$ ; *КСМ* - число смен, (*КСМ* = 2).

Результаты расчета записать в итог графы 2 таблицы 1.1.

## **1.3 Распределение общего выпуска изделий в смену по каждому виду ассортимента**

Распределение общего выпуска изделий в смену по каждому виду ассортимента осуществляется с учетом рекомендаций рациональной мощности потоков по изготовлению сорочек (725–1200 ед./см.). Суточный выпуск определяется исходя из двухсменной работы фабрики.

Результаты распределения сменного выпуска изделий по каждому виду ассортимента и дальнейшие расчеты сводятся в таблицу 1.1.

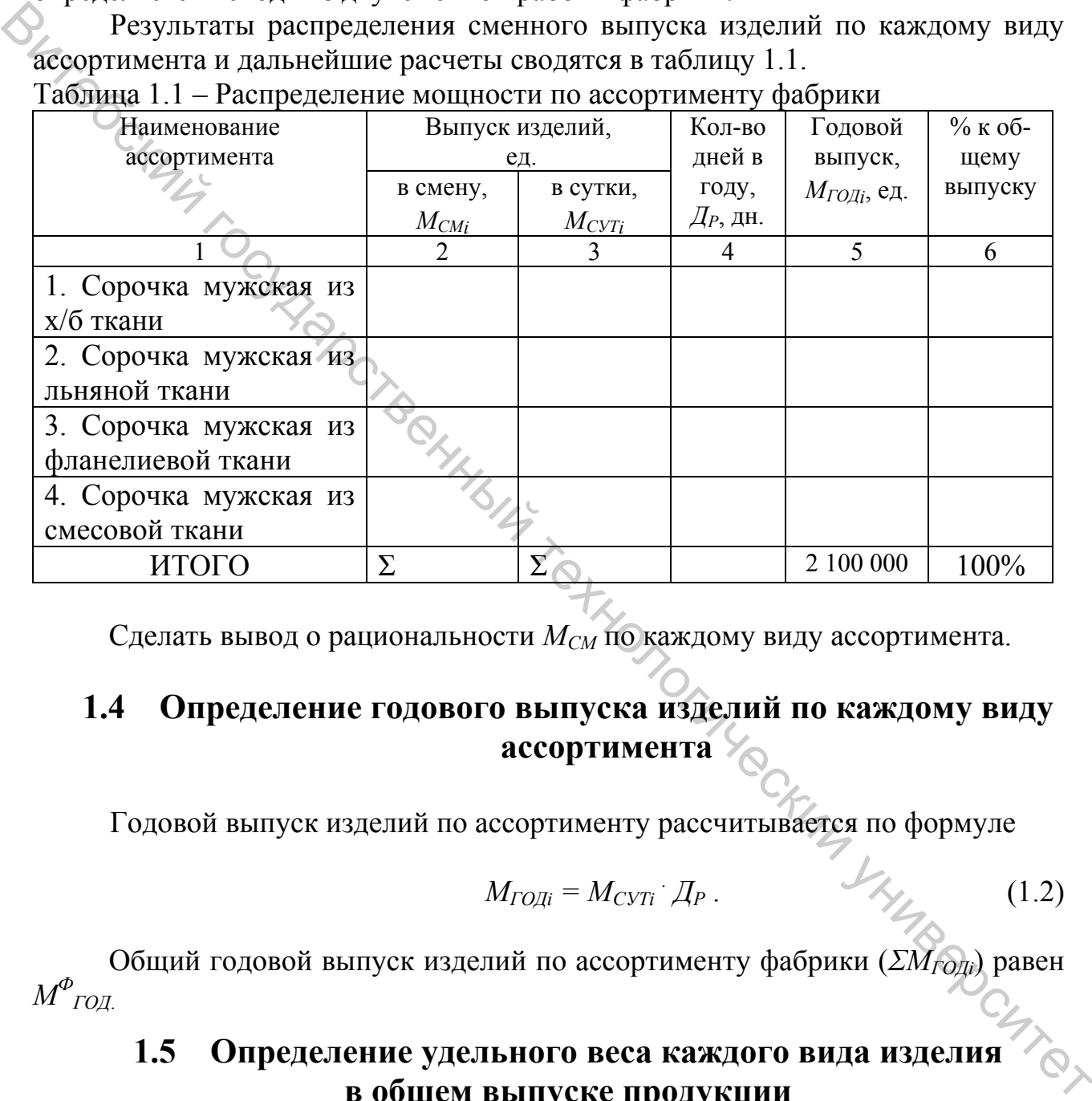

Таблица 1.1 – Распределение мощности по ассортименту фабрики

Сделать вывод о рациональности *МСМ* по каждому виду ассортимента.

## **1.4 Определение годового выпуска изделий по каждому виду ассортимента**

Годовой выпуск изделий по ассортименту рассчитывается по формуле

$$
M_{TO\chi i} = M_{CVTi} \cdot \mathcal{A}_P \,. \tag{1.2}
$$

Общий годовой выпуск изделий по ассортименту фабрики (*ΣМГОДi*) равен *М Ф ГОД*.

## **1.5 Определение удельного веса каждого вида изделия в общем выпуске продукции**

Удельный вес (*П<sup>i</sup> , %*) каждого вида изделия в общем выпуске продукции определяется по формуле

$$
\Pi_i = \frac{M_{IO\pi}}{M_{IO\pi}^{\phi}} \cdot 100\% \tag{1.3}
$$

## **ЛАБОРАТОРНАЯ РАБОТА № 2**

## ПРЕДВАРИТЕЛЬНЫЙ РАСЧЕТ ШВЕЙНОЙ ФАБРИКИ

**Цель работы:** рассчитать производственную площадь фабрики, распределить ассортимент по цехам и потокам.

## **СОДЕРЖАНИЕ РАБОТЫ**

1. Рассчитать количество рабочих для изготовления заданного выпуска в смену.

- 2. Рассчитать производственную площадь для размещения всех технологических потоков.
- 3. Рассчитать общую производственную площадь фабрики.
- 4. Рассчитать площадь подсобно-вспомогательных помещений.
- 5. Рассчитать общую площадь фабрики.
- 6. Произвести выбор типа здания.
- 7. Распределить ассортимент фабрики по швейным цехам и потокам.
- 8. Произвести уточнение мощности проектируемого предприятия.

## **МЕТОДИЧЕСКИЕ УКАЗАНИЯ К ВЫПОЛНЕНИЮ РАБОТЫ**

## **2.1 Расчет количества рабочих для изготовления заданного выпуска в смену и производственной площади для размещения технологических потоков СОДЕРЖАНИЕ РАБОТЫ**<br>
• Суверчитать количество рабочих для изготовления заданного выпуска в<br>
• буверчитать производственную площадь для размешения всех технологических потоков.<br>
3. Рассчитать производственную площадь фабр

Расчет количества рабочих в смену (*КРi*), необходимого для изготовления заданного выпуска изделий каждого вида, производится по формуле,

$$
K_{\scriptscriptstyle P_i} = \frac{M_{\scriptscriptstyle CMi} \cdot T_{\scriptscriptstyle OEPi}}{T_{\scriptscriptstyle CM}},\tag{2.1}
$$

где *МСМi* – выпуск изделий в смену данного ассортимента (принимается из таблицы 1.1), ед.;

 $T_{CM}$  – продолжительность смены, с ( $T_{CM}$  = 28800 с);

*ТОБРi* – затрата времени на обработку данного вида изделия, (принимается из пункта 1.1), с.

Расчет производственной площади, необходимой для размещения всех технологических потоков (*SПРi*) производится по формуле

$$
S_{\Pi Pi} = S_H \cdot K_{Pi}, \qquad (2.2)
$$

где  $\,S_{H}$ – норма площади на одного производственного рабочего, м $^{2}.$ 

 $(S_H = 7, 4 \text{ m}^2 - \text{arperarno-rpynnosme noroku;}$ 

 $S_H$ = 7,1 м<sup>2</sup> – комбинированные потоки;  $S_H$  = 7,9 м<sup>2</sup> – комплексно-механизированные линии).

Результаты расчетов сводятся в таблицу 2.1.

Таблица 2.1 – Расчет производственной площади швейных цехов

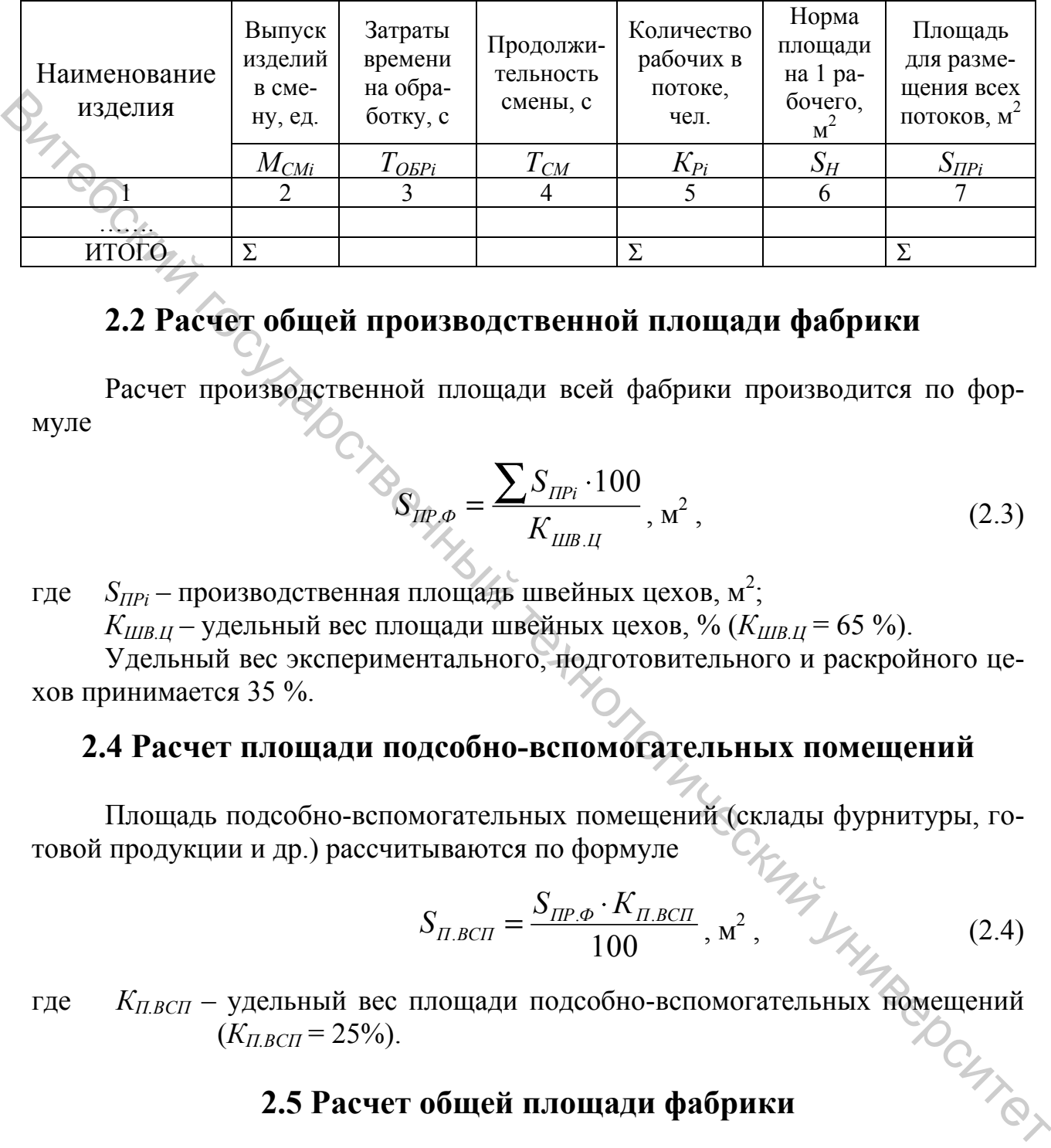

## **2.2 Расчет общей производственной площади фабрики**

Расчет производственной площади всей фабрики производится по формуле

$$
S_{\text{HP},\phi} = \frac{\sum S_{\text{HPi}} \cdot 100}{K_{\text{LIB.II}}}, \, M^2 \,, \tag{2.3}
$$

где  $S_{IIPi}$  – производственная площадь швейных цехов, м<sup>2</sup>;

 $K_{IIIB II}$  – удельный вес площади швейных цехов, % ( $K_{IIIB II}$  = 65 %).

Удельный вес экспериментального, подготовительного и раскройного цехов принимается 35 %.

## **2.4 Расчет площади подсобно-вспомогательных помещений**

Площадь подсобно-вспомогательных помещений (склады фурнитуры, готовой продукции и др.) рассчитываются по формуле

$$
S_{\Pi,BCH} = \frac{S_{\Pi P.\Phi} \cdot K_{\Pi,BCH}}{100}, \, \text{m}^2, \, \text{m}^2 \tag{2.4}
$$

где  $K_{\Pi,BCH}$  – удельный вес площади подсобно-вспомогательных помещений  $(K_{\Pi,BCH} = 25\%)$ .  $(K_{\Pi BCH} = 25\%)$ .

## **2.5 Расчет общей площади фабрики**

Расчет общей площади фабрики производится суммированием производственной площади фабрики и площади подсобно-вспомогательных помещений:

$$
S_{OBIII} = S_{\Pi P. \Phi} + S_{\Pi B C \Pi}, \, \mathbf{M}^2 \,. \tag{2.5}
$$

## **2.6 Выбор типа здания**

При выборе типа здания определяется: форма здания, сетка колонн, габаритные размеры и этажность здания.

Форма здания прямоугольная. Ширину здания (*В*) определяют исходя из шага колонн и количества пролетов. Шаг колонн по ширине цеха может быть 6, 9, 12 метров, тогда ширина здания определяется по формуле

$$
B = l \cdot n, \mathbf{M}, \tag{2.6}
$$

где *l* – шаг колонн, м (*l* = 6 м);

 $n$  – количество пролетов ( $n = 4$ ).

Предварительная длина здания (*LЗД.ПР*) определяется по формуле

$$
L_{3A,IP} = \frac{S_{OBIII}}{B \cdot m}, \quad \mathbf{M}, \tag{2.7}
$$

где *m* – количество этажей (*m* = 4).

Окончательная длина здания (*LЗД.ОК*) принимается кратной шагу колонн по длине здания (6 м).

## **2.7 Распределение ассортимента фабрики по швейным цехам и потокам**

Для распределения ассортимента фабрики по швейным цехам и потокам необходимо:

- определить площадь этажа;
- определить количество рабочих, которое можно разместить на этаже;
- определить количество потоков по каждому виду изделия. Как правило, швейные цеха располагаются на 3-м и 4-м этажах.

Таблица 2.2 – Распределение ассортимента по цехам

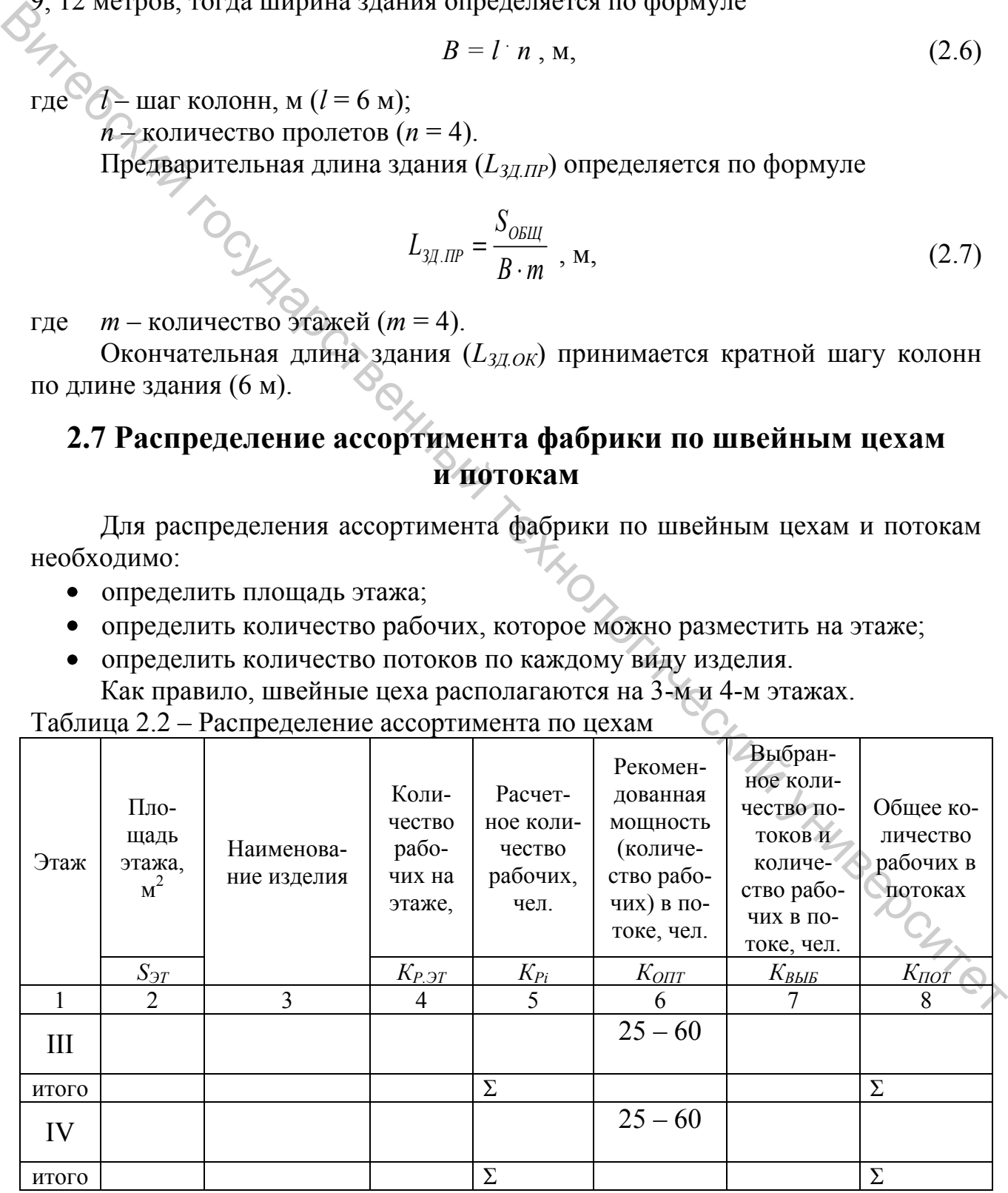

Площадь этажа определяется по формуле

$$
S_{\partial T} = B \cdot L_{3\mu,OK}, \, \mathbf{M}^2 \,. \tag{2.8}
$$

Размещение ассортимента по цехам производится с учетом их специализации. Наименование изделий указать в графе 3 таблицы 2.2.

Количество рабочих на этаже определяется по формуле

$$
K_{P.9T} = \frac{S_{9T}}{S_H} \,. \tag{2.9}
$$

Расчетное количество рабочих (*КРi*) берется из таблицы 2.1.

Рекомендуется количество рабочих в одном потоке принимать в зависимости от выбранной мощности потоков: при средней – 25-60 человек, при большой – свыше 60 человек. Для удобства организации производства количество рабочих в потоках целесообразно принимать одинаковым. Если количество рабочих *КРi* значительно больше 60 человек, то необходимо предусмотреть несколько потоков по изготовлению данного вида изделий.  $K_{r,2r} = \frac{S_{sp}}{S_R}$ . (2.9)<br>
• Саечетное количество рабочих  $(K_{ri})$  берется из таблицы 2.1.<br>
• Рекомендуется количество рабочих в одном потоке принимать в зависи-<br>
мость от быбранной мощности потоков: при средней – 25-60

Количество потоков (*КП*) определяется делением расчетного количества рабочих (графа 5, таблица 2.1), необходимых для обработки заданного выпуска всех видов изделий, на выбранное количество рабочих в одном потоке ( $K_{\text{OIT}}$ ):

$$
K_{\text{n}} = \frac{\sum K_p}{K_{\text{onr}}}.
$$
\n(2.10)

## **2.8 Произвести уточнение мощности проектируемого предприятия**

Уточнение мощности проектируемого предприятия производится в соответствии с принятым числом рабочих в потоках, выполняется путём перерасчета выпуска изделий в смену, в сутки и в год с учетом расчетных формул, приведенных в лабораторной работе № 1.

$$
M^{VT}_{\text{CMI}} = \frac{Kpi \cdot T_{CM}}{T_{00pi}}.
$$
\n
$$
M^{VT}_{\text{TOL }i} = M^{VT}_{\text{CMI}} \cdot K_{CM} \cdot \mathcal{A}_{P}.
$$
\n
$$
(2.11)
$$
\n
$$
(2.12)
$$

Выпуск изделий по каждому виду ассортимента в процентном соотношении определяется по формуле

$$
\Pi_i = \frac{M_{\text{NT}} \cdot 100\%}{M_{\text{TOH}}^{\text{YT}}} \cdot 100\% \tag{2.13}
$$

Уточненные результаты предварительного расчета представляются в табличной форме (таблица 2.3).

|              |             |                                        |                            |                  | $  -$       |               |
|--------------|-------------|----------------------------------------|----------------------------|------------------|-------------|---------------|
|              | Количе-     | Время                                  | Выпуск в                   | Годовой          | Выпуск в %  | $\%$ откло-   |
| Наименование | <b>CTBO</b> | обработ-                               | смену,                     | выпуск,          | соотношении | нения         |
| изделия      | рабочих     | ки, с                                  | eд.                        | ед.              |             |               |
|              | $K_{TOT}$   | ா<br>$1$ O <sub>b</sub> P <sub>i</sub> | $\overline{M}^{VT}$<br>cmi | $M^{VT}$<br>ГОДі |             | $\varDelta M$ |
|              |             |                                        |                            |                  |             |               |
| .            |             |                                        |                            |                  |             |               |
| ИТОГО        |             |                                        |                            |                  |             |               |
|              |             |                                        |                            |                  |             |               |

Таблица 2.3 – Уточнение мощности проектируемого предприятия

 Полученная годовая мощность (сумма графы 5) сравнивается с мощностью, указанной в задании.

Процент отклонения полученной годовой мощности от заданной (графа 7) рассчитывается по формуле  $\frac{1}{2}$  Мого  $\frac{1}{2}$   $\frac{1}{2}$  Молученная годовая мошность (сумма графы 5) сравнивается с мощно-<br>
стью, указаний в задани.<br>
Процент отклонения полученной годовой мошности от заданной (графа<br>
7) рассчитывается по форм

$$
\Delta M = \frac{M_{TOI}^{ST} - M_{TOI}}{M_{TOI}} * 100\% \tag{2.14}
$$

Величина отклонения в пределах ±10 % считается допустимой.

 Для дальнейших расчетов используется уточненная мощность предварительного расчета проектируемого предприятия.

## **ЛАБОРАТОРНАЯ РАБОТА № 3**

## ТЕХНОЛОГИЧЕСКИЕ РАСЧЕТЫ ЭКСПЕРИМЕНТАЛЬНОГО ЦЕХА

**Цель работы:** изучить методику проектирования экспериментального цеха.

## **СОДЕРЖАНИЕ РАБОТЫ**

- 1. Определить мощность экспериментального цеха.
- 2. Определить количество исполнителей по всем видам работ экспериментального цеха, необходимое оборудование и площадь цеха.
- 3. Ознакомиться с возможными вариантами размещения групп по площади экспериментального цеха.

## **МЕТОДИЧЕСКИЕ УКАЗАНИЯ К ВЫПОЛНЕНИЮ РАБОТЫ**

## **3.1 Определение мощности экспериментального цеха**

Мощность экспериментального цеха определяется общим количеством моделей в год, запускаемых в производство  $(M<sub>O</sub>)$ . Они бывают новые  $(M<sub>H</sub>)$  и переходящие с предыдущего года (*МПЕР*). Новые модели как разрабатываются на предприятии (*М<sup>Н</sup> ПР*), так и поступают извне (из Центров Моды, от инофирм и т. д.), (*М<sup>Н</sup> ВН*).

Общее количество моделей по рассматриваемому ассортименту берется из приложения А. Новые модели составляют 70 % от общего их количества. Из них разрабатываются на предприятии 50 %. Остальные поступают извне.

Расчет мощности цеха сводится в таблицу 3.1.

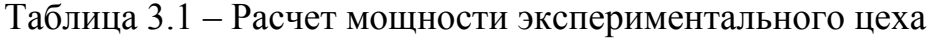

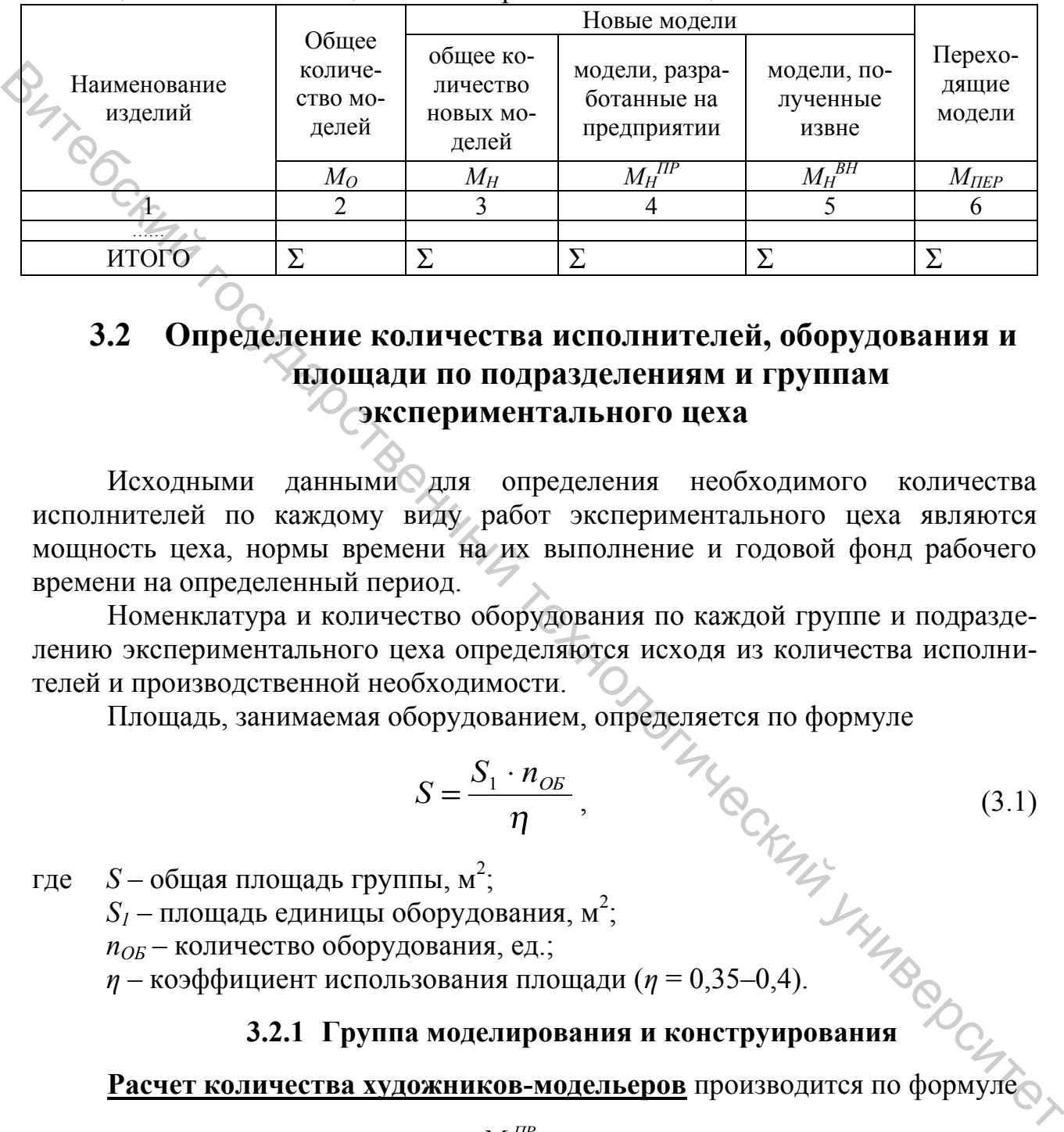

## **3.2 Определение количества исполнителей, оборудования и площади по подразделениям и группам экспериментального цеха**

Исходными данными для определения необходимого количества исполнителей по каждому виду работ экспериментального цеха являются мощность цеха, нормы времени на их выполнение и годовой фонд рабочего времени на определенный период.

Номенклатура и количество оборудования по каждой группе и подразделению экспериментального цеха определяются исходя из количества исполнителей и производственной необходимости.

Площадь, занимаемая оборудованием, определяется по формуле

$$
S = \frac{S_1 \cdot n_{OB}}{\eta}, \qquad \text{(3.1)}
$$
\n
$$
S = \frac{S_1 \cdot n_{OB}}{\eta}, \qquad \text{(3.1)}
$$
\n
$$
S = \frac{S_1 \cdot n_{OB}}{\eta}, \qquad \text{(3.1)}
$$
\n
$$
S = \frac{S_1 \cdot n_{OB}}{\eta}, \qquad \text{(3.2)}
$$
\n
$$
S = \frac{S_1 \cdot n_{OB}}{\eta}, \qquad \text{(3.3)}
$$
\n
$$
S = \frac{S_1 \cdot n_{OB}}{\eta}, \qquad \text{(3.4)}
$$
\n
$$
S = \frac{S_1 \cdot n_{OB}}{\eta}, \qquad \text{(3.5)}
$$
\n
$$
S = \frac{S_1 \cdot n_{OB}}{\eta}, \qquad \text{(3.6)}
$$
\n
$$
S = \frac{S_1 \cdot n_{OB}}{\eta}, \qquad \text{(3.7)}
$$
\n
$$
S = \frac{S_1 \cdot n_{OB}}{\eta}, \qquad \text{(3.8)}
$$
\n
$$
S = \frac{S_1 \cdot n_{OB}}{\eta}, \qquad \text{(3.9)}
$$
\n
$$
S = \frac{S_1 \cdot n_{OB}}{\eta}, \qquad \text{(3.1)}
$$
\n
$$
S = \frac{S_1 \cdot n_{OB}}{\eta}, \qquad \text{(3.1)}
$$

где  $S$  – общая площадь группы, м<sup>2</sup>;

 $S_I$  – площадь единицы оборудования, м<sup>2</sup>;

*nОБ* – количество оборудования, ед.;

*η* – коэффициент использования площади (*η* = 0,35–0,4).

## **3.2.1 Группа моделирования и конструирования**

## **Расчет количества художников-модельеров** производится по формуле

$$
K_M = \frac{M_H^{IP} \cdot t_M \cdot \eta_M}{\varphi \cdot \varepsilon \cdot R},
$$
\n(3.2)

где *М<sup>Н</sup> ПР –* количество новых моделей, разработанных на предприятии (таблица 3.1.);

 $t_M$  – норма времени на создание одной модели,  $(t_M = 20 \text{ qacob})$ ;

*η<sup>М</sup>* – коэффициент дополнительных затрат художника-модельера на просмотр каталогов, журналов мод, посещение показов моделей одежды, обсуждение модели с конструкторами и т. д.,  $(\eta_M = 1.4)$ ;

*φ* – коэффициент, учитывающий часть разработанных моделей, не утверждаемых на Художественном совете, (*φ* = 0,8);

 $\varepsilon$  – коэффициент невыходов на работу,  $(\varepsilon = 0.91)$ ;

*R* – годовой фонд рабочего времени, (*R* = 1983 часа).

Полученные результаты сводятся в таблицу 3.2.

Количество художников-модельеров рассчитывается по каждому виду ассортимента, суммируется и округляется до целого числа.

 Для каждого художника-модельера предусматривается компьютерный стол, манекен. В группе моделирования должен быть шкаф для документации. Размеры оборудования представлены в таблице 3.5.

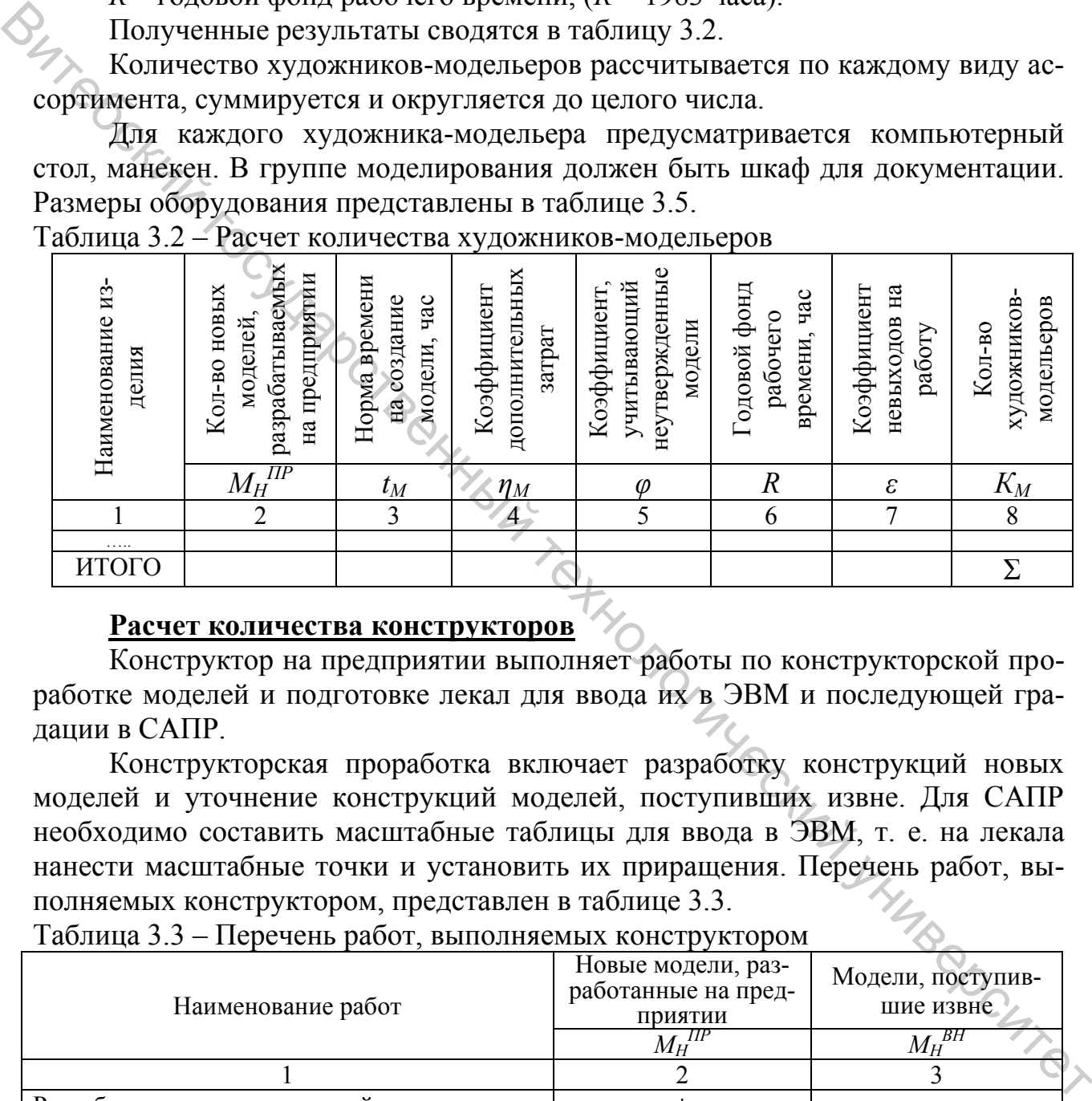

Таблица 3.2 – Расчет количества художников-модельеров

## **Расчет количества конструкторов**

 Конструктор на предприятии выполняет работы по конструкторской проработке моделей и подготовке лекал для ввода их в ЭВМ и последующей градации в САПР.

 Конструкторская проработка включает разработку конструкций новых моделей и уточнение конструкций моделей, поступивших извне. Для САПР необходимо составить масштабные таблицы для ввода в ЭВМ, т. е. на лекала нанести масштабные точки и установить их приращения. Перечень работ, выполняемых конструктором, представлен в таблице 3.3.

Таблица 3.3 – Перечень работ, выполняемых конструктором

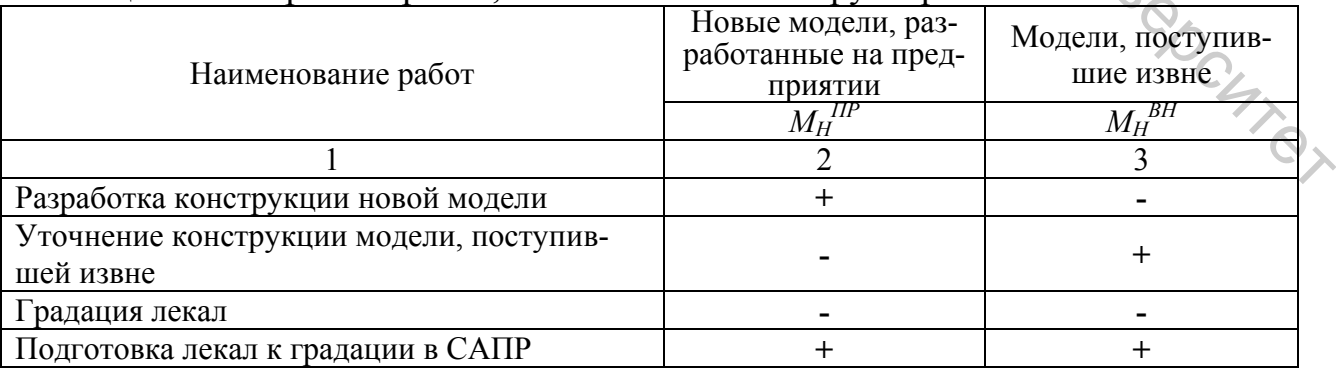

Примечание: **« \_ »** означает отсутствие работ, **«+» -** их наличие.

 Количество конструкторов с учетом выполняемых ими работ определяется по формуле

$$
K_{K} = \frac{\left(\frac{M_{H}^{IP}}{\varphi} \cdot t_{P} + M_{H}^{BH} \cdot t_{V} + M_{H} \cdot t_{n}\right) \cdot \eta_{K}}{\varepsilon \cdot R}, \qquad (3.3)
$$

где *М<sup>Н</sup> ВН –* количество новых моделей, полученных извне (таблица 3.1.);

 $\mathcal{M}_H$  – общее количество новых моделей (таблица 3.1.);

 $t_P$  – время на разработку конструкции модели, созданной на предприятии, (*t<sup>Р</sup>* = 25 часов);

*t<sup>У</sup>* – время на уточнение конструкции модели, полученной извне, (*t<sup>У</sup>* = 15 часов);

*t<sup>n</sup>* – время на подготовку комплекта лекал для градации на ЭВМ,  $(t_n = 10 \text{ vacOB})$ ;

*ηК* – коэффициент дополнительных затрат конструктора на изучение методик конструирования, особенностей конструирования различных моделей одежды, обсуждение конструкции деталей с лаборантами и т. д.,  $(\eta_K = 1.4)$ .

Расчеты сводятся в таблицу 3.4.

Таблица 3.4 – Расчет количества конструкторов

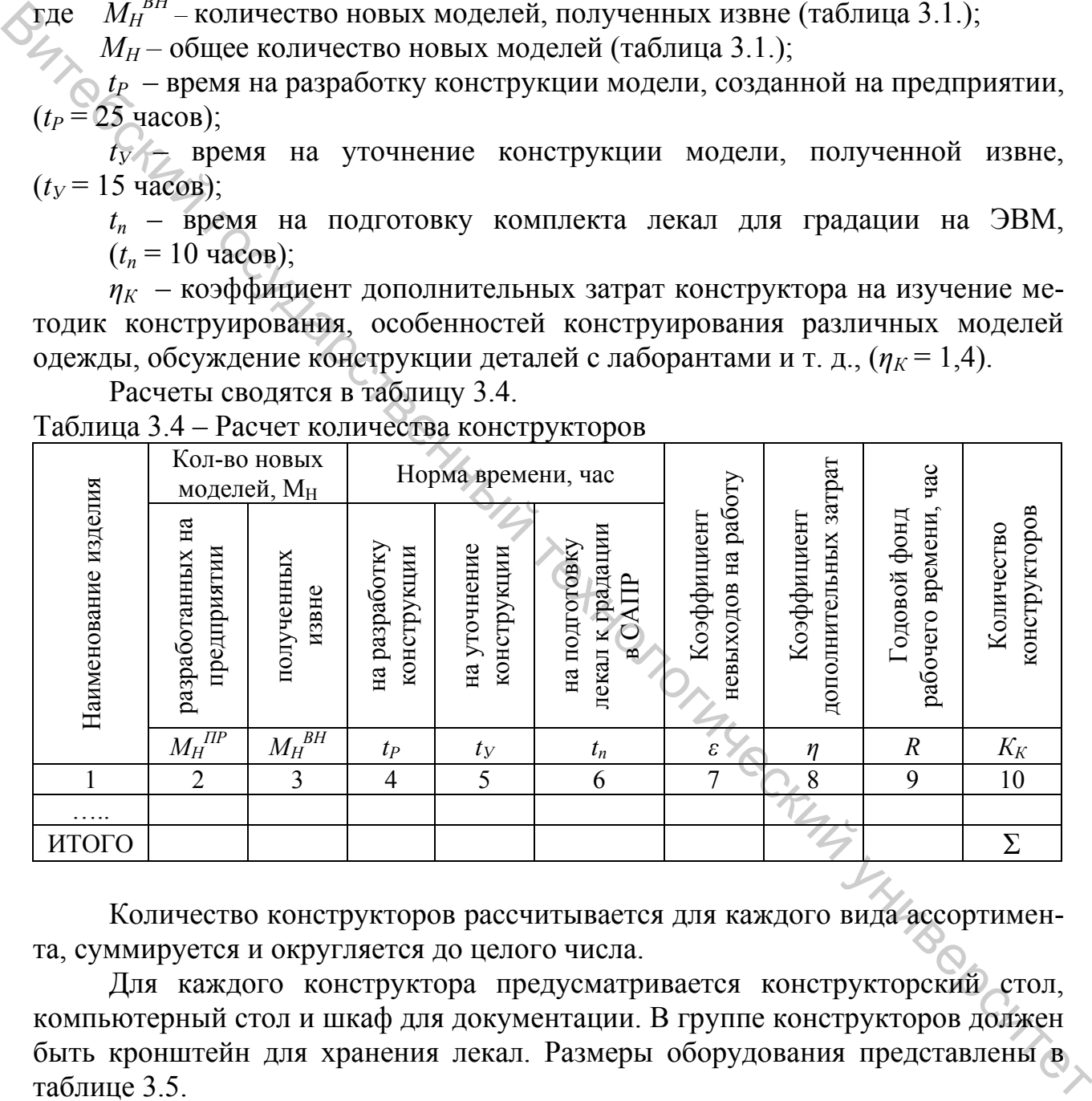

 Количество конструкторов рассчитывается для каждого вида ассортимента, суммируется и округляется до целого числа.

 Для каждого конструктора предусматривается конструкторский стол, компьютерный стол и шкаф для документации. В группе конструкторов должен быть кронштейн для хранения лекал. Размеры оборудования представлены в таблице 3.5.

Таблица 3.5 – Размеры оборудования, применяемого в группе моделирования и конструирования

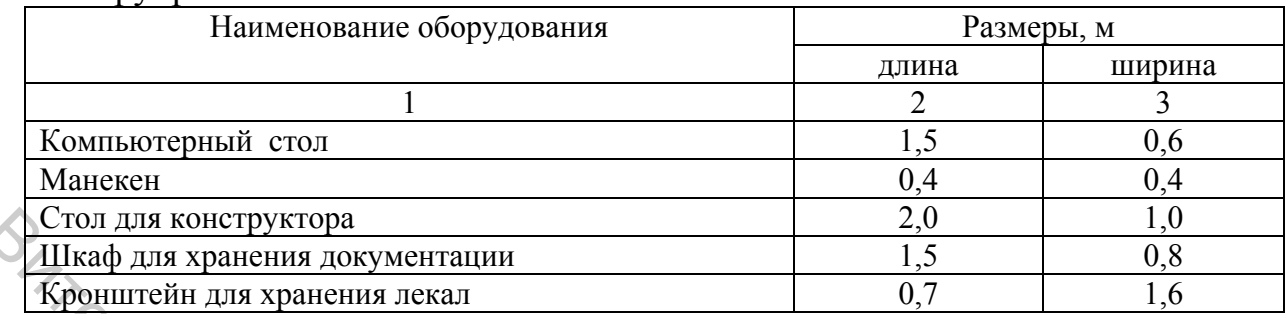

## **3.2.2 Расчет подразделения САПР**

Применение САПР в экспериментальном цехе позволяет автоматизировать следующие виды работ:

- проектирование и модификацию лекал при конструировании изделий;
- определение их площади;
- градацию лекал по размерам, ростам и полнотным группам;
- проектирование раскладок лекал в диалоговом режиме;
- зарисовку лекал и раскладок лекал в различных масштабах;
- подготовку управляющих программ для раскройного оборудования.

**Количество операторов для введения информации о лекалах новых моделей в ЭВМ** с целью последующей их градации определяется по формуле

$$
K_{\text{OH}} = \frac{M_H \cdot V \eta}{\varepsilon \cdot R},\tag{3.4}
$$

где *t* – время на данную операцию (*t* = 1,23 часа);

*η* – коэффициент дополнительных затрат рабочего-оператора на обсуждение производственных вопросов с конструктором,  $(\eta = 1,2)$ ;

Расчеты сводятся в таблицу 3.6.

Таблица 3.6 – Расчет количества операторов

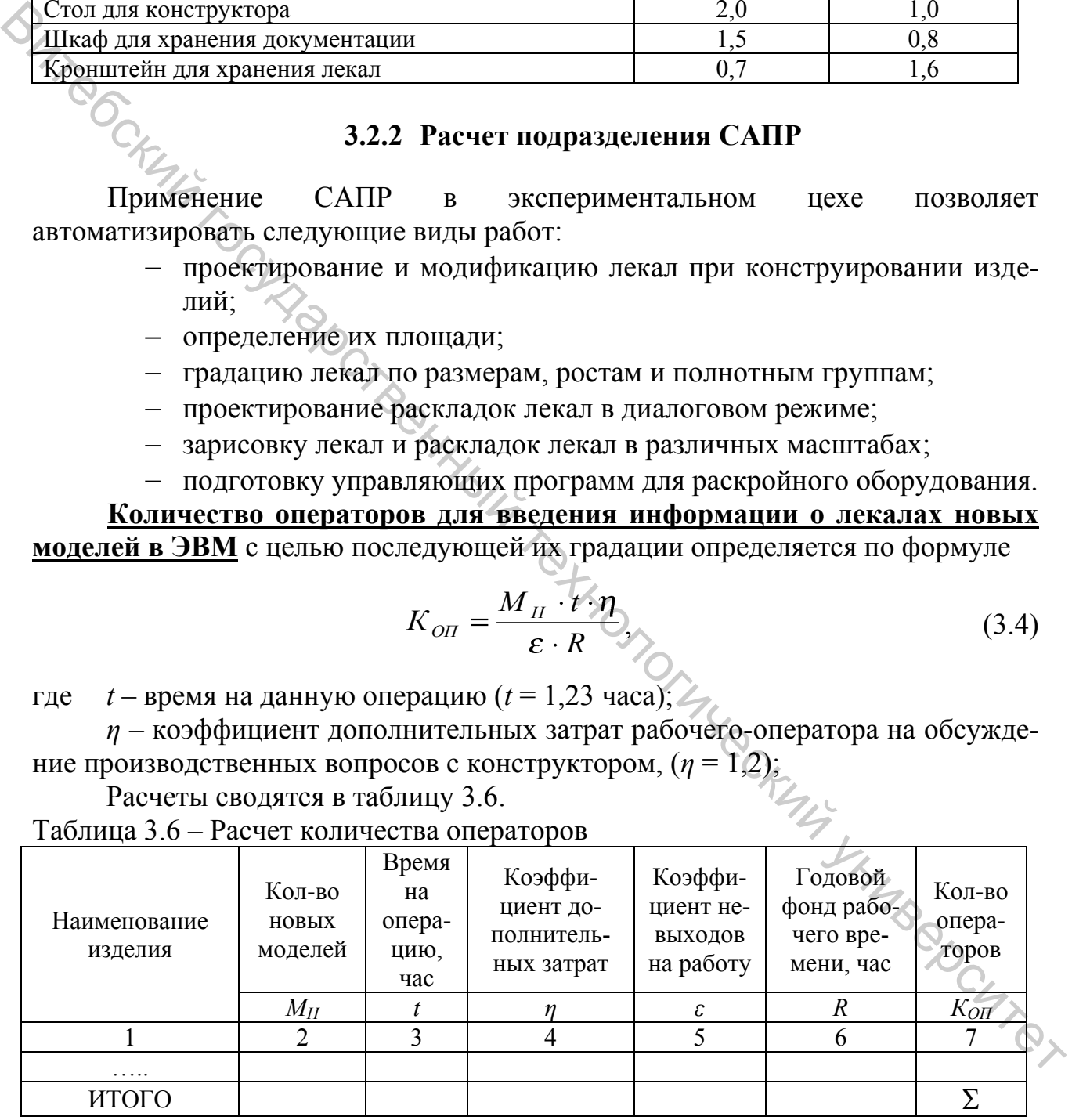

 Расчет количества операторов производится по каждому виду ассортимента. Результаты суммируются и сумма округляется до ближайшего целого числа.

Каждому оператору для работы необходимы дисплей, компьютер, клавиатура и манипулятор «мышь», которые устанавливаются на столах, и дигитайзер. Размеры необходимого оборудования указаны ниже.

Стол с компьютером, дисплеем, клавиатурой и манипулятором «мышь» – размер 1,5 х 0,8 (м). Дигитайзер – размер 2,0 х 0,5 (м).

**Количество операторов для выполнения экспериментальных раскладок лекал** определяется по формуле

$$
K_{OII} = \frac{M_H \cdot n_{COY} \cdot n_{III} \cdot n_{TK} \cdot t_3 \cdot \eta}{\varepsilon \cdot R},
$$
\n(3.5)

где *nСОЧ* – количество вариантов сочетаний размеров и ростов в раскладках  $(n_{COY} = 8);$ 

 $n_{III}$  – количество используемых ширин материалов ( $n_{III}$  = 1);

 $n_{TK}$  – количество видов лицевой поверхности ткани  $(n_{TK} = 2)$ ;

*t<sup>Э</sup>* – норма времени на выполнение двухкомплектной экспериментальной раскладки, включающая время на расчет площади, проверку соответствия количества деталей на графическом дисплее с количеством деталей в спецификации на модель, выполнение раскладки, запись раскладки в специальную область файлов разметок, вычерчивание раскладки на принтере, нанесение необходимых данных на вычерченных раскладках ( $t_2 = 0.45$  часа);

*η* – коэффициент дополнительных затрат операторов-раскладчиков на деловой разговор с инженерами-технологами, инженерами- нормировщиками  $(n=1,2)$ .

Расчеты сводятся в таблицу 3.7.

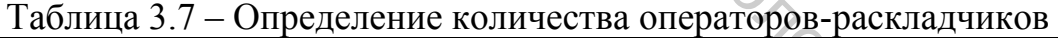

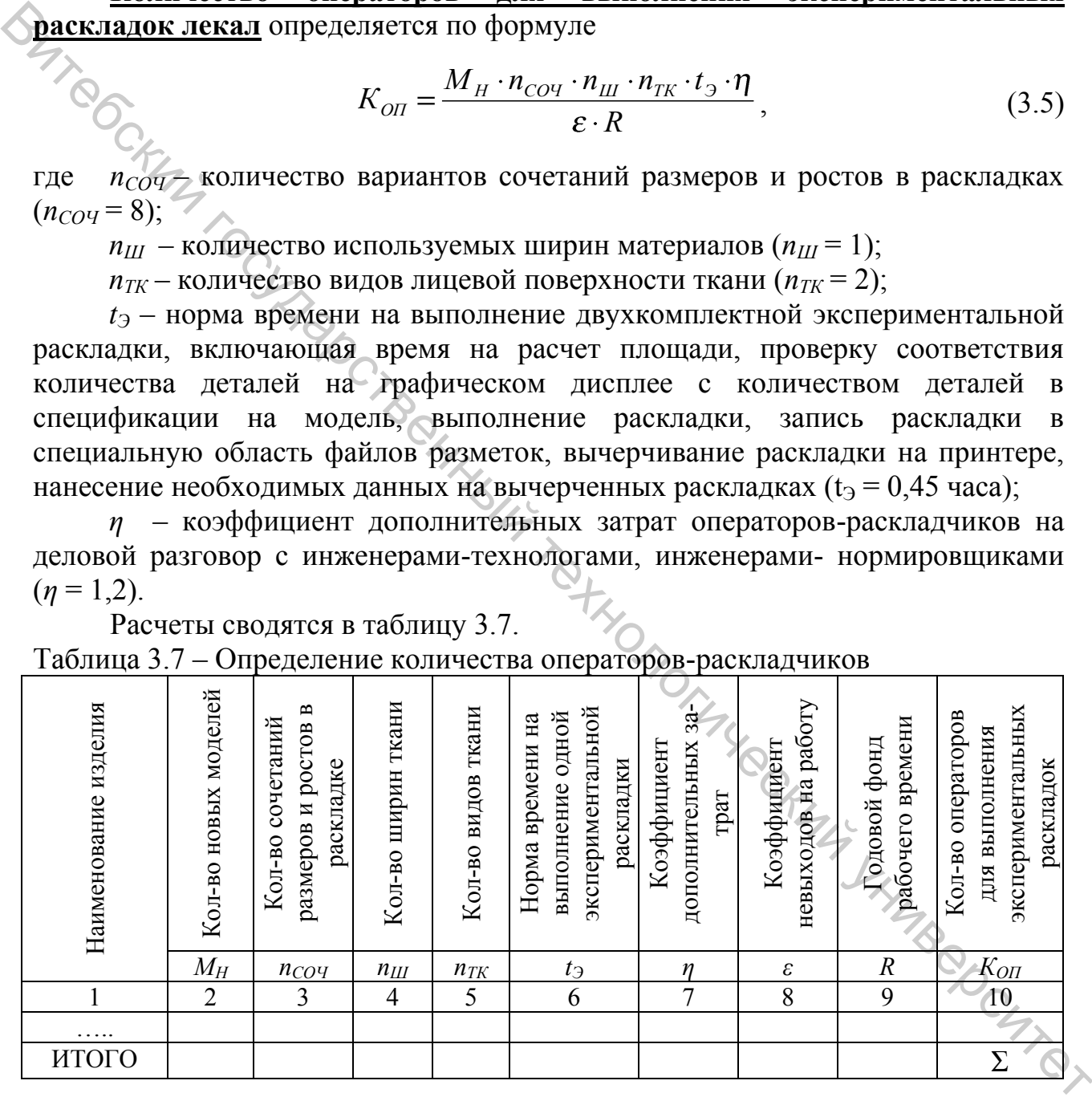

 Количество операторов-раскладчиков рассчитывается по каждому виду ассортимента, суммируется и сумма округляется до ближайшего целого.

 Каждому оператору-раскладчику необходим компьютер с графическим дисплеем, клавиатурой и мышью, принтер для вычерчивания раскладок в

уменьшенном масштабе, которые размещаются на столах размером 1,5 х 0,8 (м).

 Вычерчивание раскладок лекал в натуральную величину осуществляется на плоттерах, размером 2,4 х 1,25 х 0,96 (м) (марка «L-800М/МС» фирма «Assist»).

Количество плоттеров определяется по следующей формуле:

$$
K_{\Pi\pi} = \frac{M_o \cdot n_{COY} \cdot n_{\Pi} \cdot n_{TK} \cdot t_{\Pi\pi} \cdot n_{PACK\pi}}{R},
$$
\n(3.6)

где *nРАСКЛ* – количество раскладок по одному и тому же сочетанию,  $(n_{PACKJ} = 2)$ ;

 $t_{\Pi}$  – время вычерчивания плоттером двухкомплектной раскладки,  $(t_{\Pi})$ = 0,45 часа);

 Площадь, занимаемая плоттером, с учетом зоны его обслуживания составляет  $6 - 7$  м<sup>2</sup>.

 Площадь, занимаемая остальным оборудованием подразделения САПР, определяется по формуле (3.1) с учетом коэффициента использования площади, равного 0,3.

## **3.2.3 Технологическая группа**

Расчет количества лаборантов-портных производится по формуле

$$
K_{LII} = \frac{M_O \cdot n_{COH} \cdot n_{HI} \cdot n_{PK} \cdot t_{IUI} \cdot n_{PACKI}}{R},
$$
 (3.6)  
где  $Q_{H_{PdCKI}} = \exp_{KU} \cdot \exp_{KU} \cdot \exp_{KU$ 

где *m* – количество образцов-эталонов, (*m* = 1);

 $t_1$  – время на пошив первого проработочного образца,  $(t_1 = 9$  час.);

 $t_2$  – время на пошив второго проработочного образца,  $(t_2 = 7$  час.);

 $t_m$  – время на изготовление образцов-эталонов,  $(t_m = 11 \text{ qac.})$ ;

*ηЛАБ* – коэффициент дополнительных затрат лаборантов на уточнение методов обработки, конструкции деталей и узлов с конструктором,  $(\eta_{JAB} = 1,2)$ ;<br>  $n -$ количество проработочных образцов  $(n_1 = n_2 = 1)$ .

 $n -$ количество проработочных образцов  $(n_1 = n_2 = 1)$ .

Расчеты сводятся в таблицу 3.8.

|                                                                                                    |                                                                                                    | Кол-во но-<br>вых моде-<br>лей  |                              |                                                   | Кол-во образцов                                                                                                    |                            |          | Норма времени на<br>изготовление, час |                    |                   |                                    |                                            |                           |
|----------------------------------------------------------------------------------------------------|----------------------------------------------------------------------------------------------------|---------------------------------|------------------------------|---------------------------------------------------|----------------------------------------------------------------------------------------------------|----------------------------|----------|---------------------------------------|--------------------|-------------------|------------------------------------|--------------------------------------------|---------------------------|
|                                                                                                    | Наименование изделия                                                                                                    | разработанных на<br>предприятии | полученных извне             | Коэффициент, учитывающий<br>неутвержденные модели | проработочного<br>первичного                                                                                                    | проработочных<br>повторных | эталонов | первичного образца                    | повторных образцов | образцов-эталонов | Коэффициент невыходов на<br>работу | Годовой фонд рабочего вре-<br>час<br>мени, | Кол-во лаборантов-портных |
|                                                                                                    |                                                                                                    | $M_H{}^{\!\Pi}$                 | $\overline{M_{H}^{~B}}$<br>H | $\varphi$                                         | n <sub>l</sub>                                                                                                    | n <sub>2</sub>             | m        | $t_I$                                 | $t_2$              | $t_m$             | $\boldsymbol{\varepsilon}$         | $\boldsymbol{R}$                           | $K_{J\!I\!A\!B}$          |
|                                                                                                    |                                                                                                    | $\overline{2}$                  | 3                            | $\overline{4}$                                    | 5                                                                                                    | 6                          | 7        | 8                                     | 9                  | 10                | 11                                 | 12                                         | 13                        |
|                                                                                                    | ИТОГО<br>$\Sigma$                                                                                                    |                                 |                              |                                                   |                                                                                                    |                            |          |                                       |                    |                   |                                    |                                            |                           |
|                                                                                                    |                                                                                                    |                                 |                              |                                                   |                                                                                                    |                            |          |                                       |                    |                   |                                    |                                            |                           |
| тимента, суммируется и округляется до целого числа.<br>В технологической группе предусматриваются рабочие-закройщики, ко-<br>торые раскраивают образцы моделей, и инженеры-технологи. Количество рабо-<br>чих-закройщиков определяется в размере 15-20 % от количества лаборантов-<br>портных.<br>$K_{34KP.} = (0.15-0.20) K_{JAB}$<br>(3.8)<br>Количество инженеров-технологов (К <sub>ИН-Т</sub> ) определяется штатным распи-<br>санием предприятия. В лабораторной работе принимается равным одному.<br>Общее количество рабочих технологической группы: |                                                                                                    |                                 |                              |                                                   |                                                                                                    |                            |          |                                       |                    |                   |                                    |                                            |                           |
|                                                                                                    |                                                                                                    |                                 |                              |                                                   | $K_{OBIH} = K_{JAB} + K_{3AKP} + K_{UH-T}.$                                                                                                    |                            |          |                                       |                    |                   |                                    |                                            | (3.9)                     |
|                                                                                                    | универсальная стачивающая машина для каждого лаборанта (с учетом<br>сменности); специальное оборудование, необходимое для обработки<br>проектируемого изделия (по единице каждого наименования); стол для раскроя;<br>утюжильный стол (на 4-6 лаборантов-портных); стол для выполнения ручных<br>работ в развернутом виде; канцелярский стол для инженера-технолога.<br>Наименование и размеры оборудования представлены в таблице 3.9.<br>ются через торговую сеть. Образцы-эталоны хранятся в экспериментальном це- |                                 |                              |                                                   | В технологической группе предусматривается следующее оборудование:<br>Проработочные образцы сдаются на склад готовой продукции и реализу-<br>TA ARADA MARY TEMPARTI BARATI AA ARIA UURU TRING ANIAHI IA MAWAHIIN |                            |          |                                       |                    |                   |                                    |                                            |                           |

Таблица 3.8 – Расчет количества лаборантов-портных

$$
K_{3AKP.} = (0.15-0.20) K_{JAB} \tag{3.8}
$$

$$
K_{OBIII} = K_{JAB} + K_{3AKP} + K_{IIH+T}.
$$
 (3.9)

 Проработочные образцы сдаются на склад готовой продукции и реализуются через торговую сеть. Образцы-эталоны хранятся в экспериментальном цехе. Для этого могут использоваться одно- или двухъярусные механизированные кронштейны, которые размещаются в специальных помещениях.

Длина кронштейнов определяется по формуле

$$
L_{KP} = \frac{M_O \cdot Z_{XP} \cdot m}{n_{AP} \cdot 2q}, \quad M \tag{3.10}
$$

где  $Z_{XP}$  – срок хранения образцов-эталонов,  $(Z_{XP} = 1$  года);

 $n_{\text{SP}}$  – количество ярусов кронштейна,  $(n_{\text{SP}} = 1-2)$ ;

 $m -$ количество образцов-эталонов ( $m = 1$ );

*2q* – количество образцов, вмещающихся на 1 пог.м двух цепей горизонтально замкнутого кронштейна, (*q* = 20 – 30 ед.).

Таблица 3.9 – Оборудование технологической группы

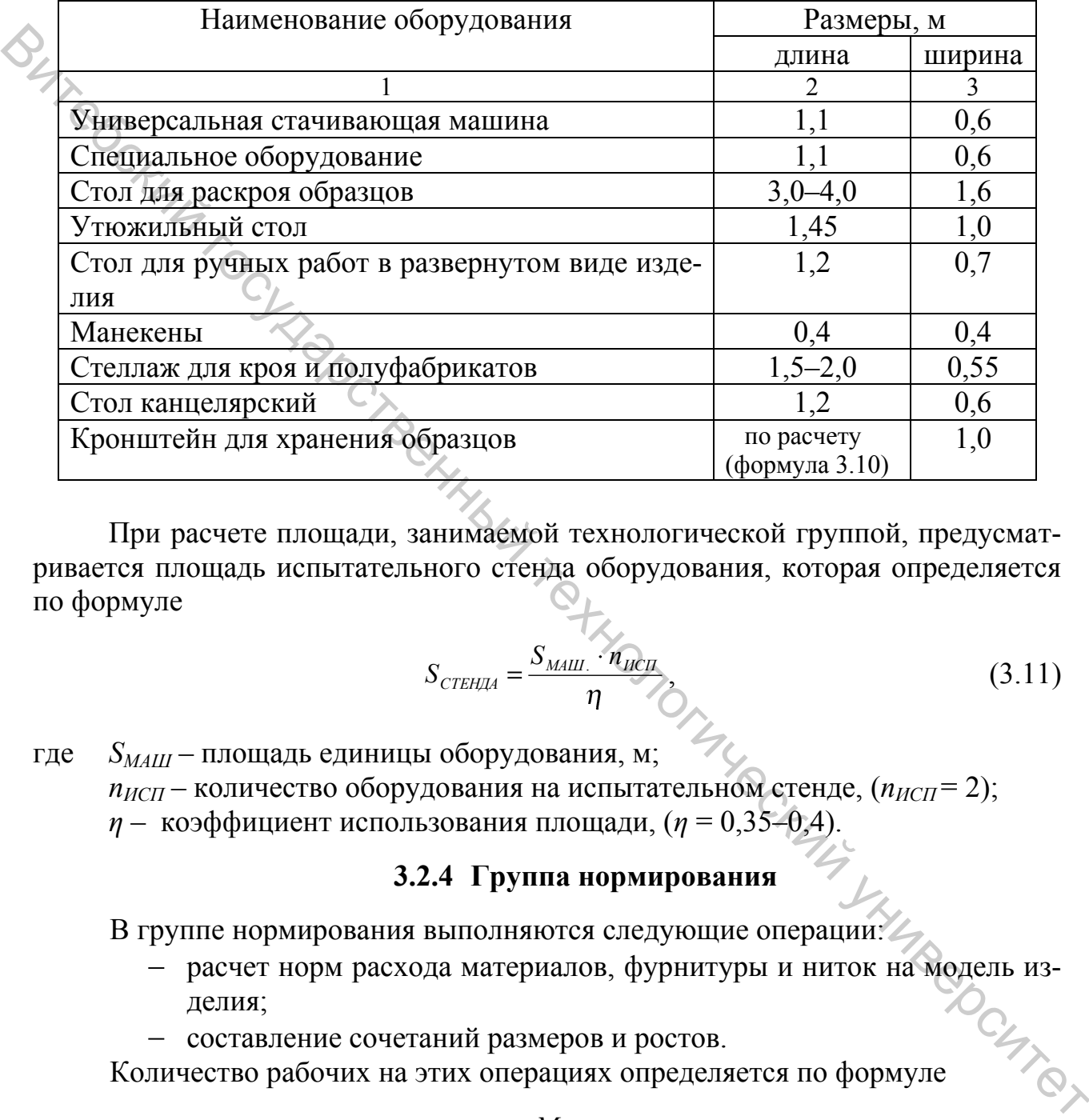

При расчете площади, занимаемой технологической группой, предусматривается площадь испытательного стенда оборудования, которая определяется по формуле

$$
S_{\text{CTEHJA}} = \frac{S_{\text{MAIL}} \cdot \hat{n}_{\text{MCH}}}{\eta},
$$
\n(3.11)

где *SМАШ* – площадь единицы оборудования, м;  $n_{MCH}$  – количество оборудования на испытательном стенде,  $(n_{MCH} = 2)$ ; *η* – коэффициент использования площади, (*η* = 0,35–0,4).

## **3.2.4 Группа нормирования**

В группе нормирования выполняются следующие операции:

- расчет норм расхода материалов, фурнитуры и ниток на модель изделия;
- составление сочетаний размеров и ростов.

Количество рабочих на этих операциях определяется по формуле

$$
K_{PAB} = \frac{M_H \cdot t \cdot \eta_H}{\varepsilon \cdot R},
$$
\n(3.12)

где *t* – норма времени на выполнение каждого из указанных видов работ для одной модели (для расчета норм  $t_H = 8.2$  часа, составления сочетаний  $t_{COY} = 12$ часов);

*ηН* – коэффициент дополнительных затрат на обсуждение производственных вопросов,  $(n_H = 1.05)$ .

Результаты расчетов сводятся в таблицу 3.10.

Таблица 3.10 – Расчет количества рабочих группы нормирования

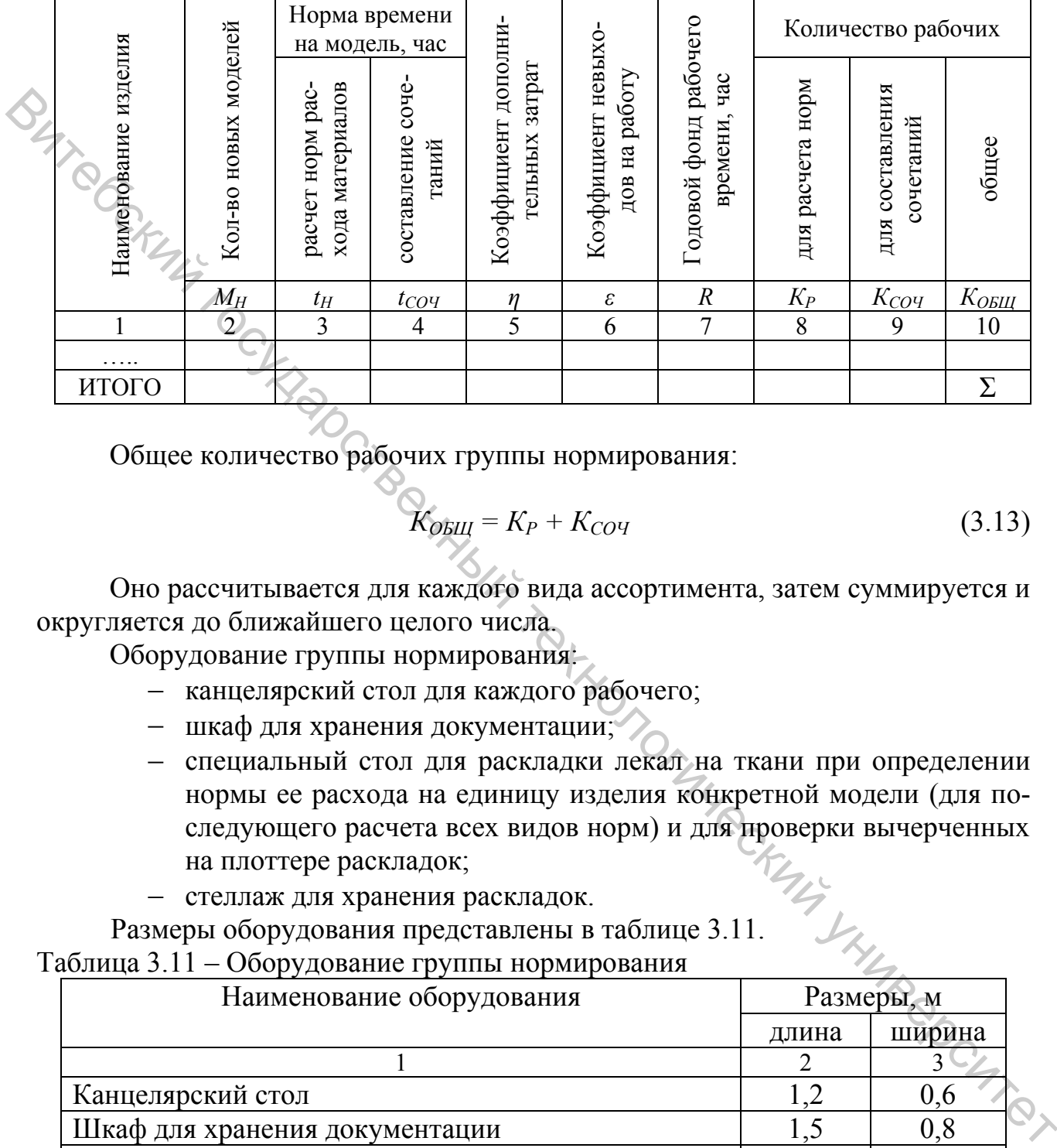

Общее количество рабочих группы нормирования:

$$
K_{OBIII} = K_P + K_{COY}
$$
 (3.13)

 Оно рассчитывается для каждого вида ассортимента, затем суммируется и округляется до ближайшего целого числа.

Оборудование группы нормирования:

- канцелярский стол для каждого рабочего;
- шкаф для хранения документации;
- специальный стол для раскладки лекал на ткани при определении нормы ее расхода на единицу изделия конкретной модели (для последующего расчета всех видов норм) и для проверки вычерченных на плоттере раскладок;

стеллаж для хранения раскладок.

Размеры оборудования представлены в таблице 3.11.

Таблица 3.11 – Оборудование группы нормирования

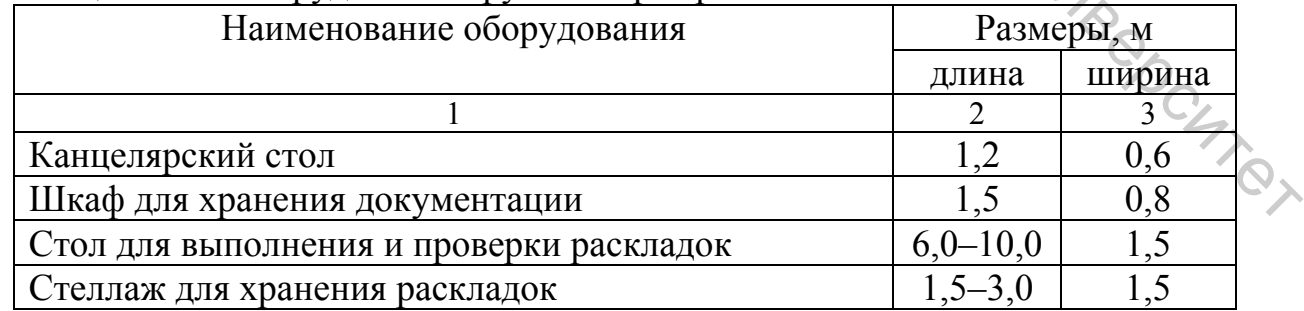

Раскрой изделий при использовании САПР может осуществляться или с помощью АРУ (автоматизированных раскройных установок), или по бумажным обмеловкам, выполненным на плоттере.

В лекальной же группе изготавливают следующие комплекты лекал:

– рабочие: - для раскроя дефектных полотен, подкраивания деталей при попа-<br>дании на них текстильных дефектов и выполнения эксперимен-<br>тальных раскладок на тканях в клетку – 1 комплект;<br> $m\alpha - 0.5$  комплекта; дании на них текстильных дефектов и выполнения экспериментальных раскладок на тканях в клетку – 1 комплект;

- для проверки качества кроя – 0,5 комплекта;

вспомогательные – 0,5 комплекта.

Лекала могут изготавливаться вручную и с помощью плоттера с режущим рабочим инструментом.

В первом случае количество рабочих для их изготовления определяется по формуле:

$$
K_{JIEK} = \frac{M_o \cdot t_{J} \cdot n_{KOMIII} \cdot p \cdot l \cdot \eta_{JIEK}}{\varepsilon \cdot R}, \qquad (3.14)
$$

где *М<sup>О</sup>* – общее количество моделей, так как лекала обновляются каждый год (таблица 3.1);

*t<sup>Л</sup>* – нормы времени на выполнение конкретных операций при изготовлении рабочих и вспомогательных лекал (таблица 3.12);

*р* – количество размеров изделий в одной модели, (*р* = 9);

 $l$  – количество ростов в одной модели,  $(l = 1)$ ;

 *ηЛЕК* – коэффициент дополнительных затрат лекальщиков на обсуждение производственных вопросов с конструкторами, технологами, а также на замену лекал, (*ηЛЕК* = 1,1).

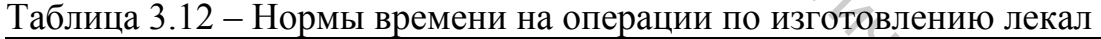

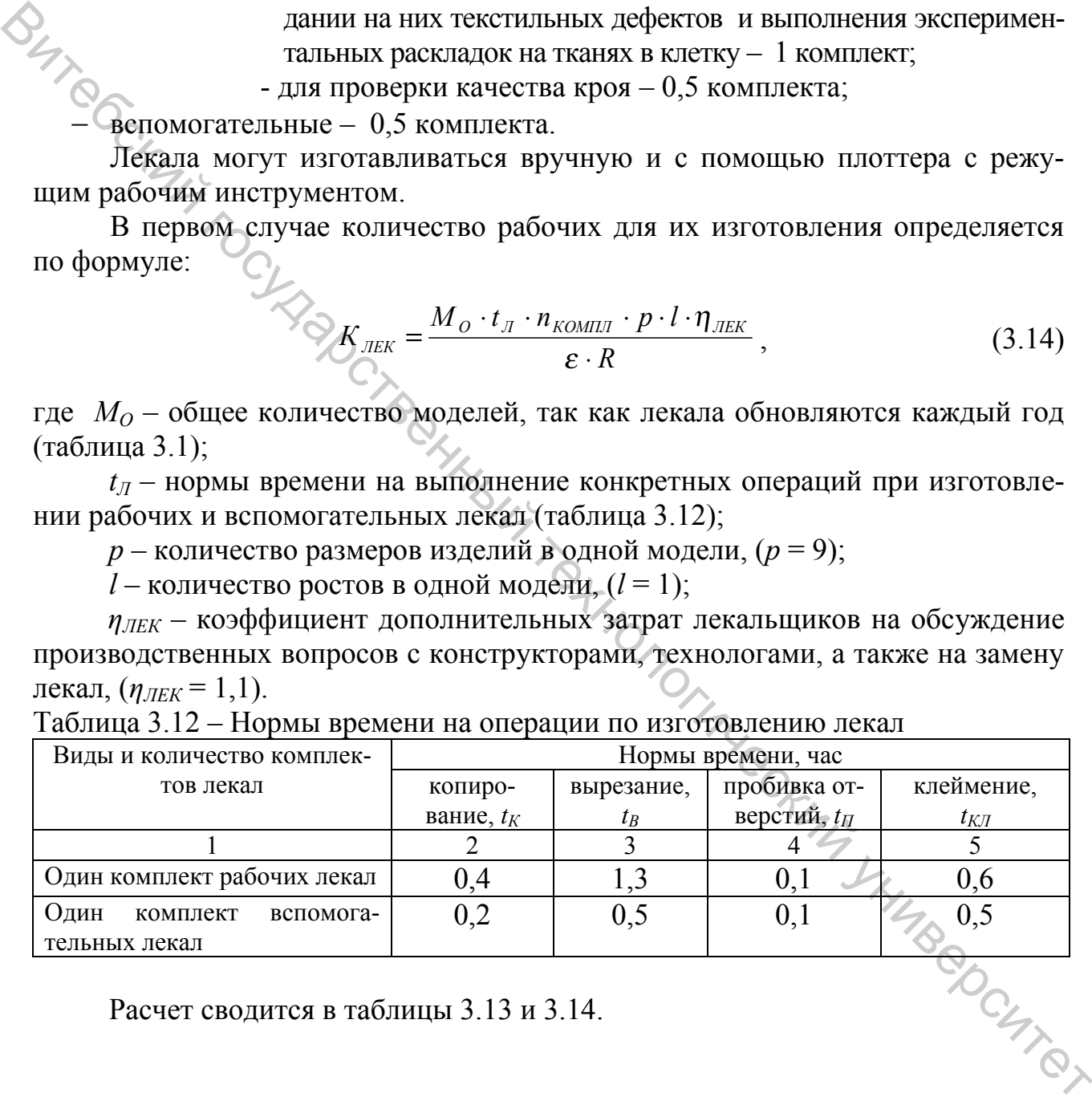

Расчет сводится в таблицы 3.13 и 3.14.

|                      |                                   |                        |                   |                          |             | Норма времени,<br>час |                       |           | $H\mathfrak{A}$                 |                                       |                                         |             |           |                       | Количество рабочих |            |
|----------------------|-----------------------------------|------------------------|-------------------|--------------------------|-------------|-----------------------|-----------------------|-----------|---------------------------------|---------------------------------------|-----------------------------------------|-------------|-----------|-----------------------|--------------------|------------|
| Наименование изделия | моделей<br><b>КОЛ-ВО</b><br>Общее | размеров<br>Количество | Количество ростов | Кол-во комплектов лекал* | копирование | вырезание             | отверстий<br>пробивка | клеймение | Коэффициент невыходов<br>работу | фонд рабочего време-<br>HИ<br>Годовой | дополнительных<br>затрат<br>Коэффициент | копирование | вырезание | отверстий<br>пробивка | клеймение          | общее      |
|                      | $M_O$                             |                        |                   | $n_K$                    | $t_K$       | $t_B$                 | $t_{\scriptstyle II}$ | $t_{KII}$ | $\boldsymbol{\varepsilon}$      | $\boldsymbol{R}$                      | $\eta$                                  | $K_K$       | $K_B$     | $K_{II}$              | $K_{KJI}$          | $K_{JIEK}$ |
|                      | $\overline{2}$                    | 3 <sup>′</sup>         | 4                 | 5                        | 6           | 7                     | 8                     | 9         | 10                              | 11                                    | 12                                      | 13          | 14        | 15                    | 16                 | 17         |
| .                    |                                   |                        |                   |                          |             |                       |                       |           |                                 |                                       |                                         |             |           |                       |                    |            |
| Итого                |                                   |                        |                   |                          |             |                       |                       |           |                                 |                                       |                                         |             |           |                       |                    | Σ          |
| $*_{n_K} = 1,5$      |                                   |                        |                   |                          |             |                       |                       |           |                                 |                                       |                                         |             |           |                       |                    |            |

Таблица 3.13 – Расчет количества рабочих для изготовления рабочих лекал

Таблица 3.14 – Расчет количества рабочих для изготовления вспомогательных лекал

| Наименован                                                                                          | Общее кол                                                                                                    | Количеств           | Количест          | Кол-во комп.             | копирова    | выреза                | пробивка от        | клейме    | pa(<br>Коэффициент                 | Годовой фонд                       | Коэффициент д<br>3a                    | копирова         | выреза    | пробивка от        | клейме                | обще                   |
|----------------------------------------------------------------------------------------------------|----------------------------------------------------------------------------------------------------|---------------------|-------------------|--------------------------|-------------|-----------------------|--------------------|-----------|------------------------------------|------------------------------------|----------------------------------------|------------------|-----------|--------------------|-----------------------|------------------------|
|                                                                                                    | $M_O$                                                                                                    | $\overline{p}$      | l                 | $n_K\,$                  | $t_K$       | $t_B$                 | $t_{\Pi}$          | $t_{KII}$ | $\epsilon$                         | $\boldsymbol{R}$                   | $\eta$                                 | $K_K$            | $K_B$     | $K_{II}$           | $K_{KII}$             | $K_{J\!E\!K}$          |
| 1                                                                                                   | $\overline{2}$                                                                                                    | $\overline{3}$      | 4                 | 5                        | 6           | 7                     | 8                  | 9         | 10                                 | 11                                 | 12                                     | 13               | 14        | 15                 | 16                    | 17                     |
|                                                                                                    |                                                                                                    |                     |                   |                          |             |                       |                    |           |                                    |                                    |                                        |                  |           |                    |                       |                        |
| Итого                                                                                               |                                                                                                    |                     |                   |                          |             |                       |                    |           |                                    |                                    |                                        |                  |           |                    |                       | $\Sigma$               |
| $n_{K} = 1,5$<br>Таблица 3.14 - Расчет количества рабочих для изготовления вспомогательных<br>лекал |                                                                                                    |                     |                   |                          |             |                       |                    |           |                                    |                                    |                                        |                  |           |                    |                       |                        |
|                                                                                                    |                                                                                                    |                     |                   |                          |             | Норма времени,<br>час |                    |           |                                    |                                    |                                        |                  |           |                    | Количество рабочих    |                        |
| Наименование изделия                                                                                | Общее кол-во моделей                                                                                                    | Количество размеров | Количество ростов | Кол-во комплектов лекал* | копирование | вырезание             | пробивка отверстий | клеймение | Коэффициент невыходов на<br>работу | Годовой фонд рабочего вре-<br>мени | Коэффициент дополнитель-<br>ных затрат | копирование      | вырезание | пробивка отверстий | клеймение             | общее                  |
|                                                                                                    | $M_O$                                                                                                    | р                   | l                 | $n_K$                    | $t_K$       | $t_B$                 | $t_{\Pi}$          | $t_{KII}$ | $\boldsymbol{\varepsilon}$         | $\cal R$                           | $\eta$                                 | $\overline{K_K}$ | $K_B$     | $K_{II}$           | $K_{\underline{K/I}}$ | $\underline{K_{JIEK}}$ |
| 1                                                                                                   | $\overline{2}$                                                                                                    | $\overline{3}$      | $\overline{4}$    | $\overline{5}$           | 6           | $\overline{7}$        | 8                  | 9         | 10                                 | 11                                 | 12                                     | 13               | 14        | $\overline{15}$    | 16                    | 17                     |
|                                                                                                    |                                                                                                    |                     |                   |                          |             |                       |                    |           |                                    |                                    |                                        |                  |           |                    |                       | $\Sigma$               |
| Итого                                                                                               | $*_{n_K}=0,5$<br>Во втором случае вырезание лекал предусматривается осуществлять на<br>плоттере «SuperCutter» фирмы Assist с механическим режущим инструментом.<br>Количество плоттеров определяется по формуле |                     |                   |                          |             |                       |                    |           |                                    |                                    |                                        |                  |           |                    |                       |                        |

$$
K_{\text{JIEK}} = \frac{M_O \cdot n_{KOM\Pi \pi} \cdot p \cdot l \cdot t_{\pi}}{R}
$$

( 3.15)

где *t<sup>Л</sup>* – нормы времени на вырезание рабочих и вспомогательных лекал (таблица 3.15);

Остальные составляющие такие же как в формуле 3.14.

На вырезанных лекалах производится клеймение срезов для контроля их качества в процессе использования.

Количество рабочих, занятых на этой операции, определяется по формуле

$$
K_{JIEK} = \frac{M_o \cdot t_J \cdot n_{KOMIJI} \cdot p \cdot l \cdot \eta_{JIEK}}{\varepsilon \cdot R}, \qquad (3.16)
$$

где *t<sup>Л</sup>* – нормы времени на выполнение операции клеймения при изготовлении рабочих и вспомогательных лекал (таблица 3.15);

 *ηЛЕК* – коэффициент дополнительных затрат лекальщиков на обсуждение производственных вопросов с конструкторами, технологами, а также на замену лекал, (*ηЛЕК* = 1,1).

Остальные составляющие такие же, как в формуле 3.14.

Таблица 3.15 – Нормы времени на операции по изготовлению лекал

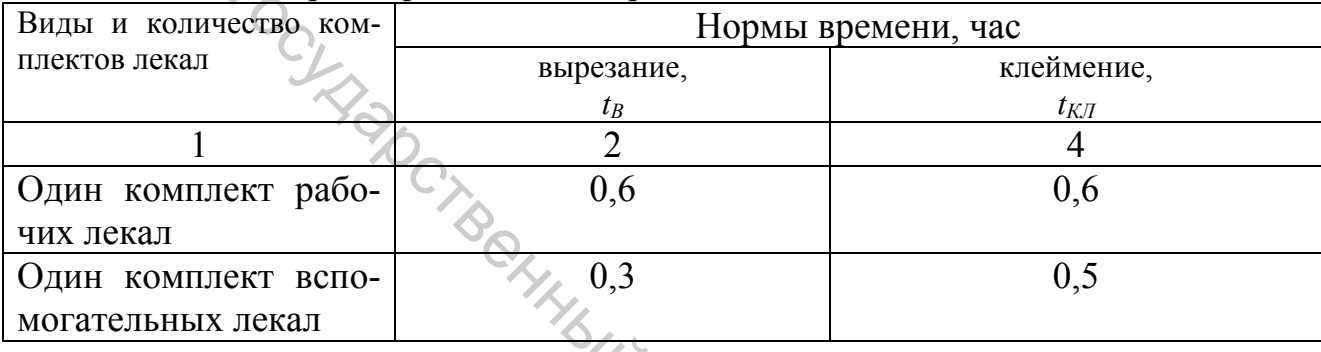

## Расчет сводится в таблицы 3.16 и 3.17.

## Таблица 3.16 – Расчет количества рабочих для изготовления рабочих лекал

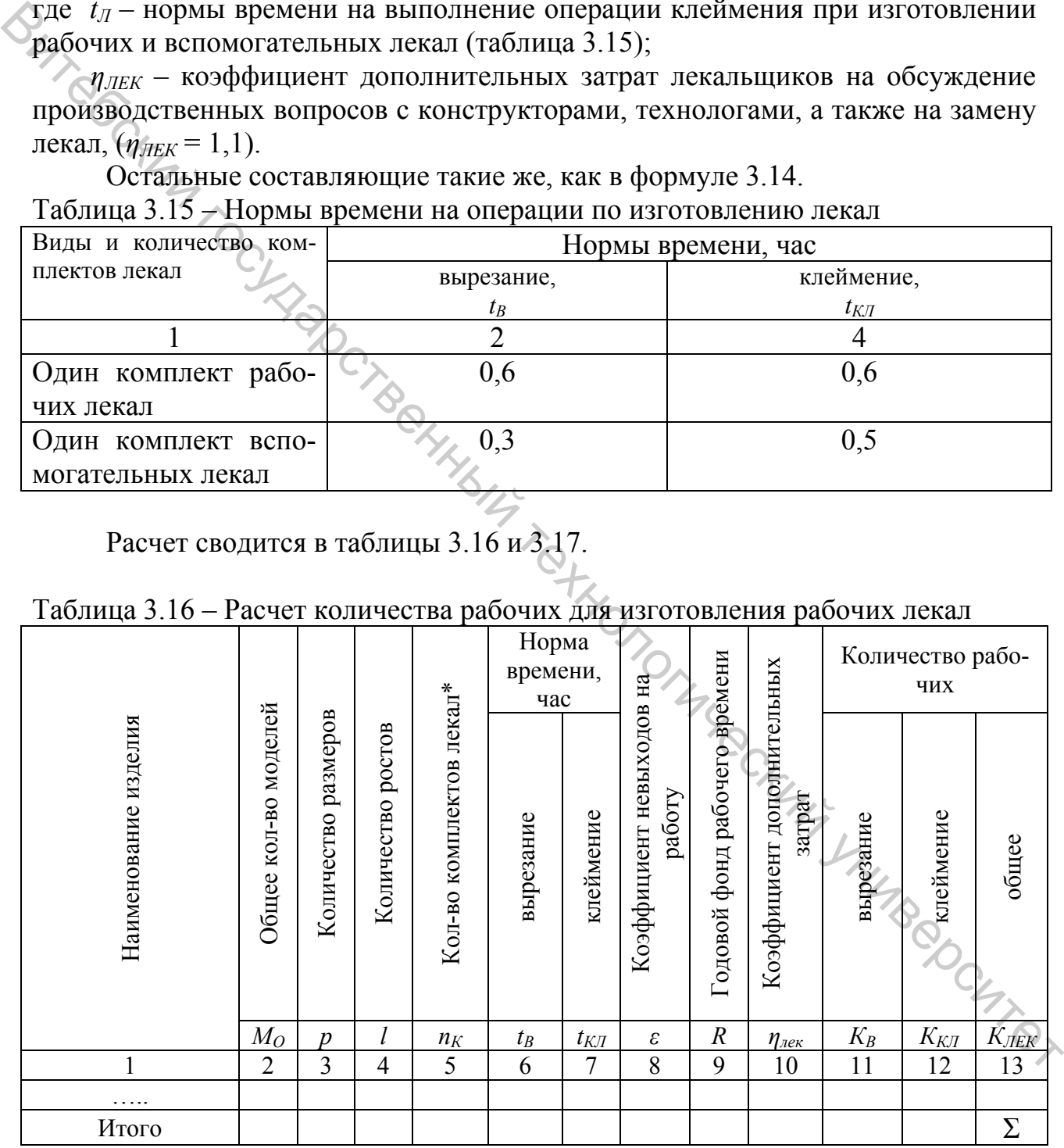

$$
\ast_{n_K}=1,5
$$

Таблица 3.17 – Расчет количества рабочих для изготовления вспомогательных лекал

|                           |                                                                                                    |                         |                   |                          | Норма време-<br>ни, час |                |                                    |                                    |                                                  |           | Количество рабочих |                                                                           |
|---------------------------|----------------------------------------------------------------------------------------------------|-------------------------|-------------------|--------------------------|-------------------------|----------------|------------------------------------|------------------------------------|--------------------------------------------------|-----------|--------------------|---------------------------------------------------------------------------|
| Наименование изделия      | Общее кол-во моделей                                                                                                    | Количество размеров     | Количество ростов | Кол-во комплектов лекал* | вырезание               | клеймение      | Коэффициент невыходов на<br>работу | Годовой фонд рабочего вре-<br>мени | Коэффициент дополнитель-<br>затрат<br><b>HЫX</b> | вырезание | клеймение          | общее                                                                     |
|                           | $M_O$                                                                                                    | $\boldsymbol{p}$        | l                 | $n_K$                    | $t_B$                   | $t_{KJI}$      | $\boldsymbol{\varepsilon}$         | $\boldsymbol{R}$                   | $\eta_{\text{new}}$                              | $K_B$     | $K_{KII}$          | $K_{\hspace{-0.1em}I\hspace{-0.25em}I\hspace{-0.25em}I\hspace{-0.25em}I}$ |
| 1                         | $\overline{2}$                                                                                                    | $\overline{\mathbf{3}}$ | $\overline{4}$    | 5                        | 6                       | $\overline{7}$ | 8                                  | 9                                  | 10                                               | 11        | 12                 | 13                                                                        |
|                           |                                                                                                    |                         |                   |                          |                         |                |                                    |                                    |                                                  |           |                    |                                                                           |
| Итого<br>$n_{K} = 0.5$    |                                                                                                    |                         |                   |                          |                         |                |                                    |                                    |                                                  |           |                    | Σ                                                                         |
| образом:                  | Количество рабочих рассчитывается по каждому виду ассортимента и<br>суммируется.<br>Общее количество рабочих лекальной группы определяется следующим<br>$K_{JIEK} = K_{JIEK.PAB} + K_{JIEK.BCII}$<br>(3.17)<br>Полученное число округляется до ближайшего целого.<br>При ручном изготовлении лекал в лекальной группе предусматриваются<br>столы для выполнения ручных работ (для каждого лекальщика), специальное<br>оборудование (для резки и скрепления листов картона, резки заготовок лекал,<br>вырезания лекал, пробивки отверстий и надсечек, клеймения срезов), стеллаж<br>для картона, механизированный кронштейн для хранения лекал. Размеры обо-<br>рудования представлены в таблице 3.18.<br>Таблица 3.18 – Перечень оборудования лекальной группы при ручном изготов- |                         |                   |                          |                         |                |                                    |                                    |                                                  |           |                    |                                                                           |
| лении лекал и его размеры |                                                                                                    |                         | Оборудование      |                          |                         |                |                                    |                                    | Тип,                                             |           |                    |                                                                           |
|                           |                                                                                                    |                         |                   |                          |                         |                |                                    |                                    | класс,                                           |           | Размеры, м         |                                                                           |
|                           |                                                                                                    |                         |                   |                          |                         |                |                                    |                                    | марка                                            |           |                    |                                                                           |
|                           |                                                                                                    |                         |                   | 1                        |                         |                |                                    |                                    | 2                                                |           | 3                  |                                                                           |
|                           |                                                                                                    |                         |                   |                          |                         |                |                                    |                                    | 266                                              |           | $1,8 \times 1,0$   |                                                                           |
|                           | Машина для скрепления листов картона<br>Машина для скрепления заготовок картона                                                                                                    |                         |                   |                          |                         |                |                                    |                                    | $BIII-5$                                         |           | $1,2 \times 0,7$   |                                                                           |

$$
K_{JIEK} = K_{JIEK.PAB} + K_{JIEK.BCII} \tag{3.17}
$$

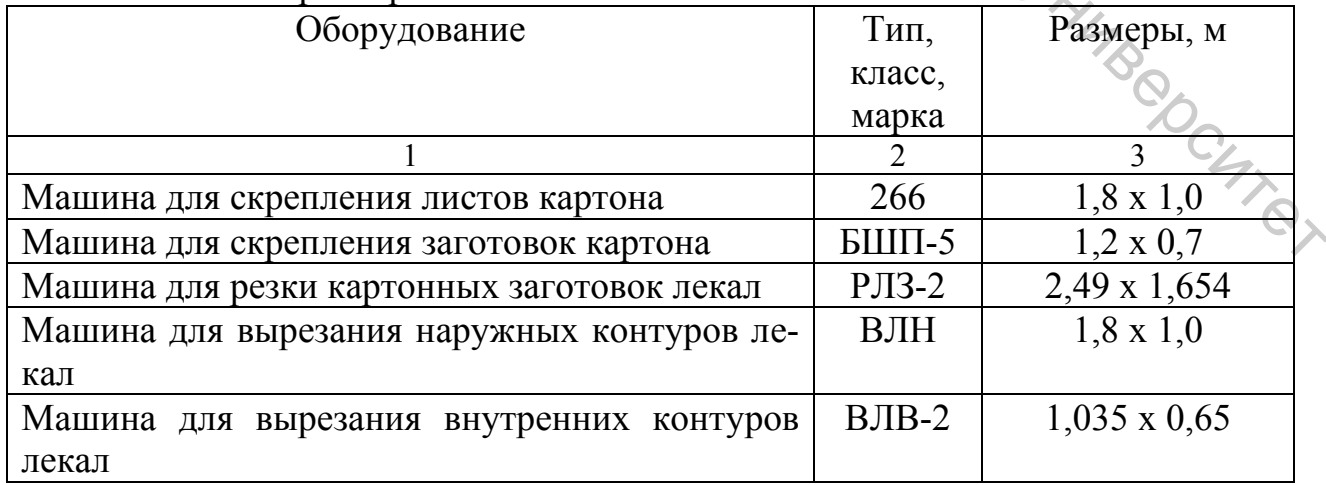

Окончание таблицы 3.18

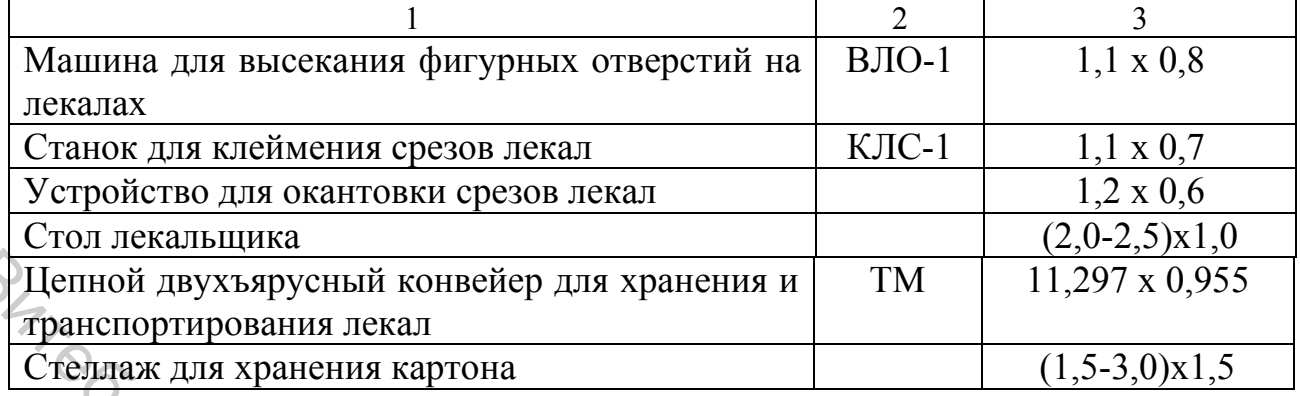

 При использовании для вырезания лекал плоттера в лекальной группе предусматриваются для каждого лекальщика столы для работы с лекалами (сборка, комплектовка), плоттер для вырезания лекал с механическим режущим инструментом, компьютерный стол с компьютером, клавиатурой и мышью, специальное оборудование для клеймения срезов лекал, стеллаж для картона, механизированный конвейер для хранения лекал.

Размеры оборудования представлены в таблице 3.19. Таблица 3.19 – Перечень оборудования лекальной группы при автоматизированном изготовлении лекал и его размеры

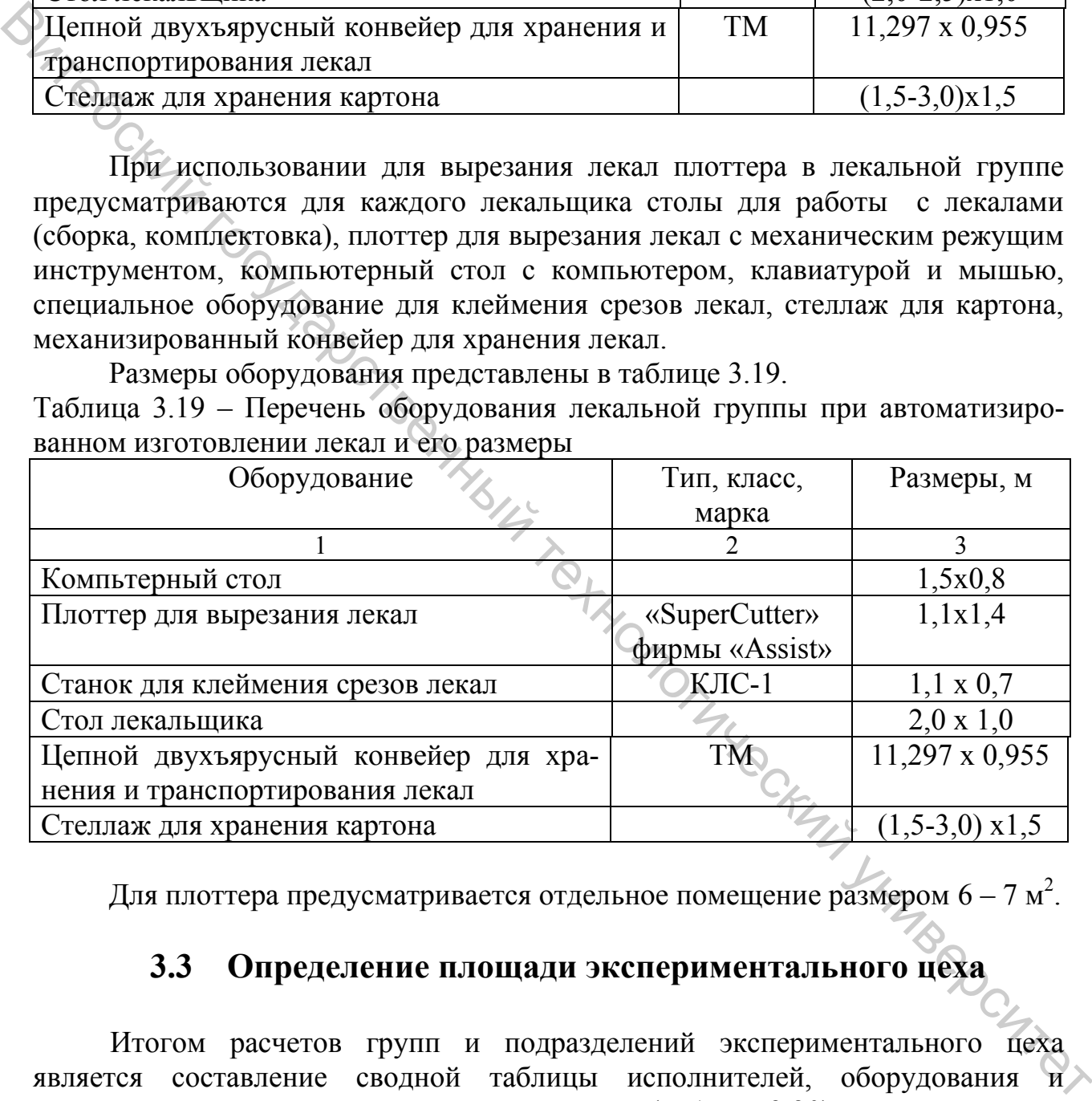

Для плоттера предусматривается отдельное помещение размером 6 – 7 м<sup>2</sup>.

## **3.3 Определение площади экспериментального цеха**

Итогом расчетов групп и подразделений экспериментального цеха является составление сводной таблицы исполнителей, оборудования и занимаемой площади экспериментального цеха (таблица 3.20).

Таблица 3.20 – Сводная таблица исполнителей, оборудования, занимаемой площади экспериментального цеха

| под.                                     |                          |                                  | Количество рабочих                          |                                       |                              | oбору                 | Размеры обо- | рудования, м | ЙC.<br>ПЛО-                        |                                                                 |
|------------------------------------------|--------------------------|----------------------------------|---------------------------------------------|---------------------------------------|------------------------------|-----------------------|--------------|--------------|------------------------------------|-----------------------------------------------------------------|
| Наименование<br>разделения<br>группы или | Наименование<br>операции | дневную<br>смену<br>$\mathbf{m}$ | первую<br>смену<br>$\mathbf{\underline{m}}$ | Զ<br>втору<br>смену<br>B <sub>0</sub> | Наименование<br>оборудования | дования<br>Количество | длина        | ширина       | Коэффициент<br>пользования<br>шади | оборудовани<br>≈∴•∴•2<br>занима<br>z<br>Площадь,<br>ем,<br>емая |
|                                          | ി                        | ◠                                | 4                                           |                                       | 6                            | ⇁                     | 8            | 9            | 10                                 |                                                                 |
| .                                        |                          |                                  |                                             |                                       |                              |                       |              |              |                                    |                                                                 |
| Итого                                    |                          | ᡪ                                | Σ                                           | 7                                     |                              |                       |              |              |                                    | $\Sigma$                                                        |

## **3.4 Требования к планировке экспериментального цеха**

Планировку экспериментального цеха выполняют с выделением участков конструирования и моделирования изделий, подразделения САПР, нормирования материалов, изготовления и хранения лекал и образцов моделей. При выборе расположения участков необходимо учитывать характер труда и взаимосвязанность исполнителей. Так участок по изготовлению образцов моделей должен быть расположен рядом с участком конструирования, так как работа лаборантов-портных и конструкторов взаимосвязана. Участок по изготовлению лекал необходимо размещать в отдельном помещении, чтобы создать благоприятные условия работы остальных групп. Должно быть отдельное помещение для хранения образцов моделей. В отдельном помещении располагают подразделение САПР. Плоттеры для вычерчивания обмелок размещают в отдельном помещении внутри подразделения САПР. Витебский государственный технологический университет

В технологической группе оборудование размещают также, как и в швейном цехе, группируя его около междустолий.

В цехе обязательно должен быть предусмотрен главный проход шириной не менее 3 м. Все помещения, в которых размещаются группы, должны иметь естественное освещение.

Ознакомление с планировкой экспериментального цеха осуществляется по приложению Д.

## **ЛАБОРАТОРНАЯ РАБОТА № 4**

## ТЕХНОЛОГИЧЕСКИЕ РАСЧЕТЫ ПОДГОТОВИТЕЛЬНОГО ЦЕХА

**Цель работы:** изучить методику проектирования подготовительного цеха.

## **СОДЕРЖАНИЕ РАБОТЫ**

- О Составить материальную смету предприятия. 2. Рассчитать по всем видам работ подготовительного цеха количество исполнителей, необходимое оборудование и площадь цеха.
	- 3. Ознакомиться с возможными вариантами размещения участков на площади подготовительного цеха.

## **МЕТОДИЧЕСКИЕ УКАЗАНИЯ К ВЫПОЛНЕНИЮ РАБОТЫ**

## **4.1 Цели и задачи процесса подготовки материалов к раскрою. Операции, выполняемые в подготовительном цехе**   $\epsilon$ 2) Составить материало сокретить и по всем видеи расположенных государственного цеха колических подделения и нариализма государственный технологических государственный технологический технологический технологический

Основной задачей подготовительного цеха швейного предприятия является бесперебойное и ритмичное обеспечение материалами раскройного цеха.

В подготовительном цехе выполняются следующие виды работ:

- приемка материалов от поставщиков, проверка целостности упаковки и сопроводительной документации;
- разгрузка материалов;
- хранение нераспакованных материалов;
- распаковка материалов;
- хранение распакованных материалов;
- разгрузии и пераспакованных материалов;<br>
 даспаковка материалов;<br>
 хранение распакованных материалов;<br>
 качественная приемка материалов, промер длины и ширины;
- хранение разбракованных материалов;
- расчет кусков материалов;
- конфекционирование материалов;
- подсортировка материалов (подбор кусков материалов для настилов, вхо-<br>дящих в одну карту расчета);<br> сотятков, и сотятков. дящих в одну карту расчета);
- хранение подсортированных материалов;
- хранение дефектных кусков и остатков.

## **4.2 Материальная смета предприятия**

Исходными данными для проектирования технологического процесса подготовительного цеха является материальная смета, составленная на основании производственной программы швейного предприятия.

Материальная смета отражает суточную потребность предприятия в различных материалах, используемых для изготовления запланированного выпуска изделий. Суточная потребность материалов (*ССУТ*) определяется по формуле

$$
C_{\text{cyr}} = \frac{M_{\text{cyr}} \cdot H}{III}, \text{ nor. M}, \tag{4.1}
$$

где *МСУТ* – суточный выпуск изделий, ед.;

 $H$  – отраслевая норма расхода материалов на единицу изделий, м<sup>2</sup>;

 *Ш* – наиболее часто встречающаяся ширина материала с кромками, м; (таблица 4.1).

Таблица 4.1 – Отраслевые нормы расхода материалов и их ширины

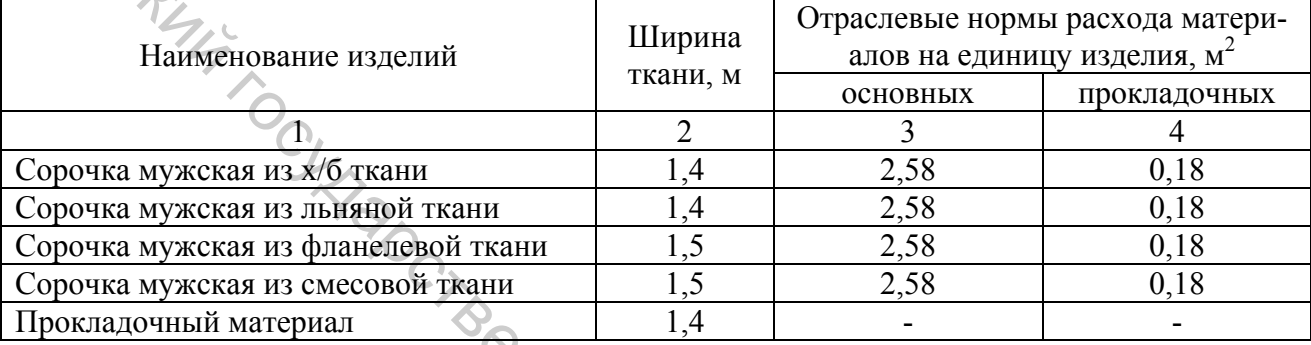

 Материальная смета составляется по форме, приведенной в таблице 4.2. Таблица 4.2 – Материальная смета предприятия

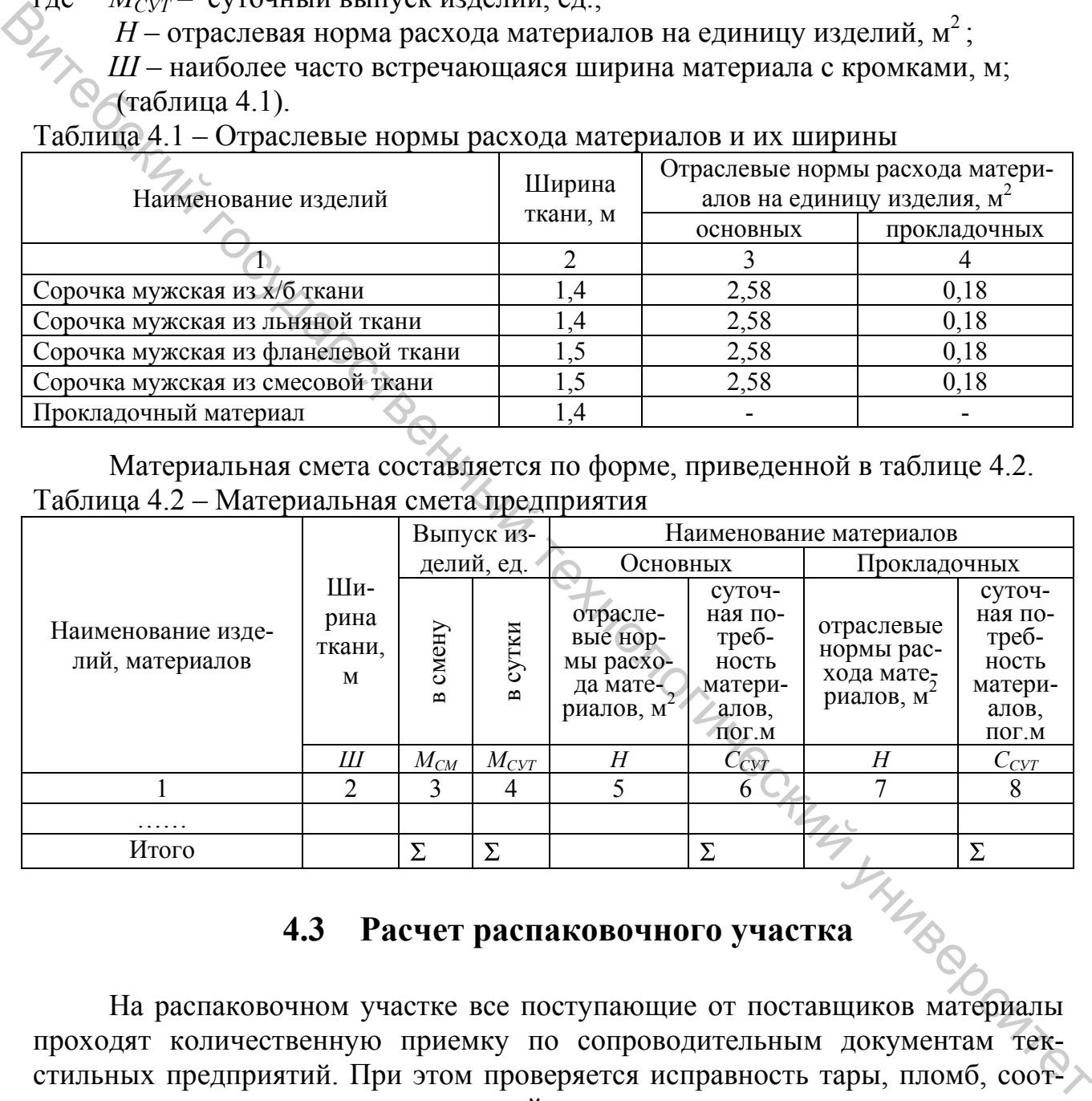

На распаковочном участке все поступающие от поставщиков материалы проходят количественную приемку по сопроводительным документам текстильных предприятий. При этом проверяется исправность тары, пломб, соответствие наименования и транспортной маркировки груза данным, указанным в транспортном документе.

Площадь распаковочного участка (*SРАСП*) включает следующие площади:

$$
S_{PACII} = S_{XP.HEPACII} + S_{IIP} + S_{PACII} + S_{TAP} + S_{XP.PACII},
$$
\n(4.2)

- где  $S_{XP. HEPACII}$  площадь для хранения нераспакованных кусков ткани, м<sup>2</sup>;  $S_{\text{HP}}$  – площадь, занимаемая приемщиками, м<sup>2</sup>;  $S_{PACII}$  – площадь, занимаемая распаковщиками, м<sup>2</sup>;  $S_{TAP}$  – площадь, занимаемая тарой, м<sup>2</sup>;  $S_{XP.PACII}$  – площадь для хранения распакованной ткани, м<sup>2</sup>. Нераспакованный материал может храниться:
	- на поддонах с укладкой штабелем;

$$
S_{XP.HEPACII} = \frac{C_{CYT} \cdot Z_{HEPACII} \cdot V_{KYCK}}{l_{KYCK} \cdot h \cdot \eta} \quad , \tag{4.3}
$$

| - в двухярусных стационарных стеллажах с поддонами;<br>- в стационарных стоечных поддонах в один или два яруса.<br>При хранении нераспакованных кусков ткани на поддонах площадь опре-<br>деляется по формуле<br>$S_{\text{XP.HEPACII}} = \frac{C_{\text{CYT}} \cdot Z_{\text{HEPACII}} \cdot V_{\text{KYCK}}}{l_{\text{IVCF}} \cdot h \cdot \eta} ,$<br>(4.3) |  |  |  |  |  |  |  |  |  |
|----------------------------------------------------------------------------------------------------|--|--|--|--|--|--|--|--|--|
|                                                                                                    |  |  |  |  |  |  |  |  |  |
|                                                                                                    |  |  |  |  |  |  |  |  |  |
|                                                                                                    |  |  |  |  |  |  |  |  |  |
|                                                                                                    |  |  |  |  |  |  |  |  |  |
|                                                                                                    |  |  |  |  |  |  |  |  |  |
|                                                                                                    |  |  |  |  |  |  |  |  |  |
| $C_{CVT}$ – суточная потребность материала всех видов, пог.м (берется из ма-<br>где                                                                                                    |  |  |  |  |  |  |  |  |  |
| териальной сметы предприятия);                                                                                                    |  |  |  |  |  |  |  |  |  |
| $Z_{HERACH}$ – количество дней хранения нераспакованной ткани на распако-                                                                                                    |  |  |  |  |  |  |  |  |  |
| вочном участке ( $Z_{HEPACII}$ =1-2 дня);                                                                                                    |  |  |  |  |  |  |  |  |  |
| $V_{KYCK}$ – объем куска, м <sup>3</sup> (х/б, лен – $V_{KYCK}$ = 0,017 м <sup>3</sup> , фланель – $V_{KYCK}$ =                                                                                                    |  |  |  |  |  |  |  |  |  |
| 0,019 м <sup>3</sup> , смесовые – $V_{KYCK} = 0.018$ м <sup>3</sup> , прокладка – $V_{KYCK} = 0.02$ м <sup>3</sup> );                                                                                                    |  |  |  |  |  |  |  |  |  |
| $l_{KVCK}$ – средняя длина материала в одном куске, пог.м (х/б – 50 м, лен,                                                                                                    |  |  |  |  |  |  |  |  |  |
| фланель - 40 м, смесовая ткань - 55 м, прокладка - 40 м);                                                                                                    |  |  |  |  |  |  |  |  |  |
| $h$ – высота укладки кусков штабелем, м ( $h = 1.5$ м при хранении в один                                                                                                    |  |  |  |  |  |  |  |  |  |
| ярус);                                                                                                    |  |  |  |  |  |  |  |  |  |
| $\eta$ – коэффициент использования площади, ( $\eta$ = 0,35–0,45).                                                                                                    |  |  |  |  |  |  |  |  |  |
| Результаты расчетов площади для хранения нераспакованных материалов                                                                                                    |  |  |  |  |  |  |  |  |  |
| сводятся в таблицу 4.3.                                                                                                    |  |  |  |  |  |  |  |  |  |
| Таблица 4.3 - Расчет площади для хранения нераспакованных материалов                                                                                                    |  |  |  |  |  |  |  |  |  |
| Площадь                                                                                                    |  |  |  |  |  |  |  |  |  |
| Коэффи-<br>Суточная<br>Срок<br>Средняя<br>Высота<br>для хра-                                                                                                    |  |  |  |  |  |  |  |  |  |
| Объем<br>потреб-<br>хранения<br>длина<br>циент<br>Наиме-<br>укладки<br>нения не-                                                                                                    |  |  |  |  |  |  |  |  |  |
| материа-<br>ность мате-<br>кусков,<br>исполь-<br>ткани в<br>кусков,<br>распа-<br>нование ма-                                                                                                    |  |  |  |  |  |  |  |  |  |
| $M^3$<br>зования<br>риалов,<br>лов,<br>куске,<br>териалов<br>кованных<br>M                                                                                                    |  |  |  |  |  |  |  |  |  |
| площади<br>$\Pi$ O $\Gamma$ .M<br>ДНИ<br>$\Pi$ O $\Gamma$ .M<br>кусков, м <sup>2</sup>                                                                                                    |  |  |  |  |  |  |  |  |  |
| $Z_{HEPACII}$<br>$V_{KYCK}$<br>$C_{CVT}$<br>$\boldsymbol{h}$<br>S <sub>XP.HEPAC</sub><br>$l_{KYCK}$<br>η                                                                                                    |  |  |  |  |  |  |  |  |  |
| $\overline{7}$<br>5<br>6<br>$\mathcal{D}_{\mathcal{L}}$<br>3<br>4<br>8                                                                                                    |  |  |  |  |  |  |  |  |  |
|                                                                                                    |  |  |  |  |  |  |  |  |  |
|                                                                                                    |  |  |  |  |  |  |  |  |  |
| $\Sigma$<br>ИТОГО<br>$\Sigma$                                                                                                    |  |  |  |  |  |  |  |  |  |

Таблица 4.3 – Расчет площади для хранения нераспакованных материалов

Площадь, занимаемая приемщиками  $(S_{IP})$  и распаковщиками  $(S_{PACII})$ , зависит от количества приемщиков ( $K_{IP}$ ) и распаковщиков ( $K_{PACII}$ ), нормы выработки каждого из них (*НВПР, НВРАСП)*, и нормы площади на одного рабочего (*S1ПР, S1РАСП)*.

$$
K_{\text{HP}} = \frac{C_{\text{KYCK}}}{HB_{\text{HP}}}, \text{ q} = 1. \tag{4.4}
$$

$$
K_{PACII} = \frac{C_{\text{KVCK}}}{HB_{\text{PACII}}} \text{ qeII.},\tag{4.5}
$$

где *СКУСК* – суточная потребность материалов всех видов в кусках;

*НВПР* – норма выработки одного приемщика, кусков (*НВПР* = 490 кусков);

*НВРАСП* – норма выработки одного распаковщика, кусков (*НВРАСП* = 350 кусков ).

Количество приемщиков и распаковщиков считается до 0,001, затем суммируется по всем видам материалов и округляется до целых.

$$
C_{\text{KYCK}} = \frac{C_{\text{CYT}}}{l_{\text{KYCK}}},\tag{4.6}
$$

где *ССУТ* – суточная потребность материалов, пог.м (берется из материальной сметы или таблицы 4.3);

*lКУСК* – длина ткани в одном куске, пог.м (берется из таблицы 4.3).

 Площадь, занимаемая приемщиками и распаковщиками, определяется по формулам

$$
S_{HP} = K_{HP} \cdot S_{IIP}, \qquad (4.7)
$$

$$
S_{PACII} = K_{PACII} S_{IPACII}, \qquad (4.8)
$$

где *КПР* и *КРАСП* – целое округленное число приемщиков и распаковщиков; *S1ПР, S1РАСП* – площадь, занимаемая соответственно одним приемщиком

 $(S_{IIP} = 4 \text{ m}^2)$  и одним распаковщиком  $(S_{IPACII} = 8 \text{ m}^2)$ .

 Результаты расчетов площади, занимаемой приемщиками и распаковщиками, сводятся в таблицу 4.4.

Таблица 4.4 – Расчет площади, занимаемой приемщиками и распаковщиками

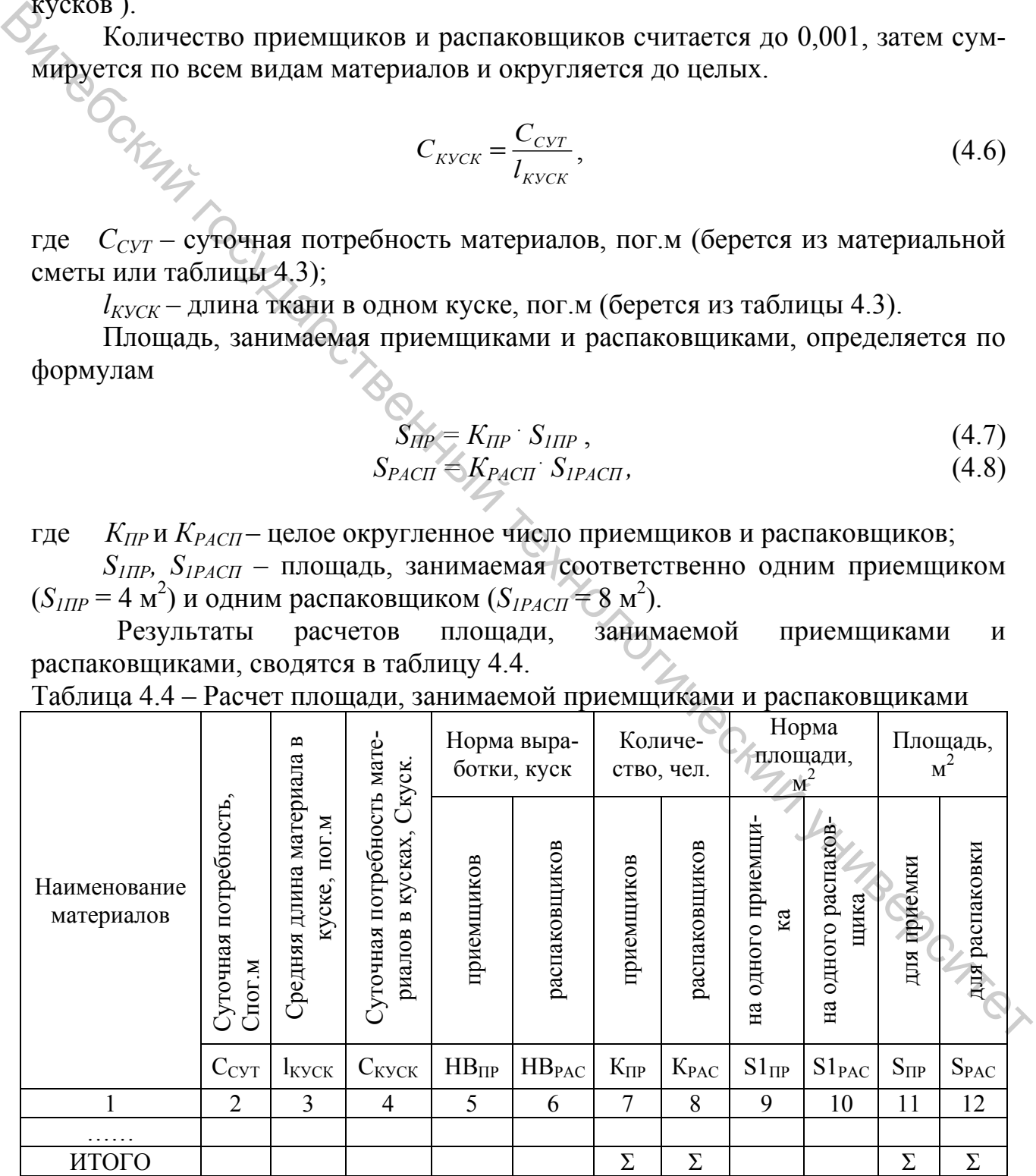

 Площадь для хранения тары (*SТАР)* составляет 0,25–0,4 от площади хранения нераспакованных кусков, то есть

$$
S_{TAP} = 0.4 \cdot S_{XP.HEPACII}.\tag{4.9}
$$

Распакованные материалы (кроме прокладочных материалов) перед разбраковкой кусков хранятся партионно на поддонах, установленных на  $2^{x}$ -3<sup>x</sup> ярусных стеллажах или в стационарных стоечных поддонах в один или два яруса. Прокладочные материалы после распаковки направляются сразу в зону хранения разбракованных материалов. Площадь зоны хранения распакованных

$$
S_{XP.PACII} \text{ on the parameter of the domain } S_{ID} \text{ to the matrix } S_{NP.PACII} = \frac{C_{KVC} - Z_{PACII} \cdot S_{IOJ}}{n_{KVCK} \cdot \eta_{IIIIOUI} \cdot N_{AP}}, \tag{4.10}
$$

| ярусных стеллажах или в стационарных стоечных поддонах в один или два яру-                                         |                                                                             |                    |                |                                                                                                    |            |                  |                          |  |  |  |
|----------------------------------------------------------------------------------------------------|-----------------------------------------------------------------------------|--------------------|----------------|----------------------------------------------------------------------------------------------------|------------|------------------|--------------------------|--|--|--|
| са. Прокладочные материалы после распаковки направляются сразу в зону хра-                                         |                                                                             |                    |                |                                                                                                    |            |                  |                          |  |  |  |
| нения разбракованных материалов. Площадь зоны хранения распакованных                                               |                                                                             |                    |                |                                                                                                    |            |                  |                          |  |  |  |
| кусков ткани (S <sub>XP.PACII</sub> ) определяется по формуле                                                      |                                                                             |                    |                |                                                                                                    |            |                  |                          |  |  |  |
|                                                                                                    |                                                                             |                    |                |                                                                                                    |            |                  |                          |  |  |  |
|                                                                                                    |                                                                             |                    |                |                                                                                                    |            |                  |                          |  |  |  |
|                                                                                                    |                                                                             |                    |                |                                                                                                    |            |                  | (4.10)                   |  |  |  |
| ICKUMIC                                                                                                    |                                                                             |                    |                | $S_{\text{XP.PACT}} = \frac{C_{\text{KVC}} \cdot Z_{\text{PACT}} \cdot S_{\text{IOJ}}}{n_{\text{KVCK}} \cdot \eta_{\text{IIJOIII}} \cdot N_{\text{SP}}},$ |            |                  |                          |  |  |  |
|                                                                                                    |                                                                             |                    |                |                                                                                                    |            |                  |                          |  |  |  |
| $C_{KVCK}$ – суточная потребность основных материалов, куск. (прокладочные<br>где                                  |                                                                             |                    |                |                                                                                                    |            |                  |                          |  |  |  |
| материалы не разбраковываются, поэтому их после распаковки отправляют в                                            |                                                                             |                    |                |                                                                                                    |            |                  |                          |  |  |  |
|                                                                                                    |                                                                             |                    |                |                                                                                                    |            |                  |                          |  |  |  |
| зону хранения разбракованных материалов);<br>$Z_{PACII}$ - количество дней хранения распакованных материалов, дни. |                                                                             |                    |                |                                                                                                    |            |                  |                          |  |  |  |
| $(Z_{PACII} = 2 \text{ \texttt{AHA}});$                                                                            |                                                                             |                    |                |                                                                                                    |            |                  |                          |  |  |  |
| $S_{H O Z}$ – площадь ячейки стеллажа КШП-055 (1,73 х 1,05) или стоечного                                          |                                                                             |                    |                |                                                                                                    |            |                  |                          |  |  |  |
| поддона У27-71 (1,56 х 1,2), м;                                                                                    |                                                                             |                    |                |                                                                                                    |            |                  |                          |  |  |  |
|                                                                                                    |                                                                             |                    |                |                                                                                                    |            |                  |                          |  |  |  |
| $n_{KYCK}$ – количество кусков в одном поддоне ( $x/6$ – 54, лен, фланель – 48,                                    |                                                                             |                    |                |                                                                                                    |            |                  |                          |  |  |  |
|                                                                                                    | смесовая - 54). Прокладочный материал после распаковки хранится в зоне раз- |                    |                |                                                                                                    |            |                  |                          |  |  |  |
| бракованных тканей, т.к. он не разбраковывается;                                                                   |                                                                             |                    |                |                                                                                                    |            |                  |                          |  |  |  |
| $N_{AP}$ – количество ярусов хранения ( $N_{AP}$ =2);                                                              |                                                                             |                    |                |                                                                                                    |            |                  |                          |  |  |  |
| $\eta_{\Pi J OIII}$ – коэффициент использования площади ( $\eta_{\Pi J OIII}$ = 0,45).                             |                                                                             |                    |                |                                                                                                    |            |                  |                          |  |  |  |
| Результаты расчетов площади для хранения распакованных материалов                                                  |                                                                             |                    |                |                                                                                                    |            |                  |                          |  |  |  |
| сводятся в таблицу 4.5.                                                                                            |                                                                             |                    |                |                                                                                                    |            |                  |                          |  |  |  |
| Таблица 4.5 - Расчет площади для хранения распакованных материалов                                                 |                                                                             |                    |                |                                                                                                    |            |                  |                          |  |  |  |
|                                                                                                    |                                                                             |                    |                | Количе-                                                                                                    | Кол-       |                  |                          |  |  |  |
|                                                                                                    | Суточ-                                                                      | Срок               | Пло-           | ство                                                                                                    | <b>BO</b>  | Коэффи-          |                          |  |  |  |
|                                                                                                    | ная по-                                                                     | хране-             | щадь           | кусков                                                                                                    | яру-       | циент ис-        | Площадь                  |  |  |  |
| Наименование                                                                                                    | треб-<br>ность,                                                             | ния ма-            | под-           | на под-                                                                                                    | COB        | поль-<br>зования | для хра-<br>нения, $M^2$ |  |  |  |
| материалов                                                                                                    | кус.                                                                        | териа-<br>лов, дни | дона,<br>$M^2$ | доне,                                                                                                    | xpa-       | площади,         |                          |  |  |  |
|                                                                                                    |                                                                             |                    |                | Kyc.                                                                                                    | нения      |                  |                          |  |  |  |
|                                                                                                    | $C_{KYCK}$                                                                  | $Z_{PACII}$        | Sпод           | $n_{\text{kyc}}$                                                                                                    | $N_{\rm$ } | $\eta_{\Pi\!}$   | S <sub>XP.PACIT</sub>    |  |  |  |
| 1                                                                                                    |                                                                             |                    | 4              | 5                                                                                                    | 6          |                  | 8 <sub>1</sub>           |  |  |  |
|                                                                                                    |                                                                             |                    |                |                                                                                                    |            |                  |                          |  |  |  |
| Итого                                                                                                    |                                                                             |                    |                |                                                                                                    |            |                  |                          |  |  |  |
|                                                                                                    |                                                                             |                    |                |                                                                                                    |            |                  |                          |  |  |  |

Таблица 4.5 – Расчет площади для хранения распакованных материалов

 На распаковочном участке следует предусмотреть оборудование, наименование и размеры которого приведены в таблице 4.6.

Таблица 4.6 – Оборудование, используемое на распаковочном участке подготовительного цеха

| Наименование                                                                                                    | Наименование оборудо-                                                  | Размеры обору-                                                                                                    |                                                                        |  |  |  |  |  |  |
|----------------------------------------------------------------------------------------------------|------------------------------------------------------------------------|----------------------------------------------------------------------------------------------------|------------------------------------------------------------------------|--|--|--|--|--|--|
| операций                                                                                                    | вания                                                                  | дования (длина х<br>ширина), м                                                                                                    | Примечание                                                             |  |  |  |  |  |  |
|                                                                                                    | $\overline{2}$                                                         |                                                                                                    | 4                                                                      |  |  |  |  |  |  |
| Хранение<br>не-<br>распакованных<br>материалов                                                                                                    | Напольные поддоны                                                      | $1,56 \times 1,2$                                                                                                    | Площадь берется из вы-<br>полненных выше расчетов<br>(таблица 4.3)     |  |  |  |  |  |  |
| ATL COCKLIN                                                                                                    | Роликовый<br>транспортер<br>(конвейер)                                 | $2,5 \times 0,5$                                                                                                    | Принимается одна едини-<br>ца оборудования без рас-<br>четов           |  |  |  |  |  |  |
|                                                                                                    | Ручная тележка с подъем-<br>ной<br>платформой<br>типа<br><b>Y24-71</b> | $1,2 \times 0,8$                                                                                                    | Принимается одна едини-<br>ца оборудования без рас-<br>четов           |  |  |  |  |  |  |
|                                                                                                    | Стол канцелярский                                                      | $1,2 \times 0,6$                                                                                                    | Принимается один стол<br>без расчетов                                  |  |  |  |  |  |  |
| Хранение рас-<br>пакованных<br>материалов                                                                                                    | Двухъярусные стеллажи с<br>поддонами                                   | 1,73x1,05                                                                                                    | Площадь принимается из<br>выполненных выше рас-<br>четов (таблица 4.5) |  |  |  |  |  |  |
| На браковочно-промерочном участке осуществляется качественная при-<br>емка поступивших на предприятие материалов, то есть выявление дефектов<br>внешнего вида, промер длины и ширины кусков. Длина прокладочных матери-<br>алов принимается такой, какая указана в ярлыке поставщика.<br>Площадь браковочно-промерочного участка<br>$(S_{\text{BP-IIIP}})$ складывается из<br>площади, занимаемой оборудованием и площади для хранения разбракованных<br>материалов:<br>$S_{\text{EP-HP}} = S_{\text{OB}} + S_{\text{XP.PA3BP}}$<br>(4.11)<br>$S_{OB}$ – площадь, занимаемая браковочно-промерочным оборудованием;<br>где<br>$S_{XP, PASBP}$ – площадь, занимаемая разбракованным материалом.<br>Площадь, занимаемая браковочно-промерочным оборудованием, состоит<br>из суммы площади, занимаемой браковочно-промерочными машинами (S <sub>MAIII</sub> )<br>и площади промерочных столов ( $S_{CT}$ ), то есть<br>$\frac{C_2}{4.12}$ |                                                                        |                                                                                                    |                                                                        |  |  |  |  |  |  |
|                                                                                                    |                                                                        | $S_{\textit{OB}} = \frac{S_{\textit{IMAIII}} \cdot n_{\textit{MAIL}}}{\eta} + \frac{S_{\textit{ICTOI}} \cdot n_{\textit{CTOI}}}{\eta},$ |                                                                        |  |  |  |  |  |  |

## **4.4 Расчет браковочно-промерочного участка**

$$
S_{\text{EP-IIIP}} = S_{\text{OB}} + S_{\text{XP.PA3BP}} , \qquad \text{C}_{\text{ATP}} \tag{4.11}
$$

$$
S_{OB} = \frac{S_{1M A I I I} \cdot n_{M A I I I}}{\eta} + \frac{S_{1CT O I} \cdot n_{CT O I}}{\eta},
$$
\n(4.12)

где *S1МАШ* – площадь, занимаемая одной браковочно-промерочной машиной БПМ-180 (2,2×2,2), м<sup>2</sup> (таблица 4.8);

 $S_{1CTOII}$  – площадь, занимаемая одним промерочным столом,  $(3.2 \times 2.0)$   $\text{m}^2$ (таблица 4.8);

*nМАШ, nСТОЛ* – количество соответственно браковочно-промерочных машин и промерочных столов;

*η* – коэффициент использования площади (*η* = 0,5–0,6).

 Площадь, занятая оборудованием, зависит от количества оборудования  $(n_{\text{MATH}})$  **u**  $(n_{\text{CTOH}})$ :

$$
n_{\text{MAlII}} = \frac{\sum C_{\text{CYT}}}{P_{\text{MAlII}} \cdot K_{\text{CM}}}
$$
\n(4.13)

где *ΣС*<sup>'</sup> *сут* – суточная потребность в основных материалах, пог.м; *РМАШ* – производительность одной машины, м/смену;

$$
P_{\text{MAIII}} = V \cdot T_{\text{CM}} \cdot \eta_1 \cdot \eta_2, \qquad (4.14)
$$

где *V* – скорость движения материала, м/мин (*V* = 20–24 м/мин);

 $T_{CM}$  – продолжительность смены, мин (*Т <sub>СМ</sub>* = 480 мин.);

 $\eta_1$  – коэффициент использования машины ( $\eta_1 = 0.7$ );

 $\eta$ <sup>2</sup> – коэффициент использования скорости машины ( $\eta$ <sup>2</sup> = 0,8).

Для промера материалов принимается один промерочный стол.

Разбракованные материалы могут храниться в элеваторах (с автоматизированной загрузкой и выгрузкой материалов), что характерно для основных материалов, и в секционных многоярусных полочных стеллажах (прокладочные материалы).  $\sum_{\text{max}} P_{\text{sum}} K_{\text{cut}}$  (....)<br>  $\sum_{\text{sum}} \sum_{\text{C}} \sum_{\text{C}} \sum$ 

Площадь для хранения разбракованных материалов в элеваторах определяется по формуле:

$$
S_{\text{XP.PA3BP.3J}}^{\text{IP}} = \frac{C_{\text{KVCK}}^{\text{HP}} \cdot Z_{\text{PA3BP}} \cdot S_{\text{3J}}}{n \cdot \eta}, \qquad (4.15)
$$

где  $\;\;{\rm C}^{\rm IP}_{\;\;KYCK}$ – суточная потребность прокладочных материалов, кусков (таблица 4.4);

 *ZРАЗБР* – количество дней хранения разбракованных материалов, дн. (*ZРАЗБР* = 10 дней);

 $S_{3I}$  – площадь элеватора, м<sup>2</sup> ( $S_{3I}$  = 2,3 х 2,0);

 *п* – количество кусков в одном элеваторе (для сорочечных материалов – 96);

*η –* коэффициент использования площади (*η* = 0,5).

 Площадь для хранения раcпакованных (прокладочных) материалов на секционных полочных стеллажах (*SХР.РАЗБР СТ)* определяется по формуле

$$
S_{\text{XP.PA3BP.CT}} = \frac{C_{\text{KYCK}} \cdot Z_{\text{PA3BP}} \cdot S_{\text{AY}}}{K_{\text{AY}} \cdot N_{\text{AP}} \cdot \eta},\tag{4.16}
$$

где *СКУСК* – суточная потребность материалов, кусков (таблица 4.4);

*ZРАЗБР* – количество дней хранения разбракованных материалов, дн. (*ZРАЗБР* = 10 дней);

 $S_{\mathcal{H}}$ ч – площадь ячейки стеллажа, м<sup>2</sup> ( $S_{\mathcal{H}}$ ч = 1,5 х 1,5);

 $K_{\mathcal{B}Y}$  – количество кусков материала в ячейке стеллажа, куск ( $K_{\mathcal{B}Y}$  = 5 куск.);

 $N_{\text{SP}}$  – количество ярусов в секции стеллажа, яр. ( $N_{\text{SP}}$  = 5 ярусов);

*η –* коэффициент использования площади (*η* = 0,5).

 Результаты расчета площади хранения разбракованных материалов сводятся в таблицу 4.7.

| $1$ working $\cdots$<br>Наименование<br>материала | I as ist hyfoligain gym Apansinin pabopanobannbin matsphayfob<br>Суточная<br>потреб-<br>ность<br>материа-<br>ла, куск. | Срок<br>хране-<br>ния раз-<br>брако-<br>ванных<br>матери-<br>алов, | Площадь<br>элевато-<br>ра, ячей-<br>ки стел-<br>лажа, м <sup>2</sup> | Коэф-<br>фи-<br>циент<br>исполь-<br>зования<br>площа- | Коли-<br>чество<br>яру-<br>COB B<br>$cex-$<br>ЦИИ<br>стел- | Коли-<br>чество<br>кусков в<br>ячейке<br>секции<br>стелла-<br>жа, | Площадь<br>для хра-<br>нения<br>разбрако-<br>ванных<br>материа- |
|---------------------------------------------------|----------------------------------------------------------------------------------------------------|--------------------------------------------------------------------|----------------------------------------------------------------------|-------------------------------------------------------|------------------------------------------------------------|-------------------------------------------------------------------|-----------------------------------------------------------------|
|                                                   |                                                                                                    | ДНИ                                                                |                                                                      | ДИ                                                    | лажа                                                       | KVCK.                                                             | ЛОВ, $M^2$                                                      |
|                                                   | $C_{KYCK}$                                                                                                    | $Z_{PA3\overline{BP}}$                                             | $S_{3H}$ $S_{H}$                                                     |                                                       | $N_{\!P}$                                                  | $K_{\mathcal{H}}$ ч                                               | S <sub>XP.PA35P</sub>                                           |
|                                                   | $\mathcal{L}$                                                                                                    |                                                                    |                                                                      |                                                       | 6                                                          |                                                                   |                                                                 |
| ИТОГО                                             | Σ                                                                                                    |                                                                    |                                                                      |                                                       |                                                            |                                                                   |                                                                 |

Таблица 4.7 – Расчет площади для хранения разбракованных материалов

 На браковочно-промерочном участке следует предусмотреть оборудование, наименование и размеры которого приведены в таблице 4.8.

Таблица 4.8 – Наименование и размеры оборудования на браковочнопромерочном участке

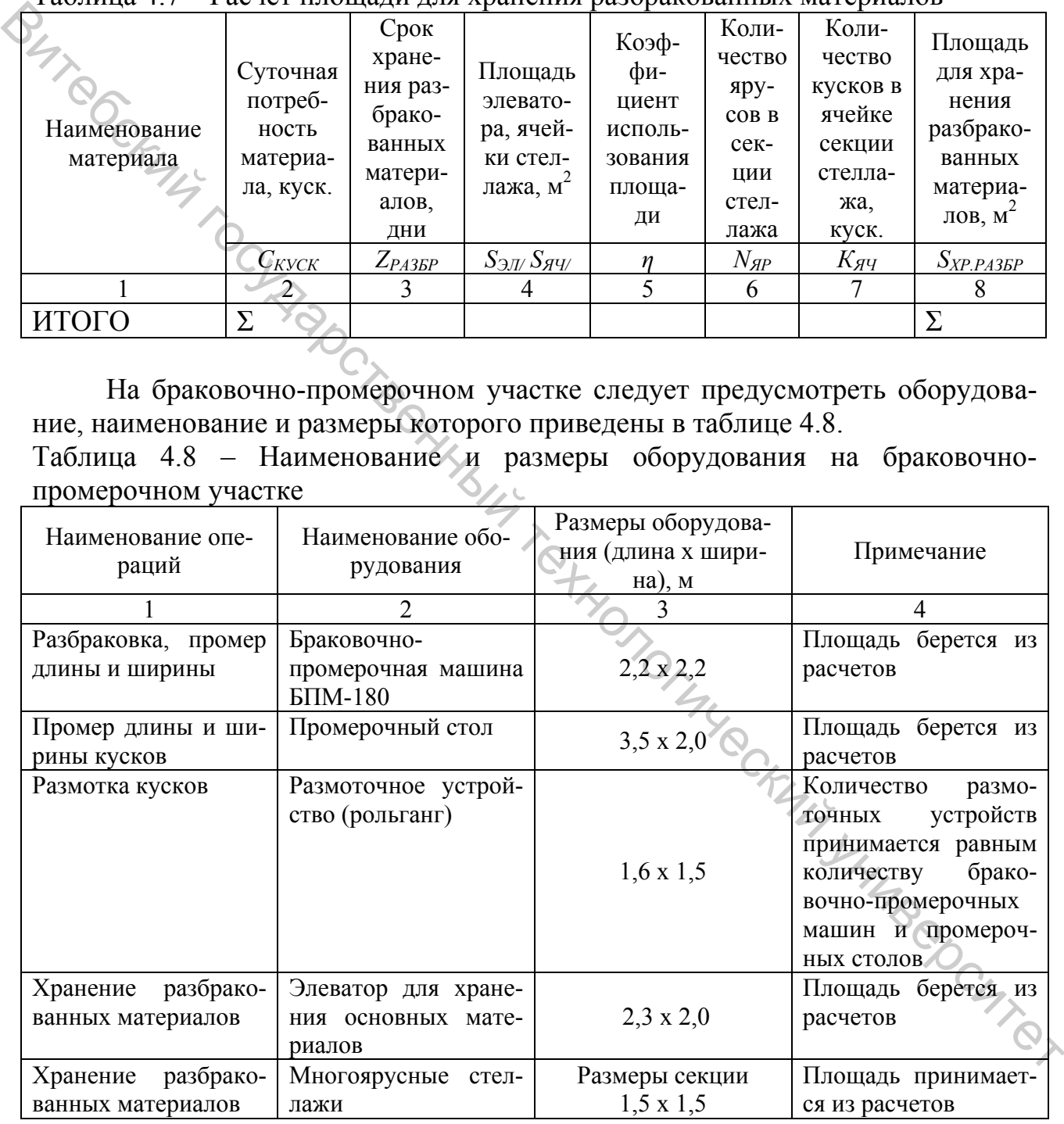

## **4.5 Расчет подсортировочного участка**

На подсортировочном участке осуществляется расчет кусков и подбор их в настилы для подачи в раскройный цех.

Площадь подсортировочного участка (*SПОДС.УЧ)* включает следующие площади:

$$
S_{\text{HO}\text{C,VY}} = S_{\text{P}\text{A}\text{C}\text{Y}} + S_{\text{HO}\text{A}\text{C}} + S_{\text{XP}.\text{HO}\text{A}\text{C}} + S_{\text{KOH}\Phi},\tag{4.17}
$$

где  $S_{PAC}$ ч – площадь, занимаемая рабочими для расчета кусков, м $^2;$ 

*SПОДС* – площадь, занимаемая рабочими для подсортировки материалов;

 $S_{XP,HOAC}$ – площадь для хранения подсортированных материалов, м<sup>2</sup>;

 $S_{KOH\phi}$  – площадь, занимаемая конфекционерами, м<sup>2</sup>.

 На современных швейных предприятиях расчет кусков осуществляется преимущественно с использованием ЭВМ, поэтому количество ЭВМ ( $N_{3BM}$ ) для расчета определяется по формуле

$$
N_{3BM} = \frac{\sum_{C_{CYT}} C_{CVT}}{P_{3BM} \cdot K_{CM}} ,
$$
\n(4.18)

где *ΣССУТ* – суточная потребность по всем видам материалов в пог.м;  $P_{\text{BRM}}$ — производительность ЭВМ ( $P_{\text{BRM}}$  = 8000–10000 м/смену).

 При расчете кусков на ЭВМ на одну машину предусматривается один оператор в смену. Оператор должен располагаться в изолированном помещении площадью 6–8 м<sup>2</sup>, тогда Витебский государственный технологический университет

$$
S_{PACY} = K_{OII} \times S_{IPACY}, \qquad (4.19)
$$

где *КОП* – количество операторов.

Площадь, занимаемая рабочими для подсортировки материалов (*SПОДС)*, зависит от количества подсортировщиков (*NПОДС)*:

$$
K_{\text{noac}} = \frac{\sum C_{\text{kvck}}}{HB_{\text{noac}}} \tag{4.20}
$$

где *НВПОДС* – норма выработки в смену на одного подсортировщика (300 кусков), куски;

 Σ*СКУСК* – суточная потребность по всем видам материалов, кусков. Результаты расчета округляются до целых.

Тогда площадь, занимаемая подсортировщиками, составляет

бность по всем видам материалов, кусков.

\nя до цельix.

\nая подсортировщиками, составляет

\nShодс = 
$$
K_{IOQC}
$$
 x  $S_{IIOQC}$ , (4.21)

где *S1ПОДС* – норма площади на одного подсортировщика с учетом площади канцелярского стола ( $S_{IIOQC} = 4 \text{ m}^2$ ).

 Площадь для хранения подсортированных материалов, подобранных в настилы в соответствии с расчетом, при хранении в тележках-накопителях (*SХР.ПОДС* ) определяется по формуле

$$
S_{\text{XP.IOJCC}} = \frac{C_{\text{KYCK}} \cdot Z_{\text{IOJCC}} \cdot S_{\text{TEJ}}}{n_{\text{TEJ}} \cdot \eta},\tag{4.22}
$$

где *СКУСК* – суточная потребность материалов в кусках;

*ZПОДС* – количество дней хранения подсортированной ткани (*ZПОДС* = 1 день);

 $S_{TEJ}$  – площадь, занимаемая тележкой-накопителем (2 × 0,7), м<sup>2</sup>;

 $n_{TEJ}$  – количество кусков в одной тележке-накопителе ( $n_{TEJ}$  = 12 штук);

*η* – коэффициент использования площади хранения (*η* = 0,5).

 Результаты расчетов площади, занимаемой подсортированными материалами, сводятся в таблицу 4.9.

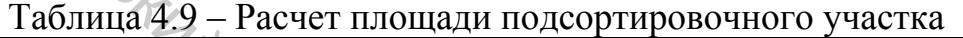

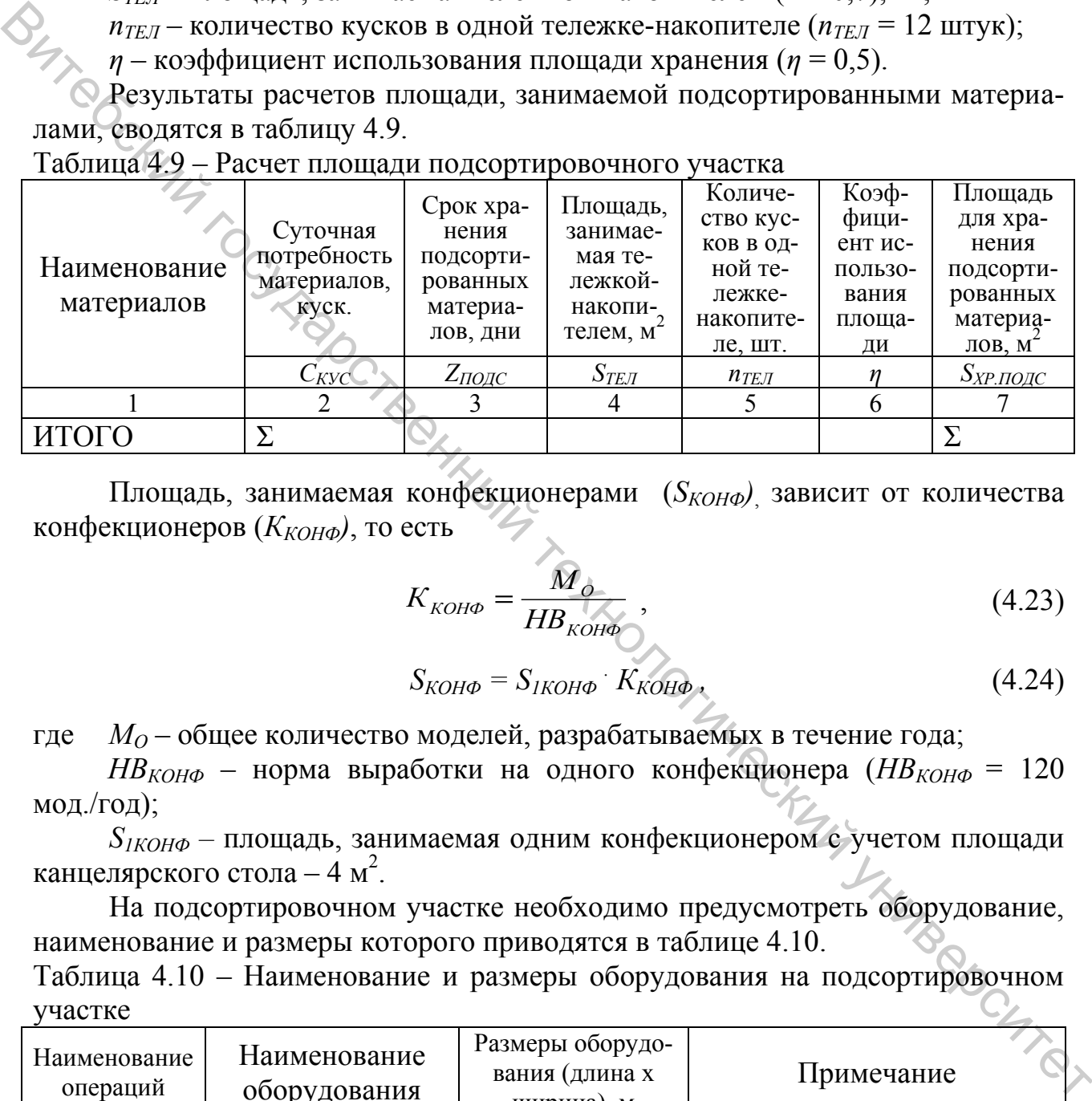

Площадь, занимаемая конфекционерами (*SКОНФ)*, зависит от количества конфекционеров (*ККОНФ)*, то есть

$$
K_{KOH\phi} = \frac{M_{\phi}}{HB_{KOH\phi}},\tag{4.23}
$$

$$
S_{KOH\phi} = S_{IKOH\phi} \cdot K_{KOH\phi}, \qquad (4.24)
$$

где *М<sup>О</sup>* – общее количество моделей, разрабатываемых в течение года;

 $HB_{KOH\phi}$  – норма выработки на одного конфекционера ( $HB_{KOH\phi}$  = 120 мод./год);

*S1КОНФ –* площадь, занимаемая одним конфекционером с учетом площади канцелярского стола – 4 м<sup>2</sup>.

 На подсортировочном участке необходимо предусмотреть оборудование, наименование и размеры которого приводятся в таблице 4.10.

Таблица 4.10 – Наименование и размеры оборудования на подсортировочном участке

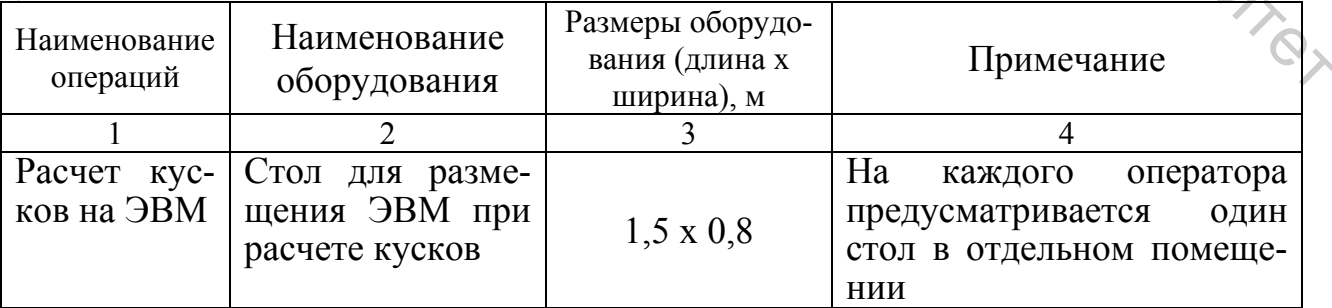

Окончание таблицы 4.10

| Подсорти-   | Канцелярский     |                  | На каждого подсортиров-   |
|-------------|------------------|------------------|---------------------------|
| ровка мате- | стол для подсор- | $1,2 \times 0,6$ | предусматривается<br>щика |
| риалов      | тировщика        |                  | один канцелярский стол    |
| Хранение    | Тележки-         |                  | Площадь для хранения бе-  |
| подсорти-   | накопители       | $2.0 \times 0.7$ | рется из расчетов         |
| рованных    |                  |                  |                           |
| материалов  |                  |                  |                           |
| Конфекци-   | Канцелярский     |                  | Площадь берется из расче- |
| онирование  | стол             | $1,2 \times 0,6$ | <b>TOB</b>                |

Заключительным этапом расчета участков подготовительного цеха является составление сводной таблицы рабочей силы, оборудования и занимаемой ими площади (таблица 4.11).

Таблица 4.11 – Сводная таблица исполнителей, оборудования и занимаемой площади подготовительного цеха

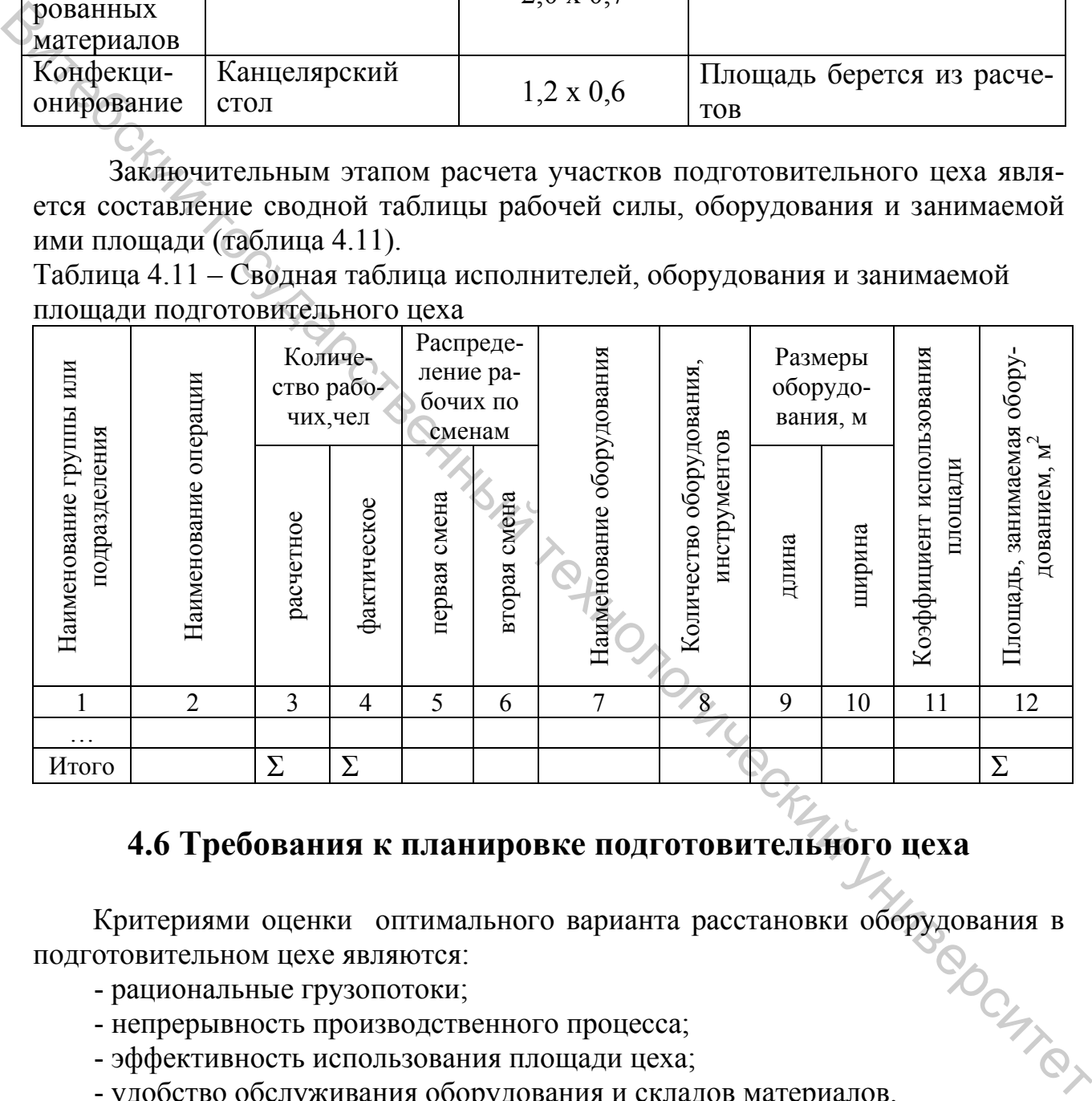

## **4.6 Требования к планировке подготовительного цеха**

Критериями оценки оптимального варианта расстановки оборудования в<br>отовительном цехе являются:<br>- рациональные грузопотоки;<br>- рациональные грузопотоки; подготовительном цехе являются:

- рациональные грузопотоки;
- непрерывность производственного процесса;
- эффективность использования площади цеха;
- удобство обслуживания оборудования и складов материалов.

Подготовительный цех размещают на первом этаже производственного здания, что облегчает разгрузку материалов. Подачу материалов в раскройный цех осуществляют через шахту размером 2,0 х 2,0 м.

 Оборудование устанавливают фронтом работ к естественному освещению.

 Стеллажи и поддоны с материалами располагаются вне зоны попадания прямых солнечных лучей.

Общецеховые проходы могу быть главными и вспомогательными. Главный проход имеет направление к выходу из цеха и имеет ширину 3,0–3,5 м, а остальные  $-1,0$  м.

 Расстояние от стен до браковочного станка или промерочного стола – 1,5 м. Расстояние между стеллажами зависит от применяемых транспортных средств и равно ширине транспортного средства ( или транспортируемого груза) плюс зазор безопасности движения по 0,1–0,2 м с каждой стороны.

 При планировке участков не допускаются пересечения грузопотоков. Пример планировки раскройного цеха представлен в приложении Д.

## **ЛАБОРАТОРНАЯ РАБОТА № 5**

ТЕХНОЛОГИЧЕСКИЕ РАСЧЕТЫ РАСКРОЙНОГО ЦЕХА

**Цель работы:** изучить методику проектирования раскройного цеха.

## **СОДЕРЖАНИЕ РАБОТЫ**

- 1. Выбрать структуру технологического процесса раскройного цеха.
- 2. Рассчитать количество рабочих и оборудования раскройного цеха.
- 3. Рассчитать площадь, занимаемую оборудованием в цехе.
- 4. Ознакомиться с возможными вариантами размещения рабочих мест и оборудования на плане раскройного цеха.

## **МЕТОДИЧЕСКИЕ УКАЗАНИЯ К ВЫПОЛНЕНИЮ РАБОТЫ**

## **5.1 Выбор структуры технологического процесса раскройного цеха**

Структура технологического процесса раскройного цеха определяется операциями, выполняемыми в нем. Перечень их зависит от принятых способов настилания и раскроя. В лабораторной работе предлагается изучить следующие<br>способы настилания и раскроя:<br>описанное настилание и раскрой; способы настилания и раскроя: Фредении анализирования на иллее распортного средства (или транспортного средства (или транспортного средства (или транспортного средства (или транспортного средства (или транспортного средства (или транспортного средств

- автоматизированное настилание и раскрой;
- механизированное настилание и раскрой;
- ручное настилание и механизированный раскрой.

Перечень операций, выполняемых в раскройном цехе при каждом способе, представлен в таблице 5.1.

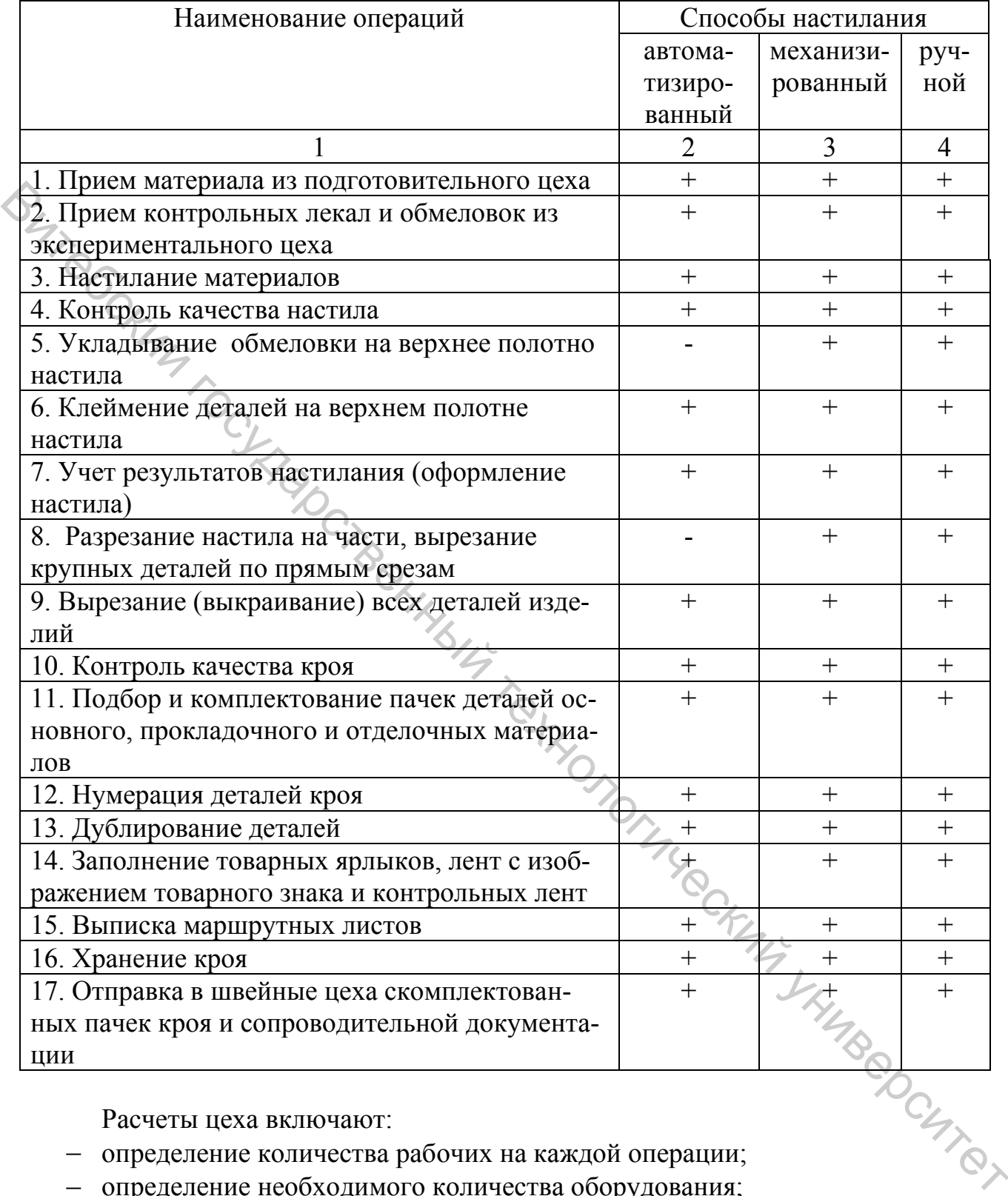

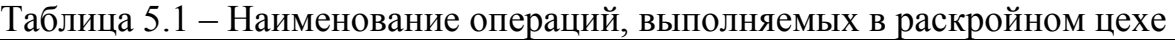

Расчеты цеха включают:

- определение количества рабочих на каждой операции;
- определение необходимого количества оборудования;
- определение площади раскройного цеха.

В том случае, когда количество рабочих выражается дробным числом, одной работнице поручается выполнение нескольких операций (дополняя до целого числа).

Округление расчетного количества оборудования производится в соответствии с правилами округления в математике.

Автоматизированное настилание осуществляется с помощью автоматизированных настилочных комплексов (АНК), механизированное настилание с помощью настилочных кареток. Автоматизированный раскрой – с помощью автоматизированных раскройных установок (АРУ) и механизированный – с

## помощью передвижных и стационарных раскройных машин.<br>5.2 Расчет количества оборудования и раб **5.2 Расчет количества оборудования и рабочих при автоматизированном настилании и раскрое**

 При расчете автоматизированных настилочно-раскройных комплексов (АНРК) определяется количество настилочных машин (*NН.М*.), установленных на настилочных столах, и автоматизированных раскройных установок (*NАРУ*).

Количество их определяется по формуле

$$
N_{H.M.(APV)} = \frac{M_{CYT} \cdot t_H(t_{APV})}{T_{CM} \cdot K_{CM}},
$$
\n(5.1)

где *МСУТ* – количество изделий, раскраиваемых в сутки, ед. (таблица 1.1);  $t_H(t_{APV})$  – норма времени на настилание материала (вырезание деталей) на одно изделие (приложение Б);

 $T_{CM}$  – продолжительность смены, с ( $T_{CM}$  = 28800 с);

 $K_{CM}$  – коэффициент сменности  $(K_{CM} = 2)$ .

Результаты расчетов сводятся в таблицу 5.2.

Таблица 5.2 – Расчеты количества настилочных машин и автоматизированных установок

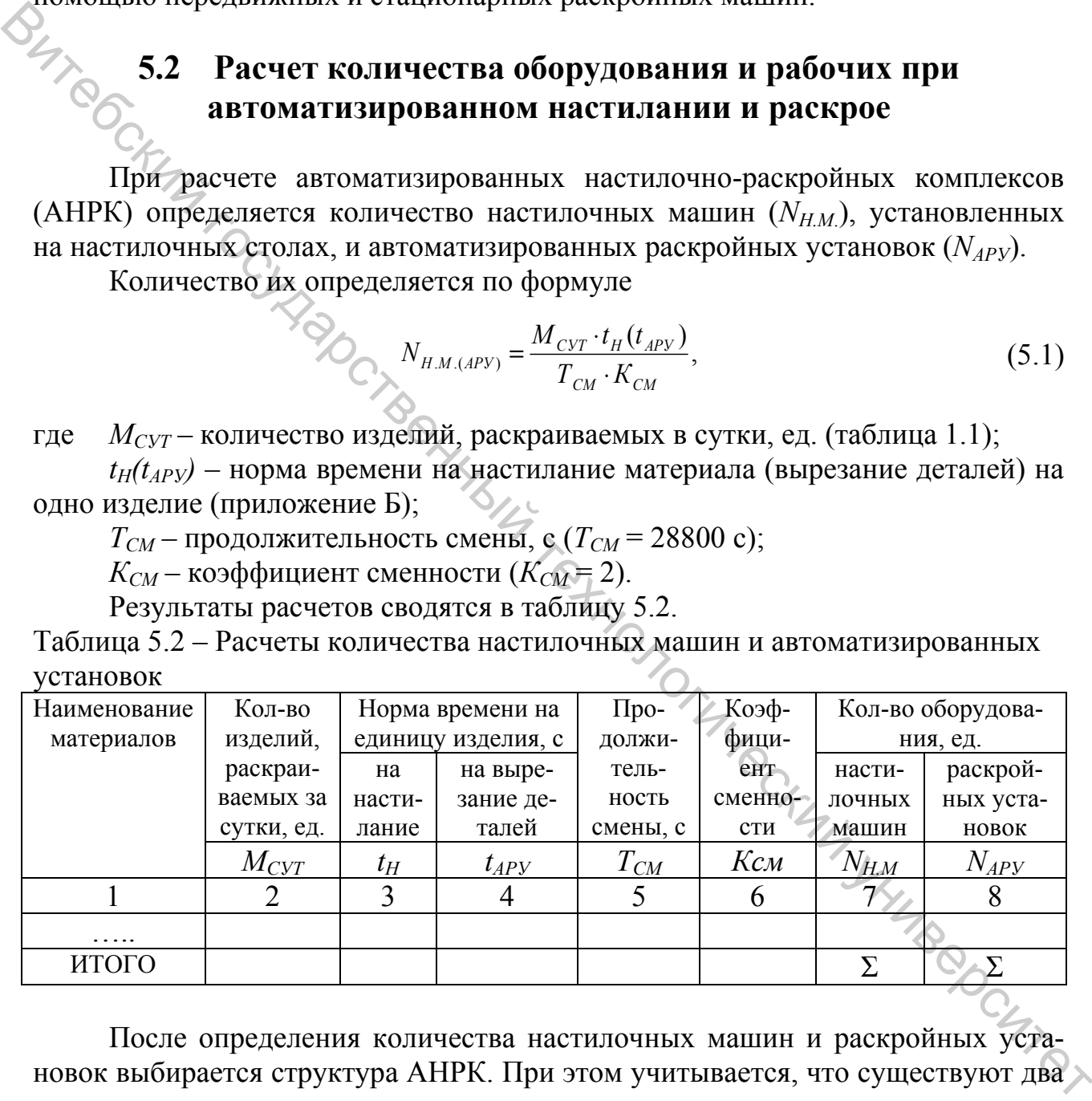

После определения количества настилочных машин и раскройных установок выбирается структура АНРК. При этом учитывается, что существуют два варианта структуры системы автоматизированного настилания и раскроя: с двумя настилочными машинами (столами) и одной раскройной установкой (два раскройных стола и трансферное устройство для перемещения раскройной установки с одного раскройного стола на другой) или с одной настилочной машиной и одной раскройной установкой.

Количество рабочих (*КАВТ*), обслуживающих принятое количество комплексов, определяется в зависимости от числа рабочих, обслуживающих один комплекс (таблица 5.3).

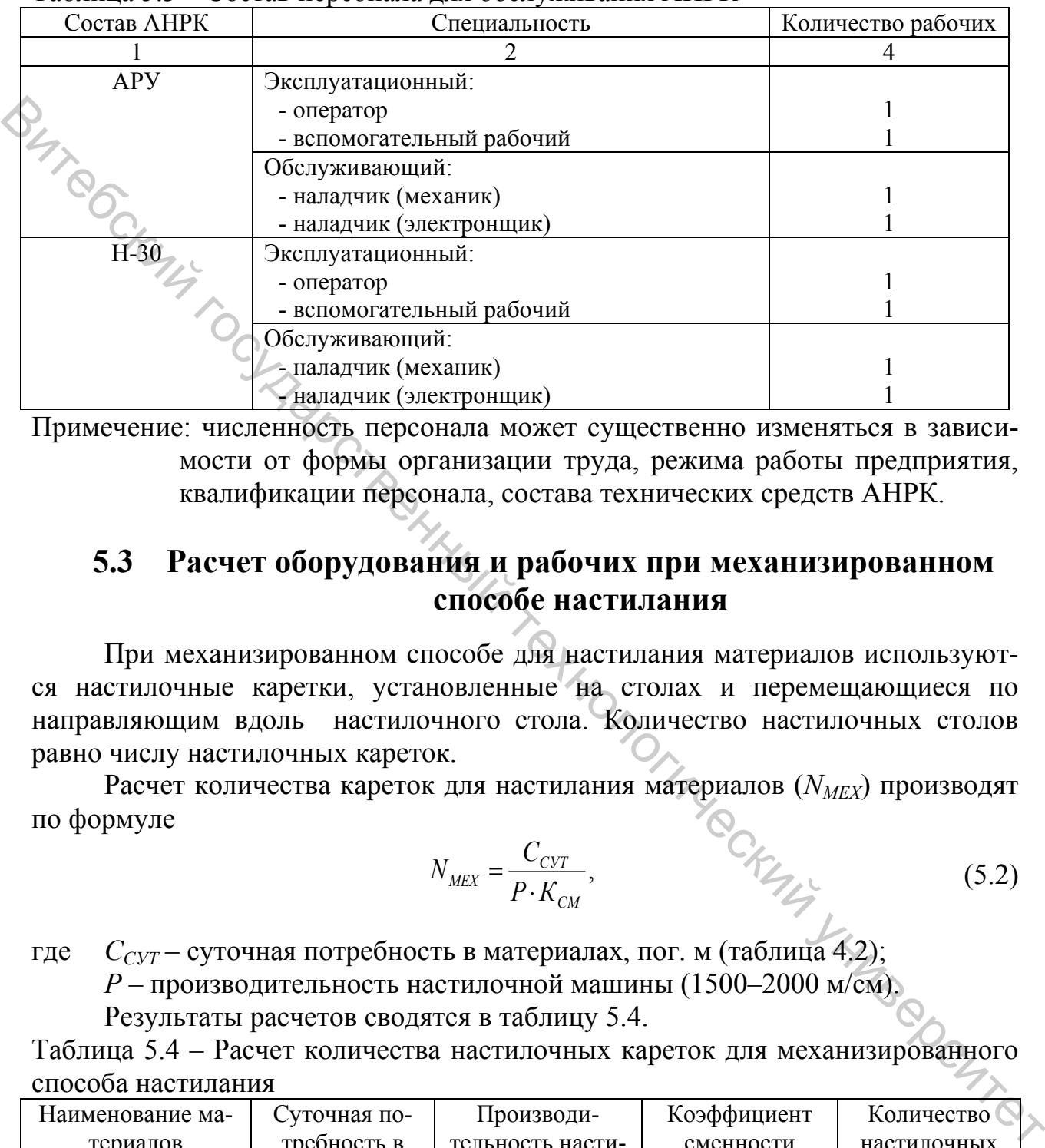

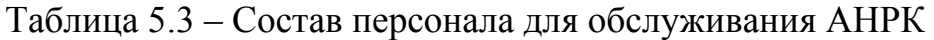

Примечение: численность персонала может существенно изменяться в зависимости от формы организации труда, режима работы предприятия, квалификации персонала, состава технических средств АНРК.

## **5.3 Расчет оборудования и рабочих при механизированном способе настилания**

При механизированном способе для настилания материалов используются настилочные каретки, установленные на столах и перемещающиеся по направляющим вдоль настилочного стола. Количество настилочных столов равно числу настилочных кареток.

 Расчет количества кареток для настилания материалов (*NМЕХ*) производят по формуле

$$
N_{\text{MEX}} = \frac{C_{\text{CYT}}}{P \cdot K_{\text{CM}}},\tag{5.2}
$$

где *ССУТ* – суточная потребность в материалах, пог. м (таблица 4.2);

*Р* – производительность настилочной машины (1500–2000 м/см).

Результаты расчетов сводятся в таблицу 5.4.

Таблица 5.4 – Расчет количества настилочных кареток для механизированного способа настилания

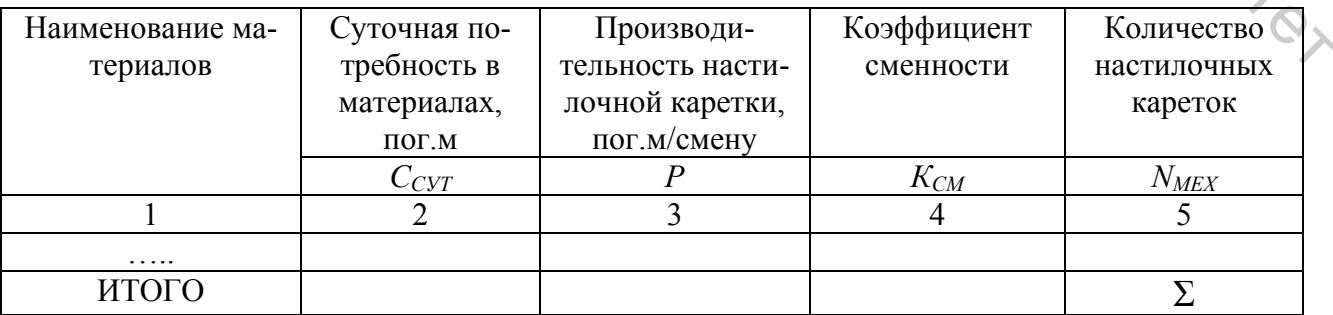

Расчет количества настильщиц ( $K_{HMEX}$ ) принимается с учетом числа операторов, обслуживающих одну настилочную каретку (*КОБСЛ)*:

$$
K_{H.MEX} = K_{OBCJ} \cdot N_{MEX} \,. \tag{5.3}
$$

Одну настилочную каретку обслуживает один оператор.

## **5.4 Расчет количества рабочих и оборудования при ручном способе настилания**

Количество рабочих при ручном способе настилания материалов определяется по формуле

$$
K_{H.PVq} = \frac{M_{CYT} \cdot t_H}{T_{CM} \cdot K_{CM}},
$$
\n(5.4)

где *t<sup>Н</sup>* – норма времени на настилание единицы изделия ручным способом, с (приложение В).

Результаты расчетов сводятся в таблицу 5.5.

Таблица 5.5 – Расчет количества рабочих на настилание материалов

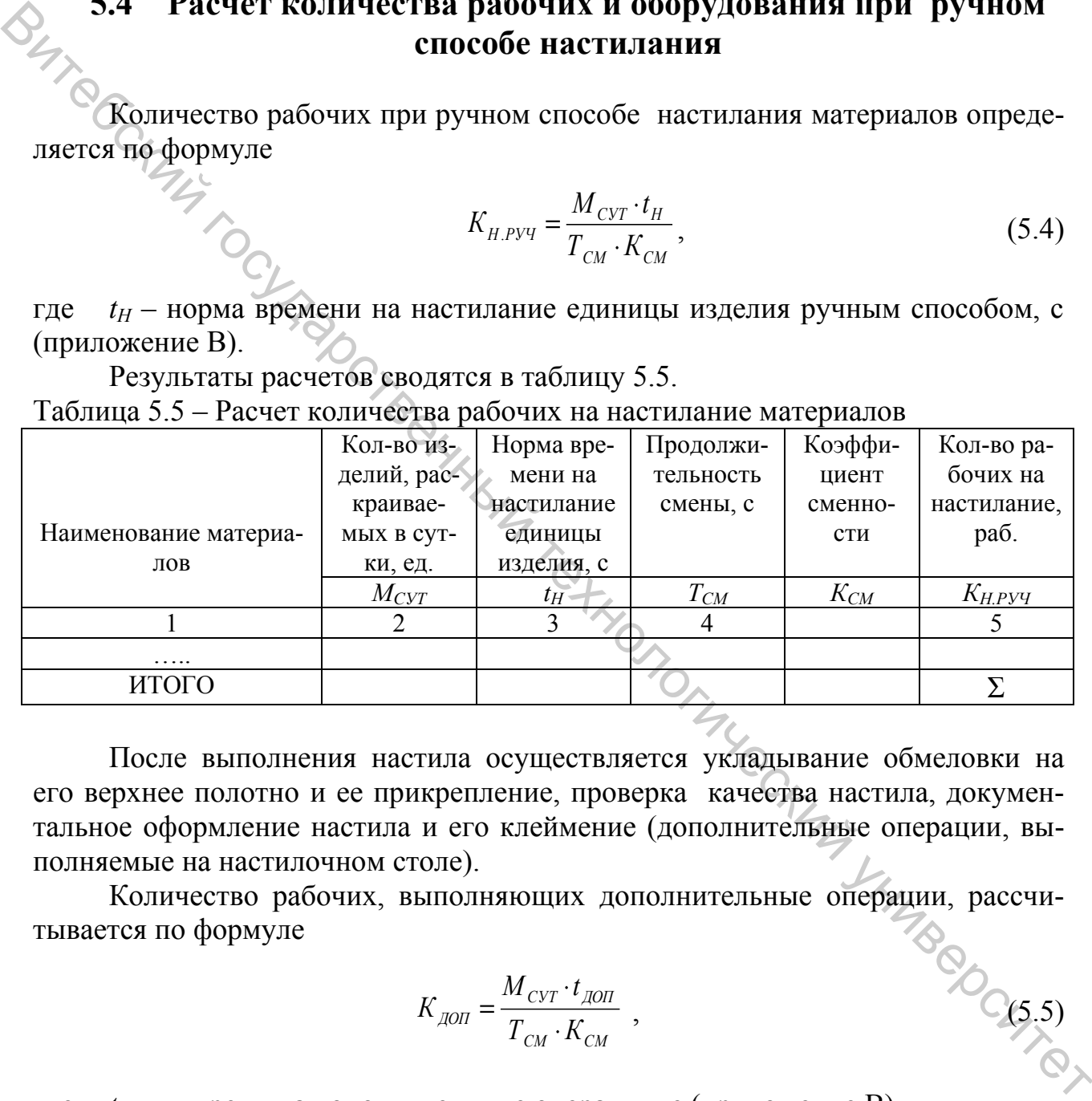

После выполнения настила осуществляется укладывание обмеловки на его верхнее полотно и ее прикрепление, проверка качества настила, документальное оформление настила и его клеймение (дополнительные операции, выполняемые на настилочном столе).

Количество рабочих, выполняющих дополнительные операции, рассчитывается по формуле **EXECUTE:**<br> $K_{\text{TOT}} = \frac{M_{\text{CYT}} \cdot t_{\text{AOD}}}{T_{\text{...}} \cdot K_{\text{cm}}}$ ,

$$
K_{\text{QOII}} = \frac{M_{\text{CYT}} \cdot t_{\text{QOII}}}{T_{\text{CM}} \cdot K_{\text{CM}}},
$$

где *tДОП* – время на дополнительные операции, с (приложение В). Результаты расчета сводятся в таблицу 5.6.

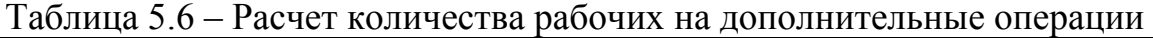

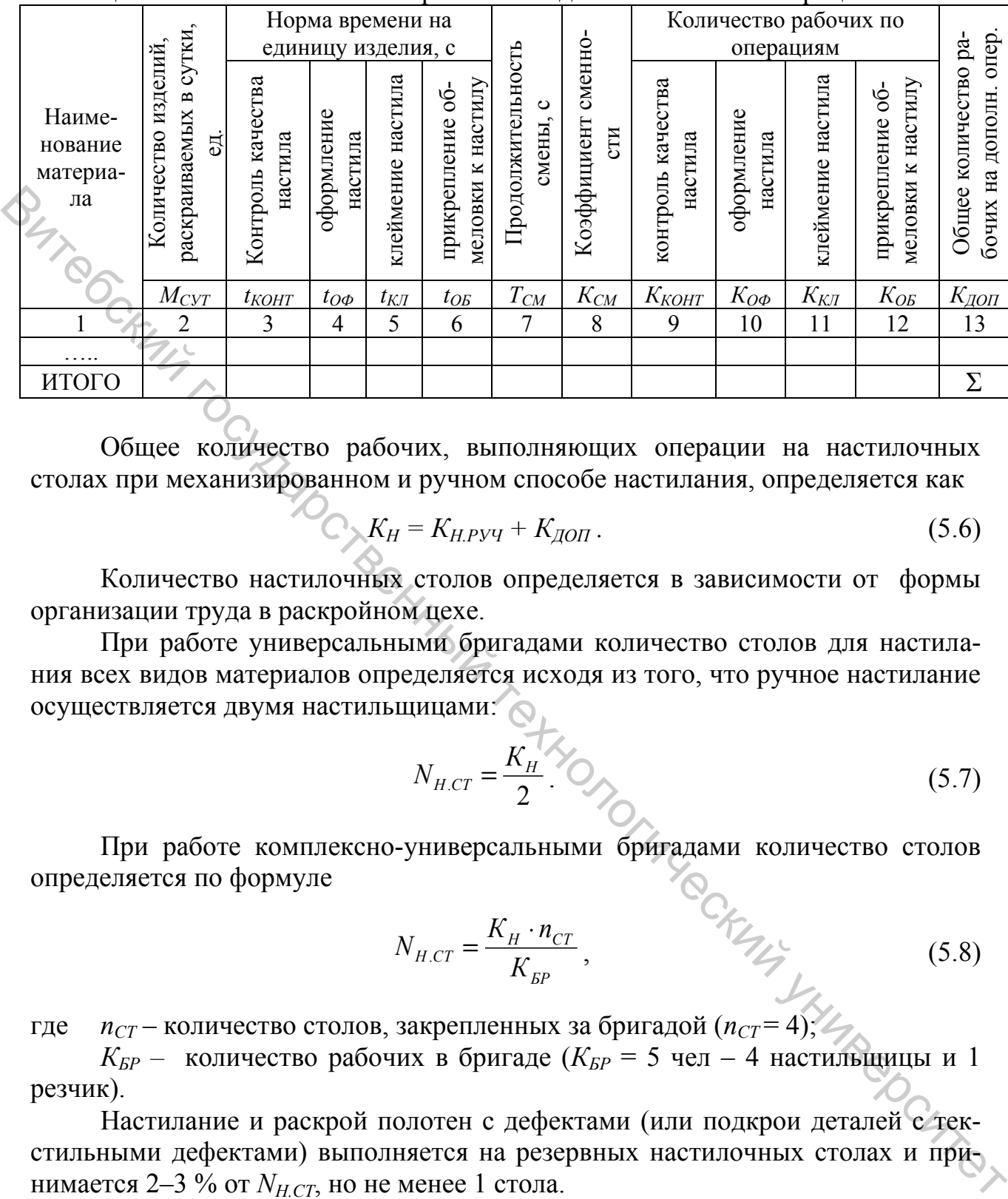

Общее количество рабочих, выполняющих операции на настилочных столах при механизированном и ручном способе настилания, определяется как

$$
K_H = K_{H.PYY} + K_{A O II}. \qquad (5.6)
$$

 Количество настилочных столов определяется в зависимости от формы организации труда в раскройном цехе.

 При работе универсальными бригадами количество столов для настилания всех видов материалов определяется исходя из того, что ручное настилание осуществляется двумя настильщицами:

$$
N_{H,CT} = \frac{K_H}{2} \bigotimes_{\text{max}} \tag{5.7}
$$

 При работе комплексно-универсальными бригадами количество столов определяется по формуле

$$
N_{H.CT} = \frac{K_H \cdot n_{CT}}{K_{BP}},
$$
\n(5.8)

где *nСТ* – количество столов, закрепленных за бригадой (*nСТ* = 4);

*КБР –* количество рабочих в бригаде (*КБР* = 5 чел – 4 настильщицы и 1 резчик).

Настилание и раскрой полотен с дефектами (или подкрои деталей с текстильными дефектами) выполняется на резервных настилочных столах и принимается 2–3 % от *NН.СТ*, но не менее 1 стола.

$$
N_{PE3.CT} = (0.02-0.03)N_{H.CT}.
$$
\n(5.9)

 Общее количество настилочных столов в раскройном цехе определяется по формуле

$$
N_{H.CT.OBH} = N_{H.CT} + N_{PE3.CT} \,. \tag{5.10}
$$

## **5.5 Расчет количества рабочих и оборудования на вырезание деталей механизированным способом**

При механизированном способе вырезание деталей осуществляется в два этапа. На первом этапе производится разрезание настила передвижными раскройными машинами на части, удобные для работы на стационарных ленточных машинах, и вырезание крупных деталей по прямым срезам, на втором – вырезание всех деталей на стационарных ленточных машинах.

Разрезание настила на части и вырезание крупных деталей по прямым срезам выполняется на раскройных столах, куда передается настил.

Количество раскройных столов равно количеству настилочных столов:

$$
N_{P,CT} = N_{H,CT}.\tag{5.11}
$$

Количество рабочих для выполнения этих операций определяется по<br>  $K = \frac{M_{CYT} \cdot t}{T}$ , (5.12) формуле

$$
K_P = \frac{M_{\text{CYT}} \cdot t}{T_{\text{CM}} \cdot K_{\text{CM}}},\tag{5.12}
$$

где *t* – время на разрезание настила на части и вырезание крупных деталей по прямым срезам (*tРАЗ*) и вырезание деталей на стационарных ленточных машинах  $(t_{BbIP})$ , с – (приложение В).

Результаты расчетов сводятся в таблицу 5.7. Таблица 5.7 – Расчет количества рабочих на разрезание настила на части на

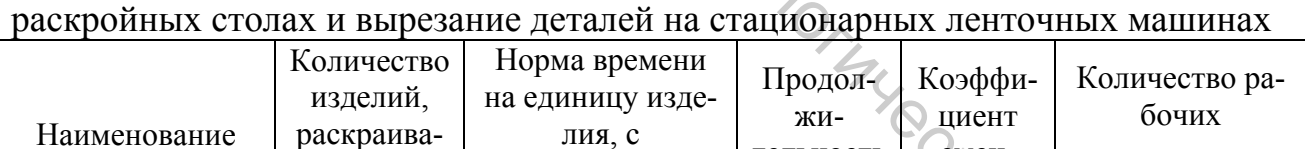

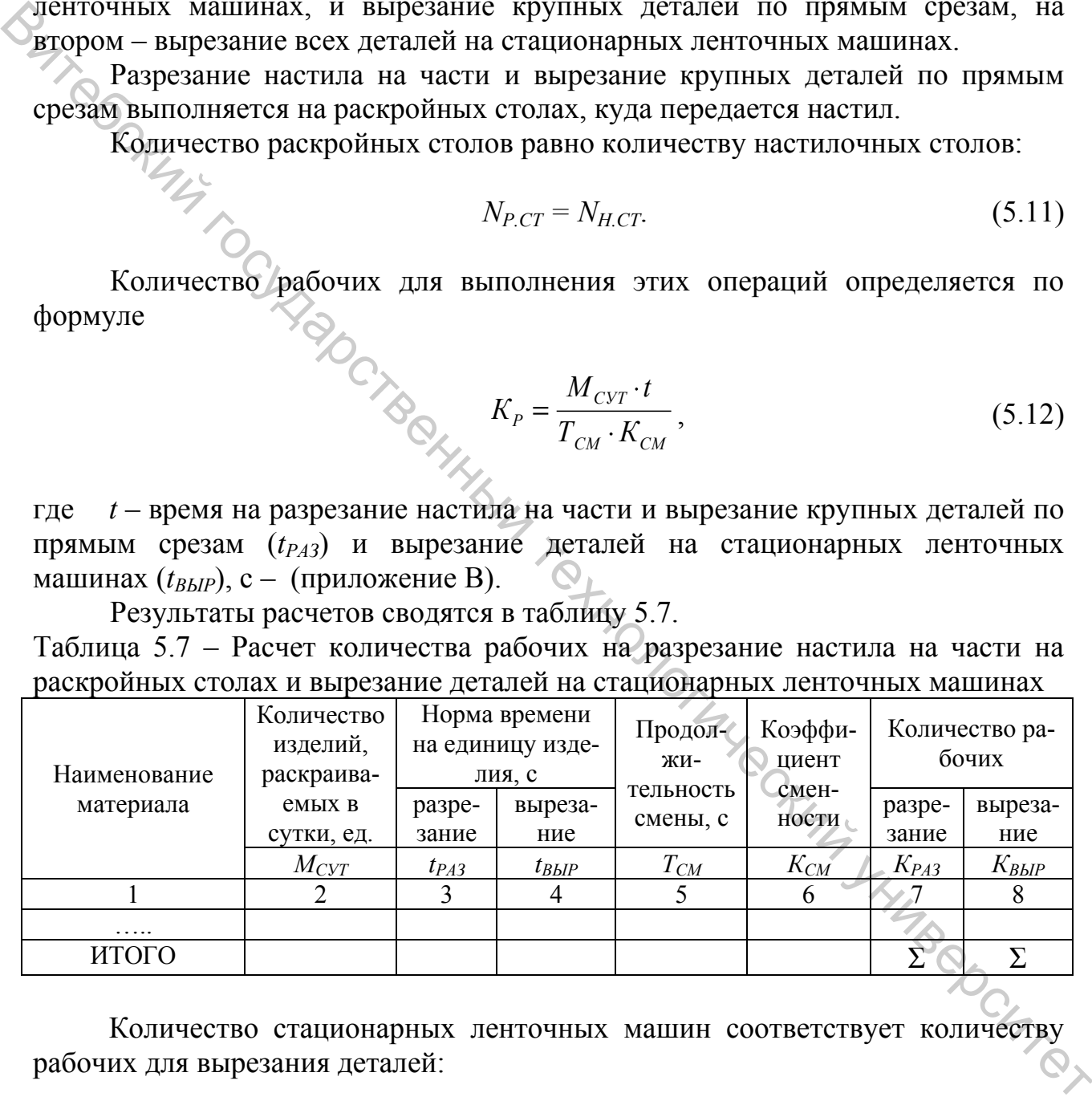

 Количество стационарных ленточных машин соответствует количеству рабочих для вырезания деталей:

$$
N_{P.M} = K_{BBIP} \tag{5.13}
$$

## **5.6 Расчет количества рабочих на заключительных операциях (проверка качества кроя, подбор и комплектование пачек кроя, нумерация деталей кроя, оформление товарных ярлыков, лент с изображением товарного знака и контрольных лент и выписка маршрутных листов)**

Количество рабочих для выполнения этих операций определяется по формуле

$$
K_P = \frac{M_{\text{CYT}} \cdot t}{T_{\text{CM}} \cdot K_{\text{CM}}},\tag{5.14}
$$

где *t* – время на контроль качества кроя (*tК*), подбор и комплектование пачек кроя (*tП)*, на нумерацию деталей (*tМАР*), оформление товарных ярлыков, лент с изображением товарного знака и контрольных лент(*tЯ*) и выписку маршрутных листов  $(t_M)$ , с – (приложение В).

Расчеты сводятся в таблицы 5.8 – 5.10.

Таблица 5.8 – Расчет количества рабочих на проверку качества кроя, подбор и комплектование пачек кроя

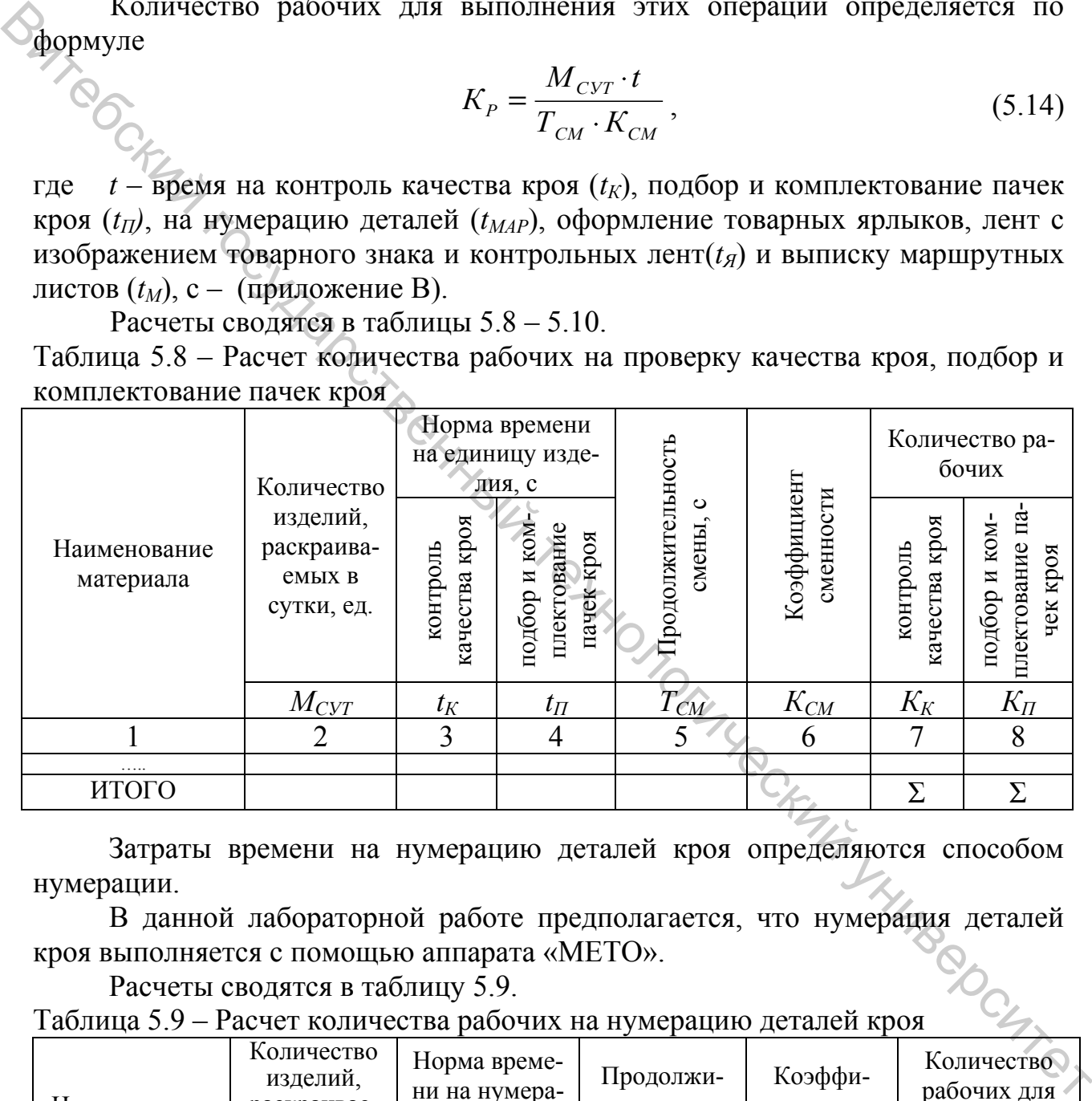

 Затраты времени на нумерацию деталей кроя определяются способом нумерации.

В данной лабораторной работе предполагается, что нумерация деталей кроя выполняется с помощью аппарата «МЕТО».

Расчеты сводятся в таблицу 5.9.

Таблица 5.9 – Расчет количества рабочих на нумерацию деталей кроя

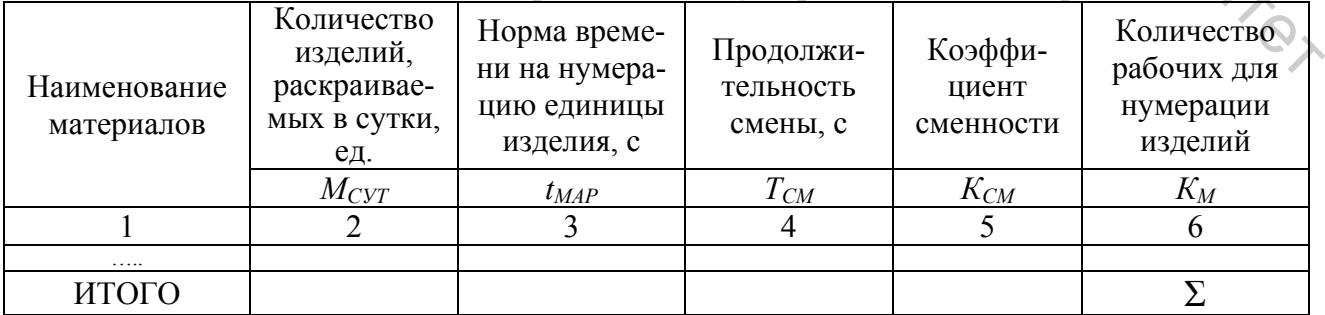

Таблица 5.10 – Расчет количества рабочих для заполнения маршрутных листов, оформления товарных ярлыков, лент с изображением товарного знака и контрольных лент

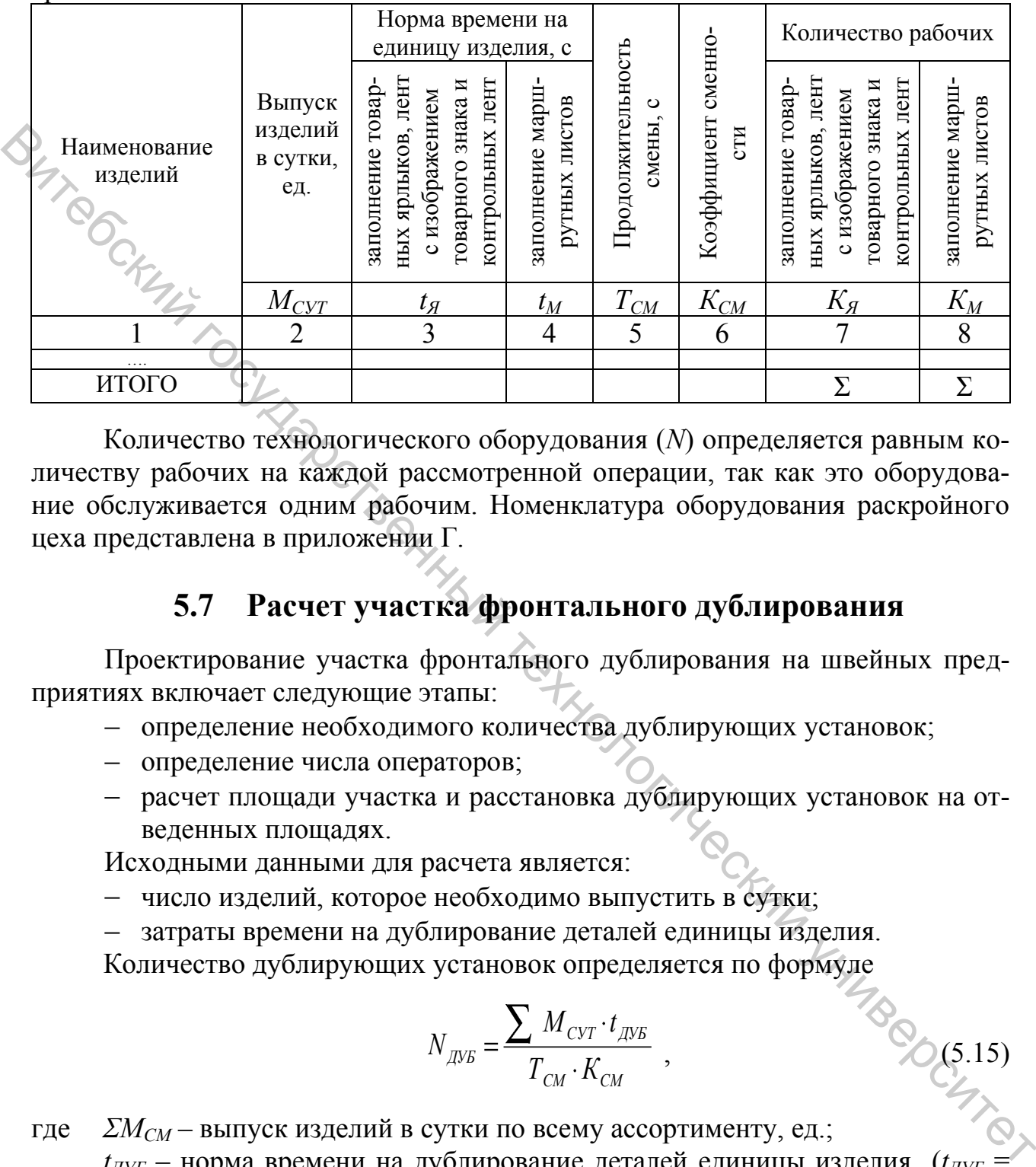

Количество технологического оборудования (*N*) определяется равным количеству рабочих на каждой рассмотренной операции, так как это оборудование обслуживается одним рабочим. Номенклатура оборудования раскройного цеха представлена в приложении Г.

## **5.7 Расчет участка фронтального дублирования**

Проектирование участка фронтального дублирования на швейных предприятиях включает следующие этапы:

- определение необходимого количества дублирующих установок;
- определение числа операторов;
- расчет площади участка и расстановка дублирующих установок на отведенных площадях.

Исходными данными для расчета является:

- число изделий, которое необходимо выпустить в сутки;
- затраты времени на дублирование деталей единицы изделия.

Количество дублирующих установок определяется по формуле

$$
N_{\text{AVE}} = \frac{\sum M_{\text{CYT}} \cdot t_{\text{AVE}}}{T_{\text{CM}} \cdot K_{\text{CM}}},
$$

- где *ΣМСМ* выпуск изделий в сутки по всему ассортименту, ед.;  $t_{\pi V F}$  – норма времени на дублирование деталей единицы изделия ( $t_{\pi V F}$
- $\frac{1}{2}$ 20 с., учитывая время на укладку деталей). Площадь, занимаемая оборудованием для дублирования,

*ДУБ УСТ ДУБ*  $N_{\overline{\it I\!M\!B}}\cdot S$  $S_{\text{AVB}} = \frac{N_{\text{AVB}} - N_{\text{VCI}}}{n}$ ,  $M^2$  $(5.16)$  где *η* – коэффициент использования площади, (*η* = 0,5);  $S_{YCT}$  – площадь дублирующей установки  $(S_{YCT} = 2.5 \times 1.5 \text{ m}^2)$ . При ширине ленты 140 см установку обслуживают три человека.

## **5.8 Расчет склада кроя**

Хранение кроя может осуществляться различными способами.

Предлагается использовано кранение кроя в тележках

\n
$$
S_{CKJ.KPOA} = \frac{\sum M_{CYT} \cdot Z_{CKJ} \cdot S_{TEJ}}{K_{H3Z} \cdot n \cdot \eta}, \quad \text{M}^2,
$$
\n(5.17)

\nFFQ, EM, APHVOK H9FQWÜR QHQWQGQQQQQTWUQWTWQTY

где *ΣМСУТ* – выпуск изделий в сутки по всему ассортименту, ед; *ZСКЛ* – срок хранения, в днях (2 дня); *n* – количество пачек кроя в одной тележке (*n* = 2–3);  $S_{TEJ}$  – площадь тележки, м<sup>2</sup> ( $S_{TEJ}$  = 0,6 х 1,2 м<sup>2</sup>);  $K_{H3J}$  – количество изделий в пачке, ед. ( $K_{H3J}$  = 50–60 ед.); *η* – коэффициент использования площади (*η* = 0,6–0,8). Хранение кроя может осуществляться различными способами.<br>
Фиголагается использовать хранение кроя в тележках<br>  $S_{CXJ,IVOJ} = \sum_{M_{C,XT}} \frac{Z_{CXJ} - S_{TST}}{Z_{TZJ}}$ ,  $N^2$ , (5.17)<br>
TRE  $\sum_{M_{C,XT}} \frac{Z_{W_{C,Y}} - Z_{WJT}}{Z_{CXJ}} = \text{polyC}$  из

## **5.9 Расчет площади, занимаемой оборудованием в цехе при настилании и раскрое**

Площадь (*SОБ*) определяется с учетом площади, занимаемой единицей оборудования (*S1*), и его количества *(n)* по формуле

$$
S_{OB} = \frac{S_1 \cdot n}{\eta}, \quad M^2 \sim N_{\text{max}} \tag{5.16}
$$

Коэффициент использования площади цеха *( )*равен 0,4.

 Результаты расчетов с учетом наименования операций и применяемого на них оборудования согласно выбранному способу настилания и раскроя сводятся в таблицу 5.11 (сводная таблица).

Таблица 5.11 – Сводная таблица исполнителей, оборудования и занимаемой площади раскройного цеха при автоматизированном настилании и раскрое

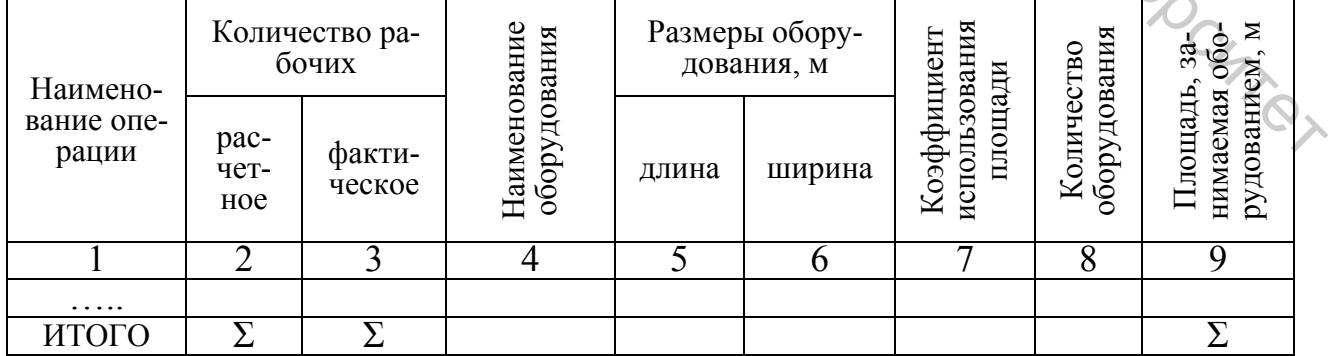

## **5.10 Требования к планировке раскройного цеха**

Планировка раскройного цеха зависит от размеров и конфигурации цеха, расположения рабочих мест запуска и съема полуфабриката, ассортимента швейных изделий, применяемого оборудования.

При планировке раскройного цеха следует сохранять прямолинейность грузопотоков, не допускать их пересечения, соблюдать санитарные нормы и правила техники безопасности. Основными условиями планировки рабочих мест являются удобство передачи кроя с одной операции на другую и соблюдение технологической последовательности работ.

Схема расположения оборудования в цехе в основном определяется расположением настилочных столов. На предприятиях чаще всего применяется поперечное расположение настилочных столов. Такая расстановка наиболее рациональна для осуществления механизации раскройного цеха. При большой длине настилочных столов применяют продольное их расположение. Торцевые концы настилочных столов располагают по одной линии, что облегчает механизацию подачи кусков.  $\mu$ рузного как не допуска и переснении, соолногический и переснений государственный технологический университетной соолно передати как пересненный пересненный пересненный опередний и полногический университетной соолно

Расположение раскройных ленточных машин по одной линии позволяет применять механизированное удаление обрезков материалов.

Для уменьшения пути по транспортировке кроя рабочие места по проверке качества, подгонке рисунка, нумерации, комплектованию деталей следует размещать в непосредственной близости от ленточных машин.

Ширина проходов и проездов в раскройном цехе выбирается с учетом свободного прохода рабочих и свободного проезда транспортных средств. При наличии в проходе колонн ширина прохода определяется расстоянием между колонной и стационарным оборудованием. При этом:

расстояние между настилочными столами в рабочей зоне должно быть не менее 1,3 м;

– расстояние от колонны до настилочного стола  $-$  0,2 м или 0,4 м в случае необходимости прохода рабочего;

расстояние между торцами настилочных столов – не менее 2,0 м;

расстояние от боковой стены до оборудования по ширине цеха – 1,1 м;

главный проход раскройного цеха должен иметь направление к главному выходу из цеха и быть не менее  $2,5 - 3,0$  м;

прочие проходы – 0,8 м.

Пример планировки раскройного цеха представлен в приложении Д.

## **ЛАБОРАТОРНАЯ РАБОТА № 6**

## РАСЧЕТ СКЛАДСКИХ ПОМЕЩЕНИЙ

**Цель работы:** изучить методику проектирования складских помещений.

## **СОДЕРЖАНИЕ РАБОТЫ**

1. Рассчитать склад фурнитуры. 2. Рассчитать склад готовой продукции.

## **МЕТОДИЧЕСКИЕ УКАЗАНИЯ К ВЫПОЛНЕНИЮ РАБОТЫ**

## **6.1 Расчет склада фурнитуры**

Расчет площади склада фурнитуры производится исходя из массы фурнитуры с учетом массы основных материалов.

## **6.1.1 Определение массы основных материалов**

Масса основного материала (*РТК*) определяется исходя из суточной потребности материалов, выраженных в метрах квадратных, и поверхностной плотности тканей, перерабатываемых на проектируемой фабрике (*П*), по формуле

$$
P_{TK} = C_{CYT} \times \mathop{\mathcal{H}}\limits_{\mathop{\mathcal{L}}\limits} \times \mathop{\mathcal{H}}\limits_{\mathop{\mathcal{L}}\limits} , \quad \text{kr}, \tag{6.1}
$$

где *ССУТ* – суточная потребность в материалах, пог.м;

*Ш* – ширина материала, м,

 $\Pi$  – поверхностная плотность тканей, кг/м<sup>2</sup>.

Результаты расчетов заносятся в таблицу 6.1.

## Таблица 6.1 – Масса основных материалов

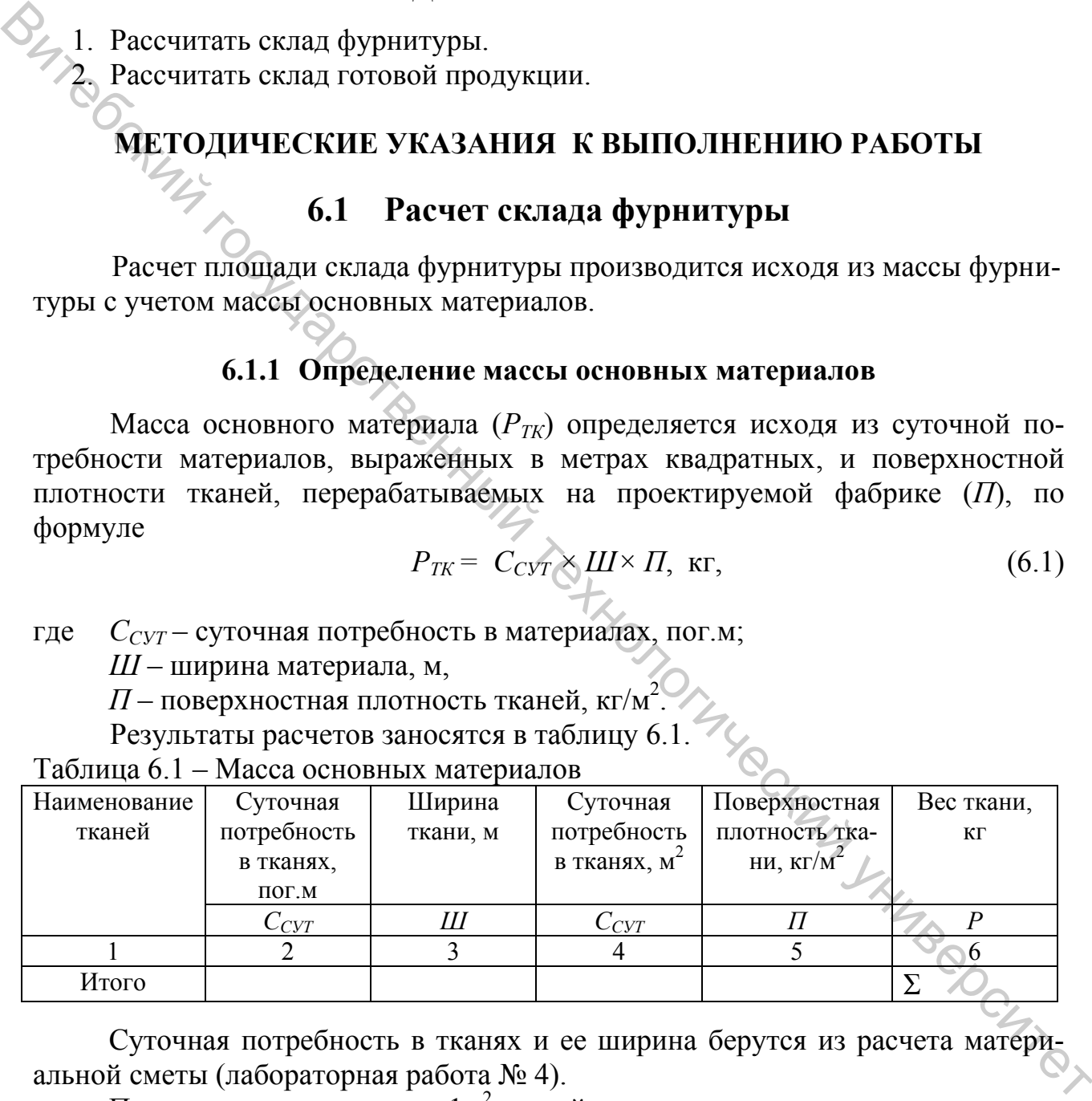

Суточная потребность в тканях и ее ширина берутся из расчета материальной сметы (лабораторная работа № 4).

Поверхностная плотность 1м<sup>2</sup> тканей:

- сорочечной х/б 0,210 кг/м<sup>2</sup>;
- сорочечной льняной 0,108 кг/м<sup>2</sup>;
- сорочечной фланелевой  $-0.232 \text{ кr/m}^2$ ;
- сорочечной смесовой  $-0.307$  кг/м<sup>2</sup>.

## **6.1.2 Определение массы фурнитуры**

Масса фурнитуры составляет 10 % от массы используемых тканей и рассчитывается по формуле

$$
P_{\phi\text{VP}} = 0, I \cdot P_{\text{TK}} \tag{6.2}
$$

где *Р<sub>ТК</sub>*, *Р<sub>ФУР</sub>* – соответственно масса ткани и фурнитуры, кг.<br>**6.1.3 Определение площади склада фурнитур** 

## **6.1.3 Определение площади склада фурнитуры**

Площадь склада фурнитуры складывается из площади, занимаемой фурнитурой и зоны выдачи фурнитуры. Площадь, занимаемая фурнитурой  $(S_{\phi VP})$ , определяется по формуле

$$
S_{\phi\gamma P} = \frac{P_{\phi\gamma P} \cdot Z_{\phi\gamma P}}{Q \cdot \eta},\tag{6.3}
$$

где *ZФУР* – срок хранения фурнитуры, дней. (*ZФУР* = 20–30 дней);  $Q$  – нагрузка на 1 м<sup>2</sup> стеллажа в 4–8 ярусов, кг/м<sup>2</sup> ( $Q$  = 500–700 кг/м<sup>2</sup>); *η* – коэффициент использования площади (*η* = 0,35–0,6). Зону выдачи фурнитуры предлагается предусмотреть 10 м<sup>2</sup> (S<sub>BbIД</sub>). Общая площадь склада фурнитуры определяется по формуле **6.1.3 Определение площади склада фурнитуры**<br>
• «Площадь склада фурнитуры складывается из площади, занимаемой фур-<br>
витеровки зоны выдаем фурнитуры. Площадь, занимаемая фурнитурой (Sayr),<br>
определяется по формуле<br>
•  $S_{\$ 

$$
S_{CK.\Phi VP} = S_{\Phi VP} + S_{BblZ}.
$$
\n(6.4)

## **6.2 Расчет склада готовой продукции**

## **6.2.1 Определение способа хранения готовых изделий**

Способ хранения готовых изделий определяется с учетом ассортимента, пошиваемого на фабрике.

Хранение мужских сорочек рекомендуется на секционных полочных стеллажах в коробках.

## **6.2.2 Определение количества секций для хранения готовой продукции**

Количество секций стеллажей для хранения готовых изделий рассчитывается по формуле

$$
n_{\text{CTEJ}}^{\text{CEK}} = \frac{M_{\text{CYT}}^{\text{OBIII}} \cdot Z_{\text{JH}}}{n_{\text{H3J}} \cdot n_{\text{AP}}},\tag{6.5}
$$

где *ОБЩ MСУТ* – общий суточный выпуск изделий, пошиваемых на фабрике;

 $Z_{\text{JH}}$  – срок выполнения серии ( $Z_{\text{JH}}$  = 5–8 дней), соответствует сроку хранения;

 $n_{\text{SP}}$  – количество ярусов ( $n_{\text{SP}}$  = 4);

*nИЗД* – количество изделий в одном ярусе стеллажа, ед.;

$$
n_{H3Z} = K_{H3Z}^{1K} \cdot n_{KOP}, \tag{6.6}
$$

где *К*  $\frac{dK}{dM}$ — количество изделий в одной коробке ( $K^{lK}{}_{l3\lambda l}$  = 10 ед.);  $n_{KOP}$  – количество коробок в одном ярусе стеллажей ( $n_{KOP}$  = 16 кор.). Результаты расчетов округлить до целых чисел в большую сторону.

## **6.2.3 Определение площади склада готовой продукции**

Площадь склада готовой продукции складывается из площади, занимаемой секциями, и зоны отгрузки готовой продукции.

$$
S_{CKJ}^{CEK} = \frac{S_{CTEM}^{CEK} \cdot n_{CTEM}^{CEK}}{\eta},
$$
\n(6.7)

где *S СЕК СТЕЛ* – площадь секции стеллажа, (*S СЕК СТЕЛ* = 1,1 х 0,8 м);

*n СЕК СТЕЛ* – количество секций стеллажей (результат расчета формулы 6.5);

*η* – коэффициент использования площади (*η* = 0,35–0,6).

Зона приемки и отгрузки готовой продукции составляет 30-50м<sup>2</sup>. Общая площадь склада готовой продукции определяется по формуле

$$
S_{CK.OBH} = ST,H_{CK/I} + S_{3OHbLOTIP}.
$$
 (6.8)

*Примечание:* при хранении отдельных изделий в подвешенном состоянии на кронштейнах, площадь определяется аналогично площади хранения образцов в экспериментальном цехе.

**6.2.3 Определение плошади склада готовой продукции**<br>
Спотоди, склада готовой продукции складителен из площади, запимаемой секциами, и зоны отгрузки готовой продукции.<br>  $S_{Cxx}^{Cxx} = \frac{S_{Cxx}^{Cxx} - R_{Cxx}^{Cxx}}{R}$  (6.7)<br>  $\mu_{Cxx$ 

## **ЛИТЕРАТУРА**

- 1. Проектирование предприятий швейной промышленности : учебное пособие для втузов /А. Я. Изместьева [и др.] ; под ред. А. Я. Изместьевой. – Москва : Легкая и пищевая промышленность, 1983. – 264 с.
- 2. Подготовительно-раскройное производство швейных предприятий : учебное пособие / В. Т. Голубкова [и др.] ; под общ. ред. В. Т. Голубковой, Р. Н. Филимоненковой. – Минск : Вышэйшая школа, 2002. – 206 с.
- 3. Мурыгин, В. Е. Основы функционирования технологических процессов швейного производства : учебное пособие для вузов и ссузов / В. Е. Мурыгин, Е. А. Чаленко. – Москва : Компания «Спутник», 2001. – 299 с.
- 4. Голубкова, В. Т. Автоматизация технологической подготовки швейного производства : учебное пособие / В. Т. Голубкова. – Витебск : ВГТУ, 1997. – 127 с.
- 5. Доможиров, Ю. А. Внутрипроцессный транспорт швейных предприятий / Ю. А. Доможиров, В. П. Полухин. – Москва : Легпромбытиздат, 1987. – 200 с.
- 6. Ильина, С. Т. Автоматизированный настилочно-раскройный комплекс отечественного производства / С. Т. Ильина, Ю. Н. Бакластов, Б. П. Старков // Швейная промышленность. – 1992. – № 1. – С. 18-19.
- 7. Технология подготовительно-раскройного производства швейных предприятий : учебное пособие для вузов / В. Т. Голубкова [и др.] ; под ред. В. Т. Голубковой, Р. Н. Филимоненковой. – Витебск : ВГТУ, 1999. – 268 с.
- 8. Справочник по подготовке и раскрою материалов при производстве одежды / И. И. Галынкер [и др.]. – Москва : Легкая индустрия, 1980. – 272 с.
- 9. Технология швейных изделий : методические указания к выполнению курсовых и дипломных проектов по выбору современного швейного оборудования для студентов специальности 50 01 02 «Конструирование и технология швейных изделий» дневной и заочной форм обучения / УО «ВГТУ» ; сост. Р. Н. Филимоненкова, Н. В. Ульянова, Н. А. Горбукова. – Витебск, 2009. – 65 с.  $\bullet$  Филимоненковой – Минимоненковой – Минимоненков, 2002. – 206 с.<br>
37 Мурытин, В. Е. Основы фуникононрования технологических процессов fineditoron proposon, В. Г. Основы фуникононрования «Спутник», 2001. – 299 с.<br>  $\Lambda$ 
	- 10. Проектирование швейных предприятий : методические указания к планировке цехов подготовительно-раскройного производства для студентов специальности 1-50 01 02 «Конструирование и технология швейных изделий» / УО «ВГТУ» ; сост. Е. Л. Кулаженко, Л. М. Чонгарская. – Витебск, 2013. – 56 с.  $2013. - 56$  c.

## **Приложение А**

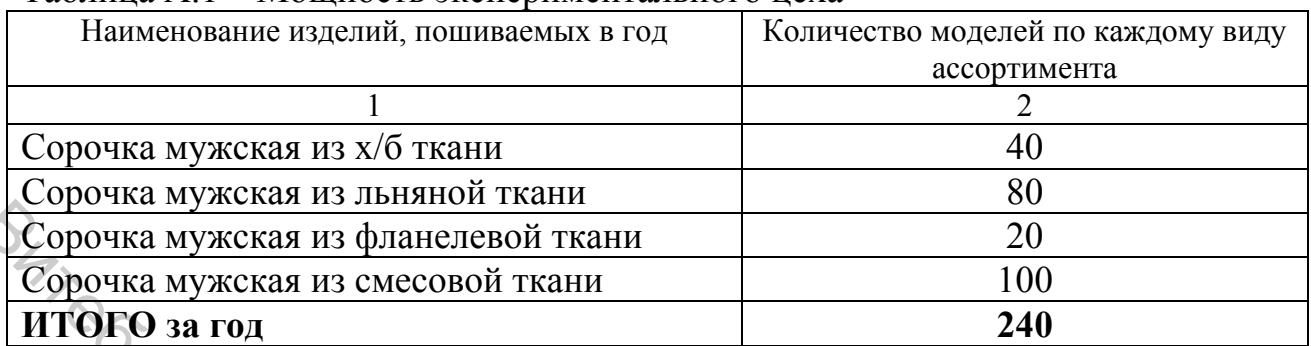

## Таблица А.1 – Мощность экспериментального цеха

## **Приложение Б**

Таблица Б.1 – Средние нормы времени на операции при автоматизированном способе настилания и раскроя

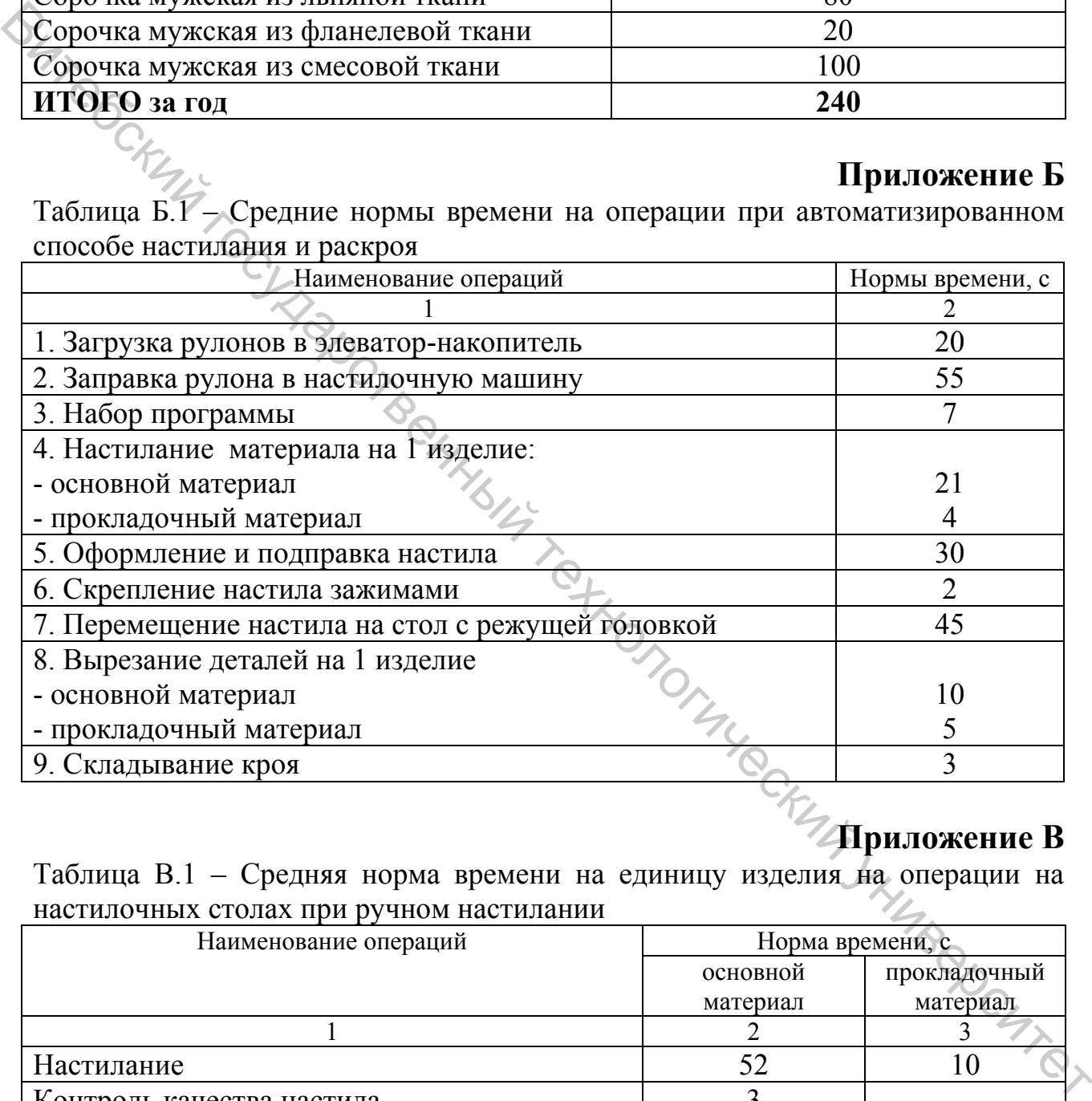

## **Приложение В**

Таблица В.1 – Средняя норма времени на единицу изделия на операции на настилочных столах при ручном настилании

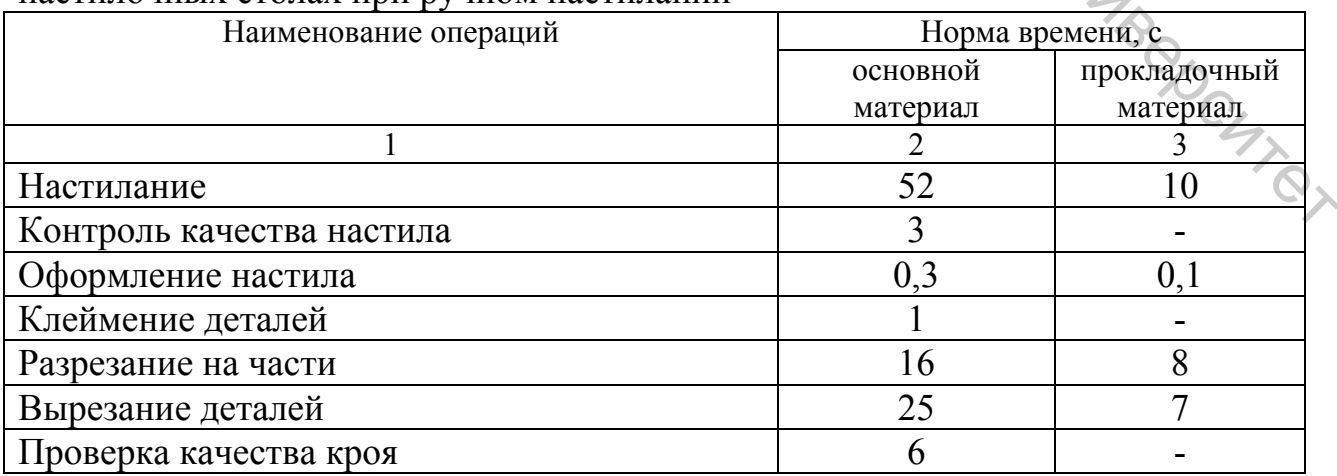

Окончание таблицы В.1

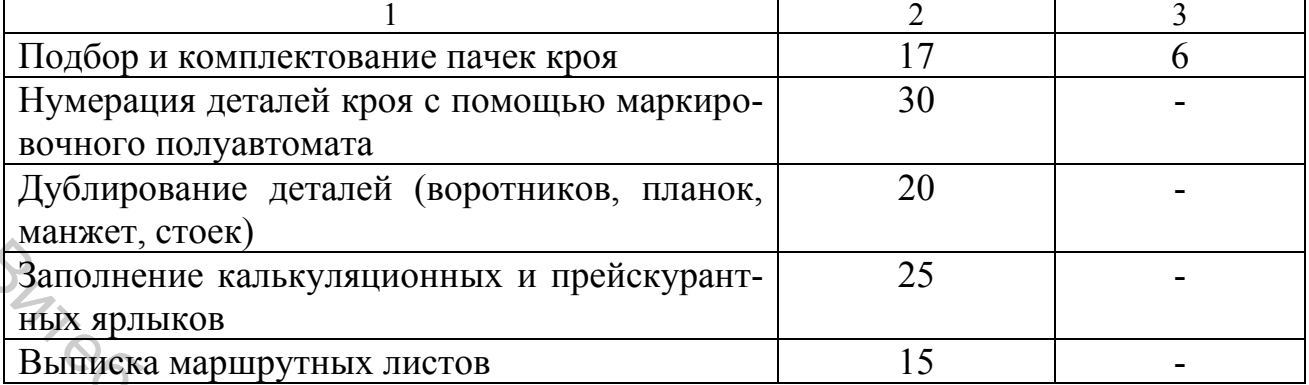

## **Приложение Г**

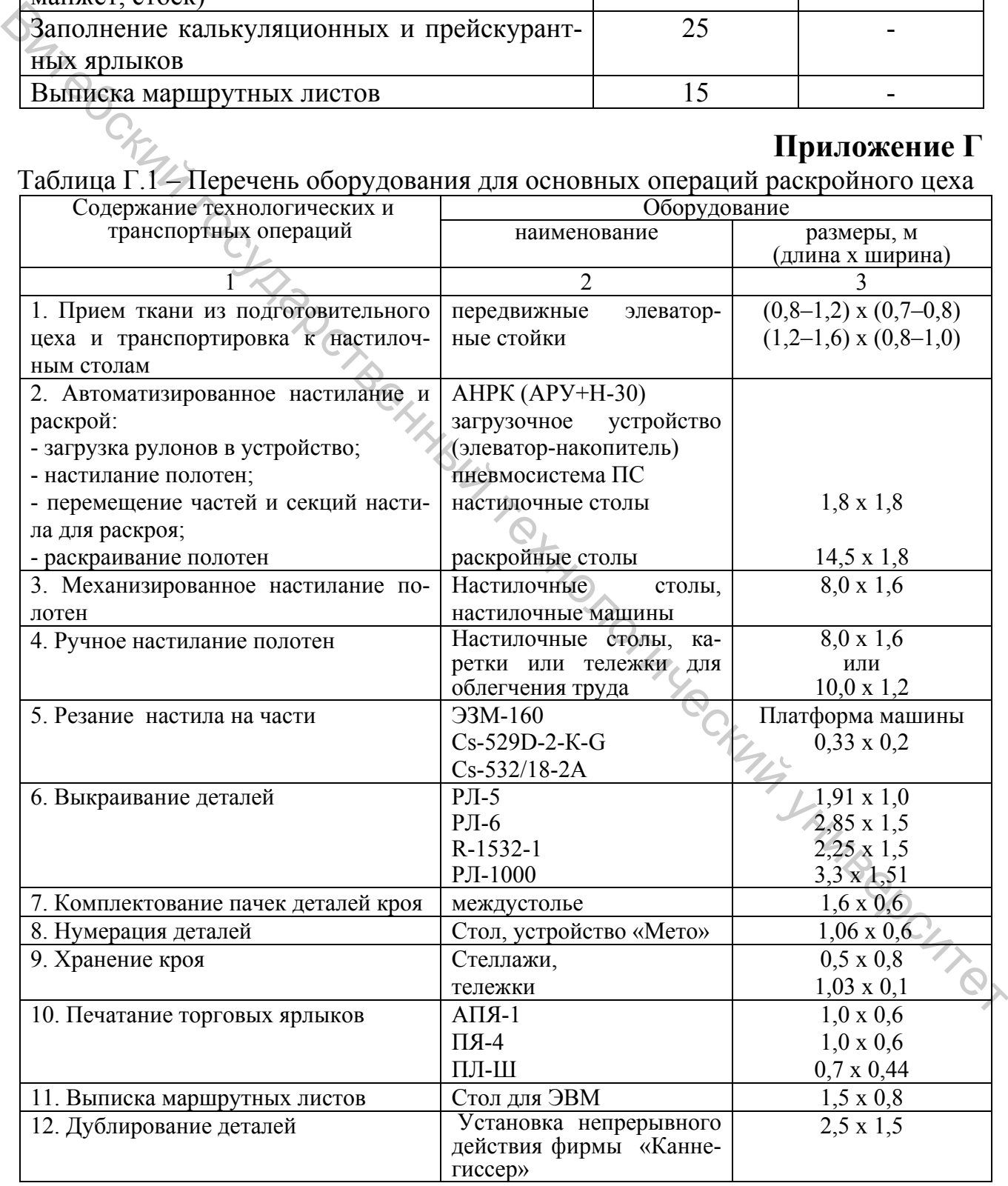

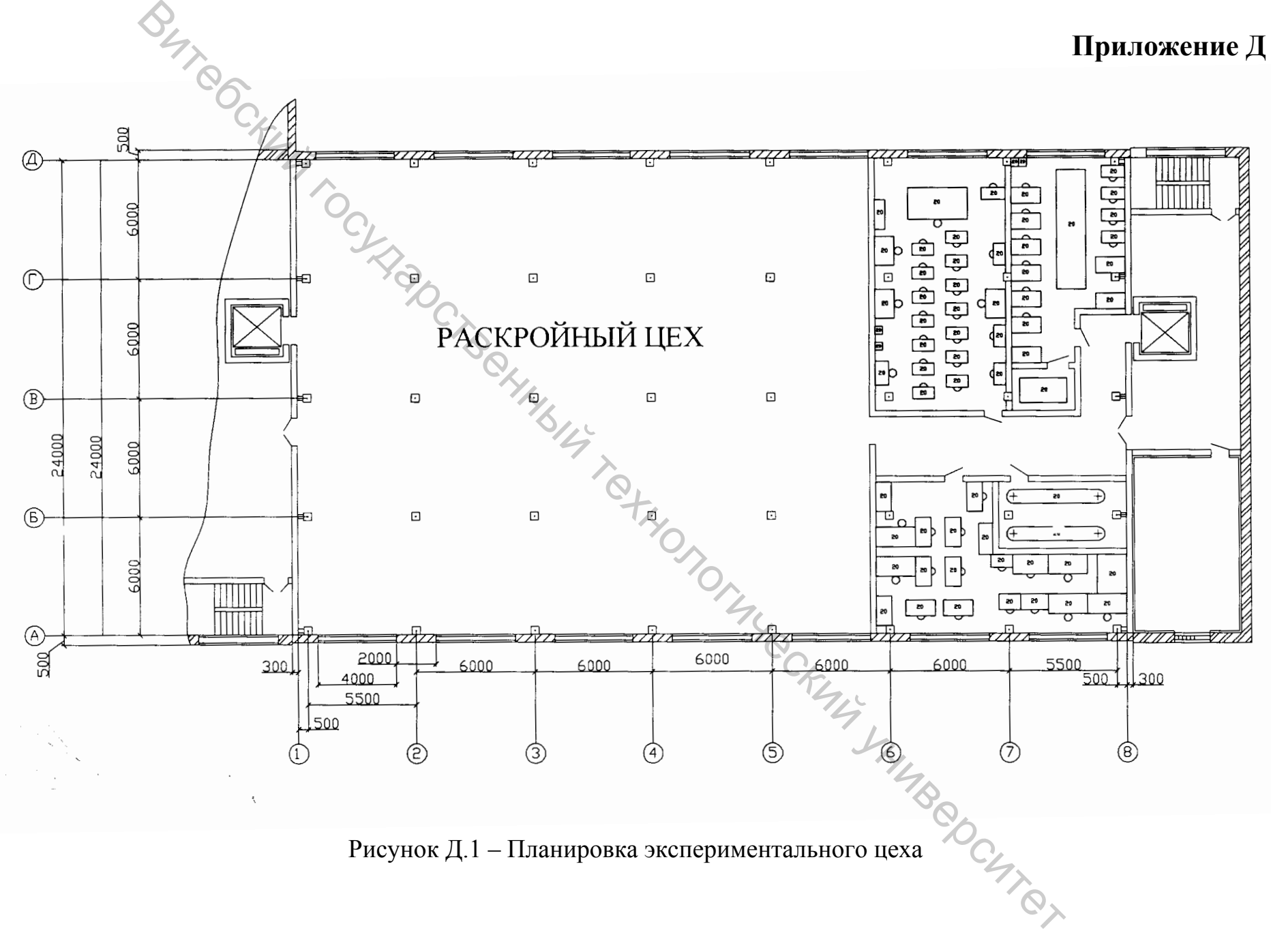

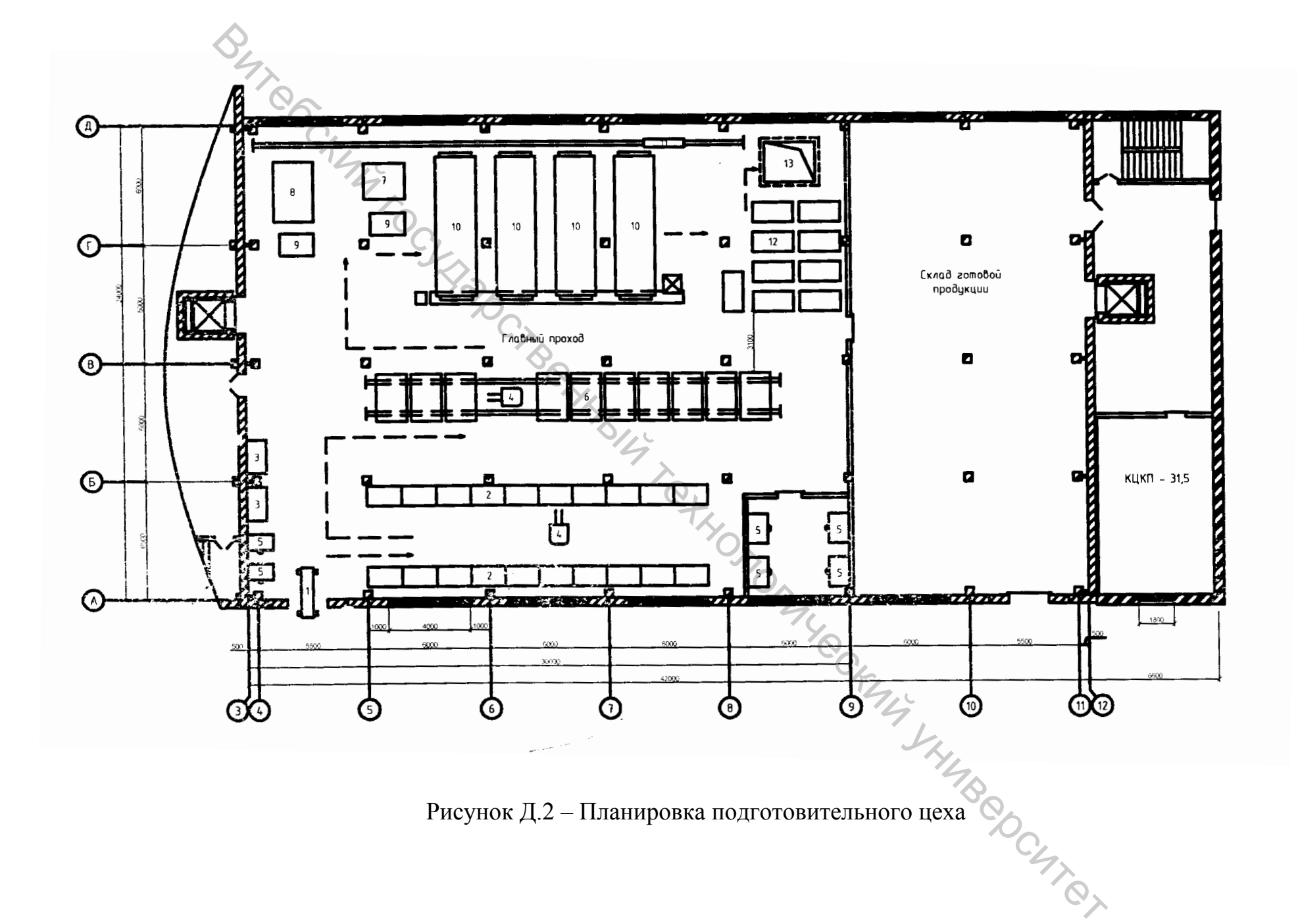

Рисунок Д.2 – Планировка подготовительного цеха

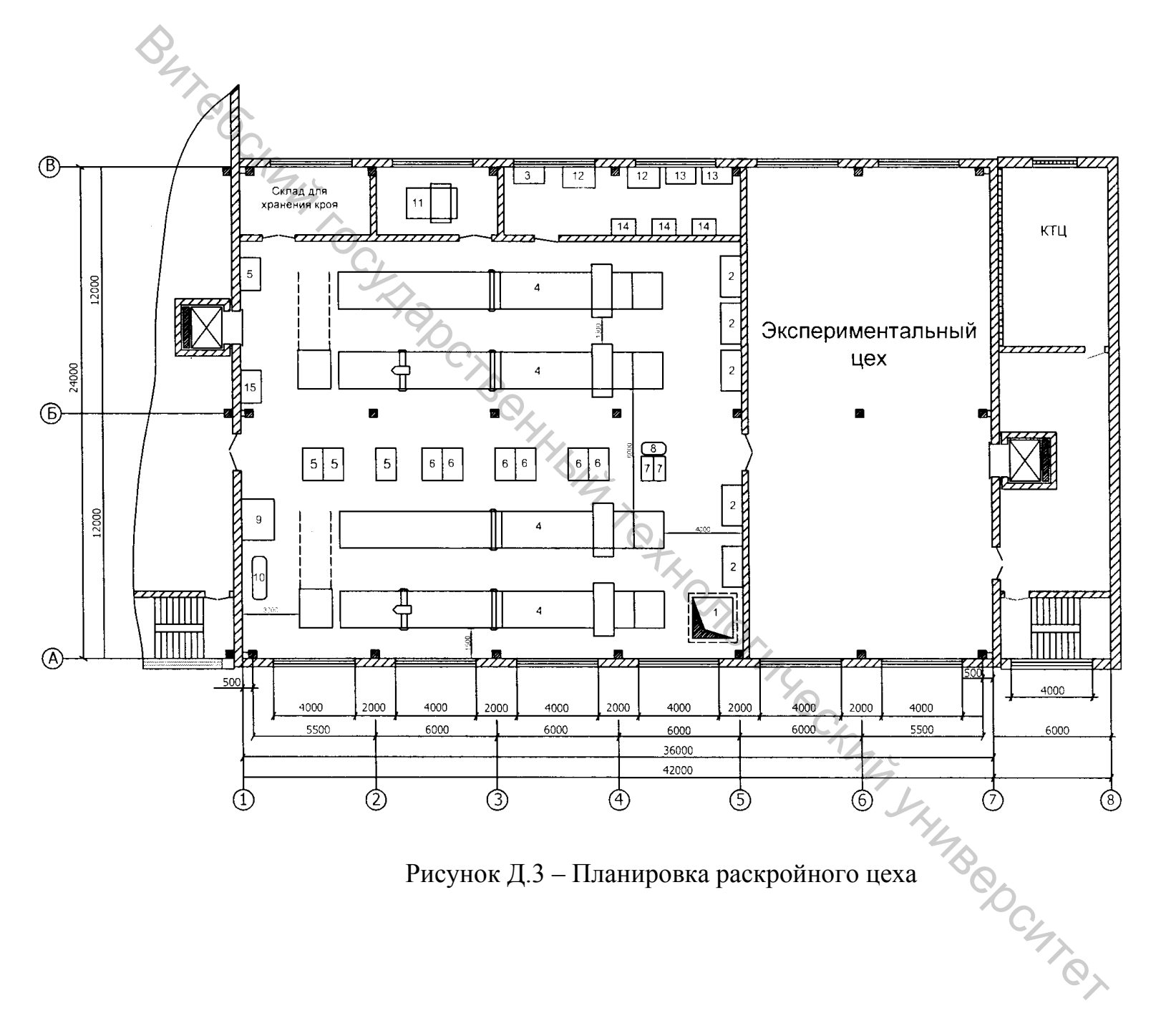